Доменико Чимарова

## **ИЗБРАННЫЕ** СОНАТЫ

Terpags III

Для фортепнано

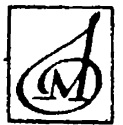

M **MOCKBA**  $6<sup>9</sup>$ 

Ń

Доменико Чимароза  $1749 - 1801$ 

# ИЗБРАННЫЕ СОНАТЫ

для фортепиано

Составление и редакция Л. ЛУКОМСКОГО

Тетрадь III №№ 19-24

ИЗДАТЕЛЬСТВО «МУЗЫКА» МОСКВА 1969

## СОДЕРЖАНИЕ

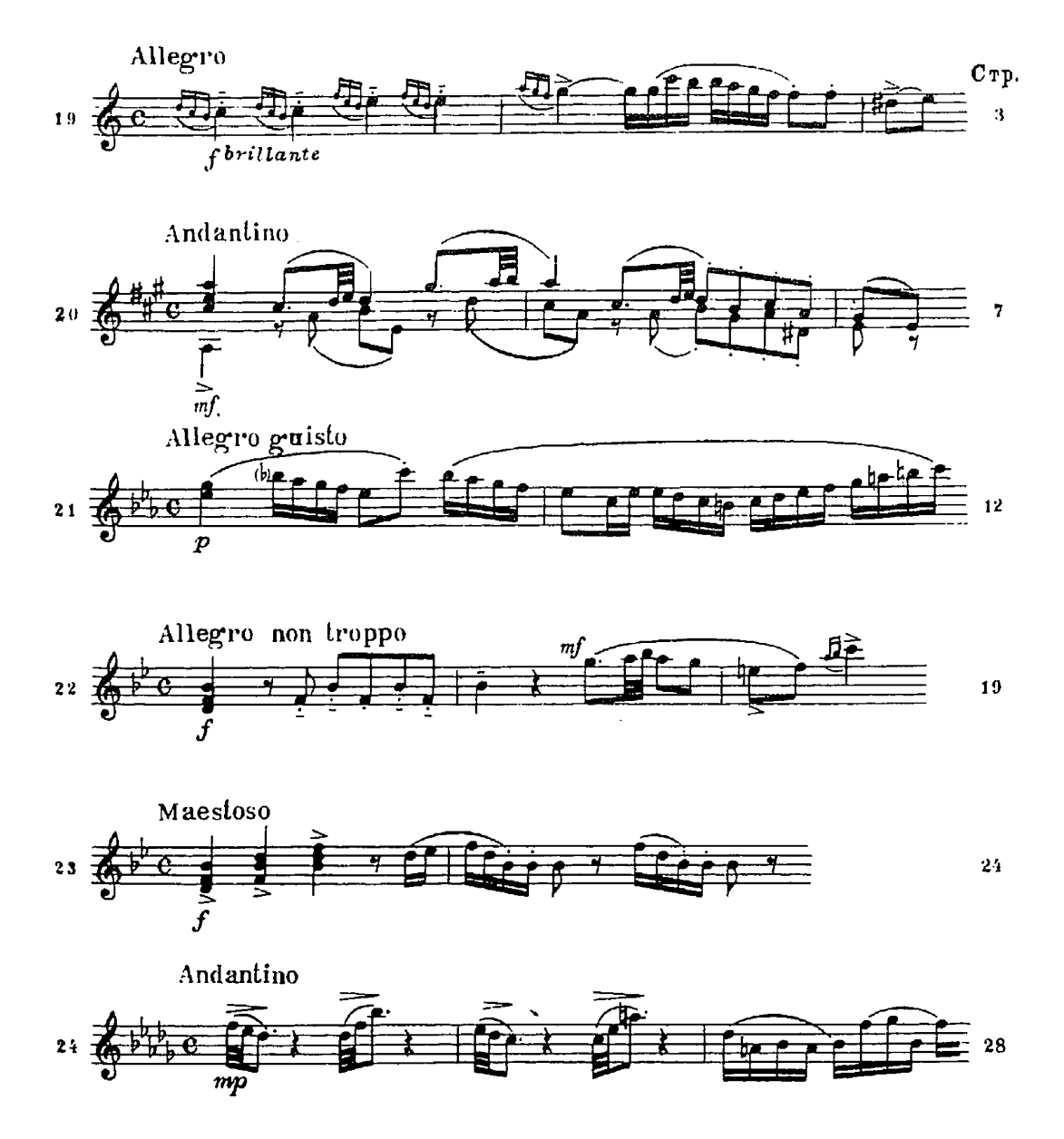

6664

#### COHATA No19

Д. ЧИМАРОЗА  $(1749 - 1801)$ 

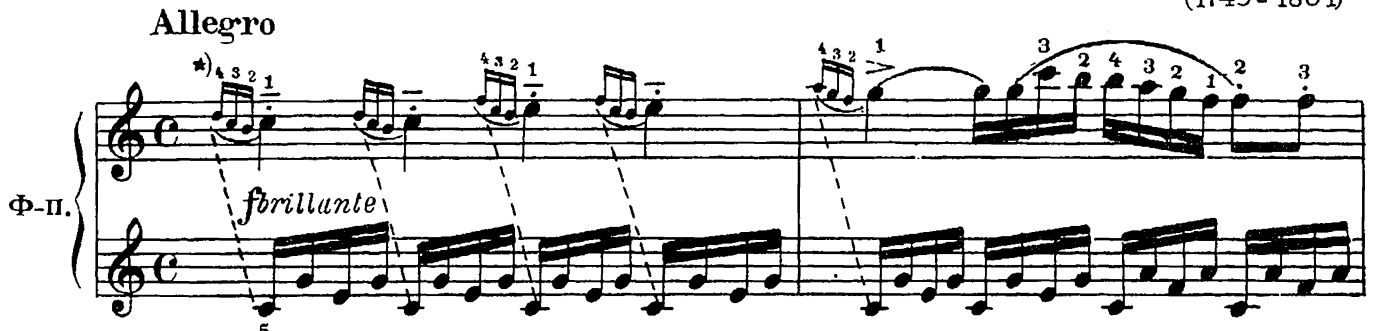

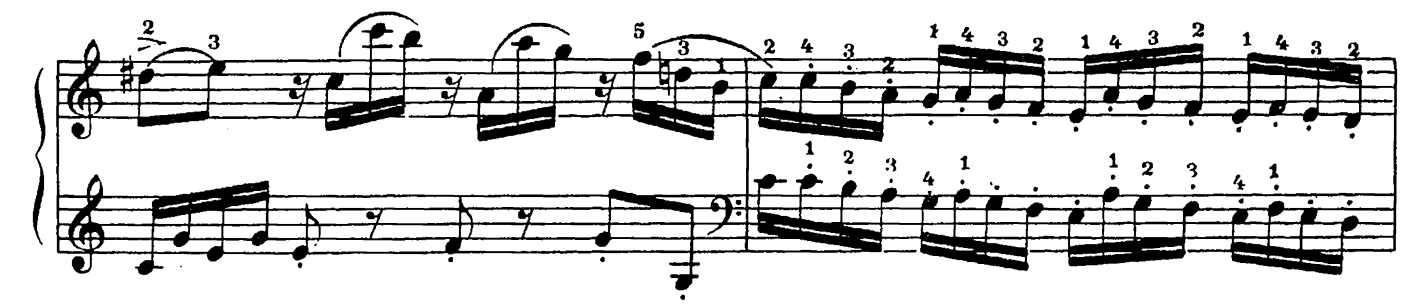

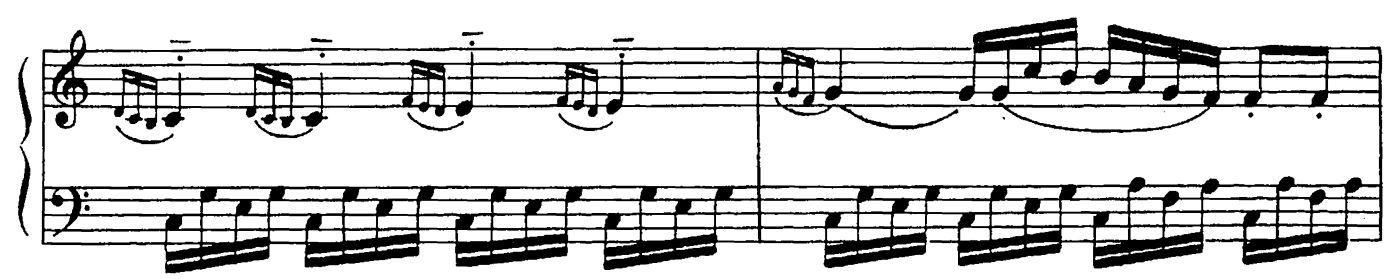

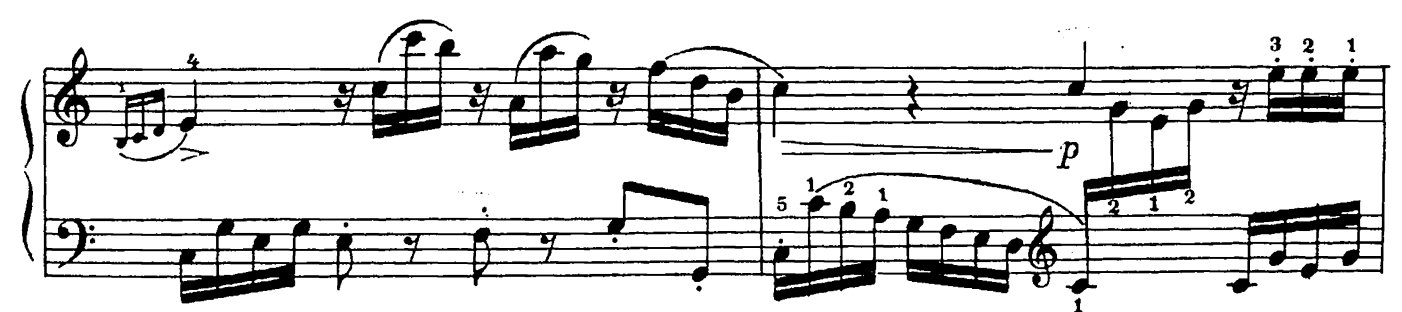

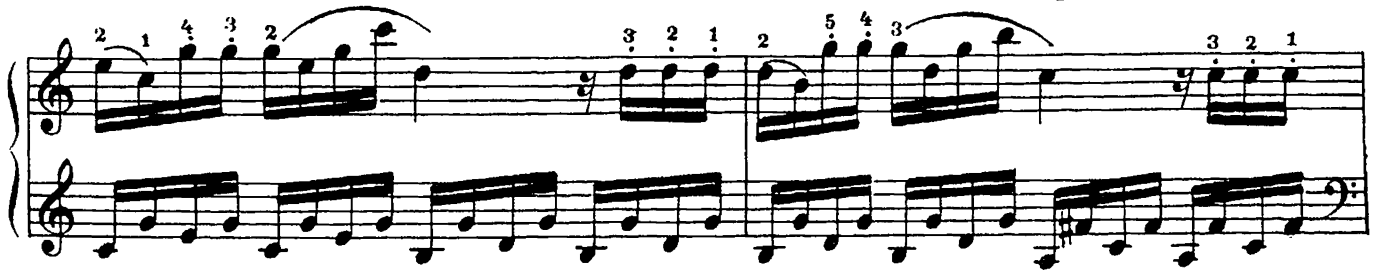

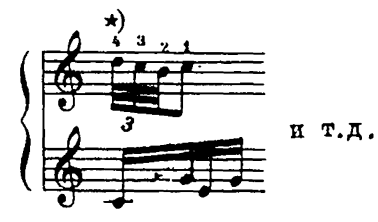

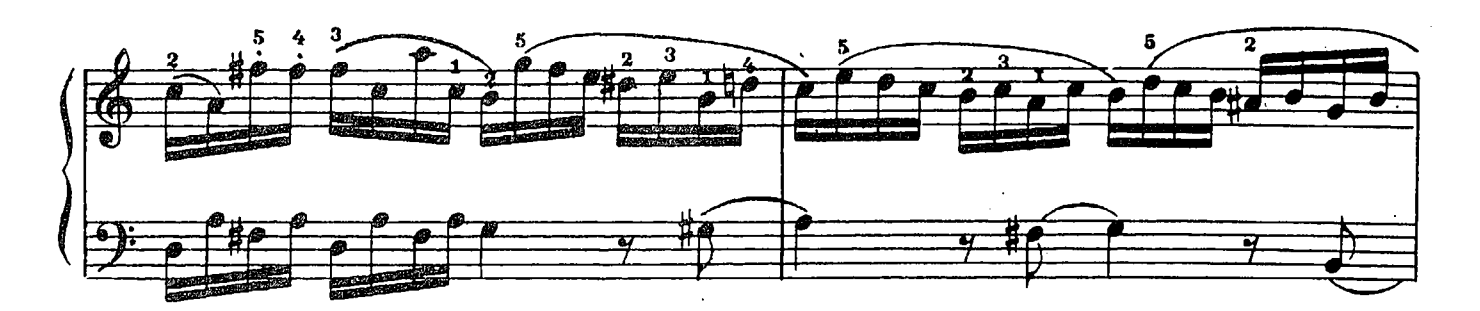

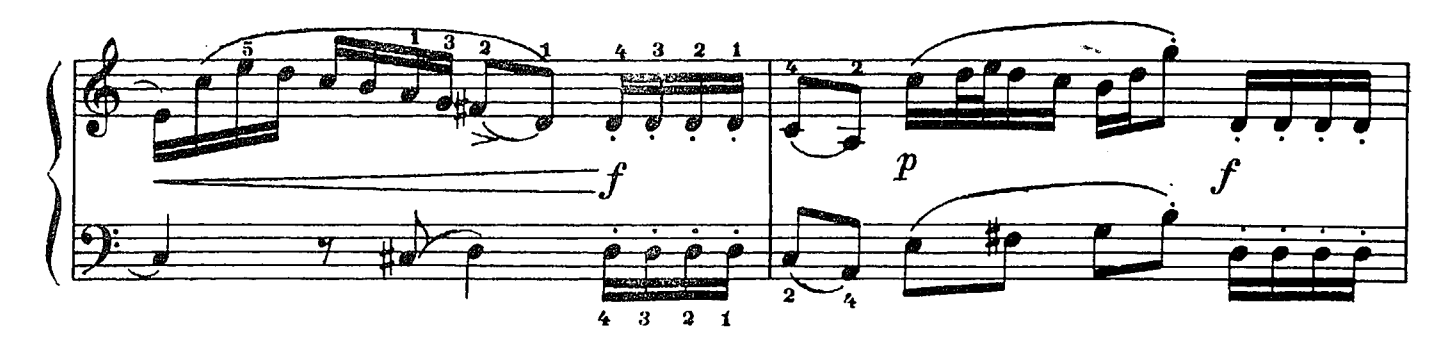

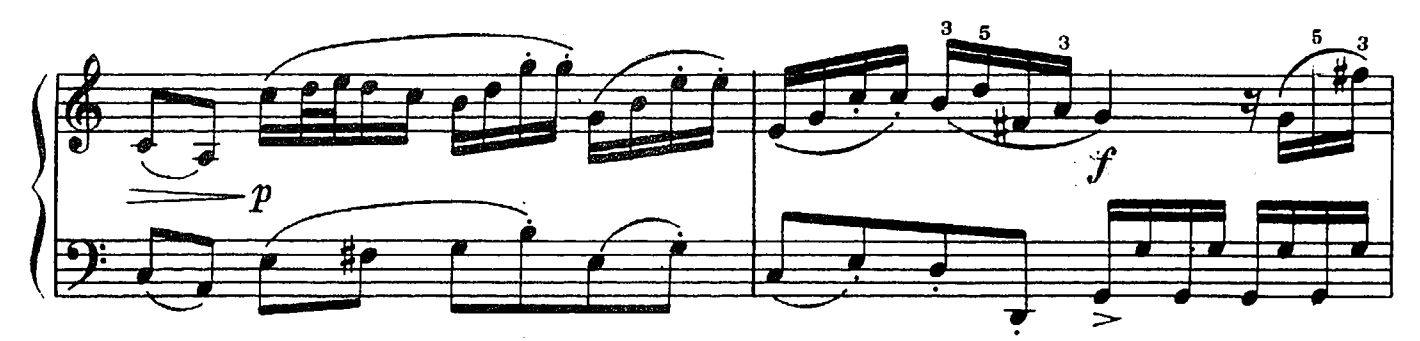

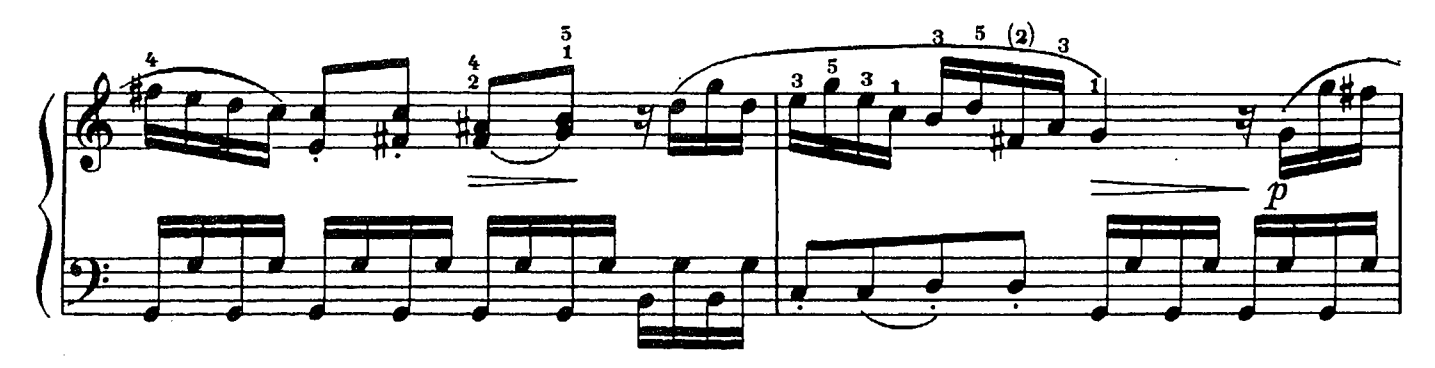

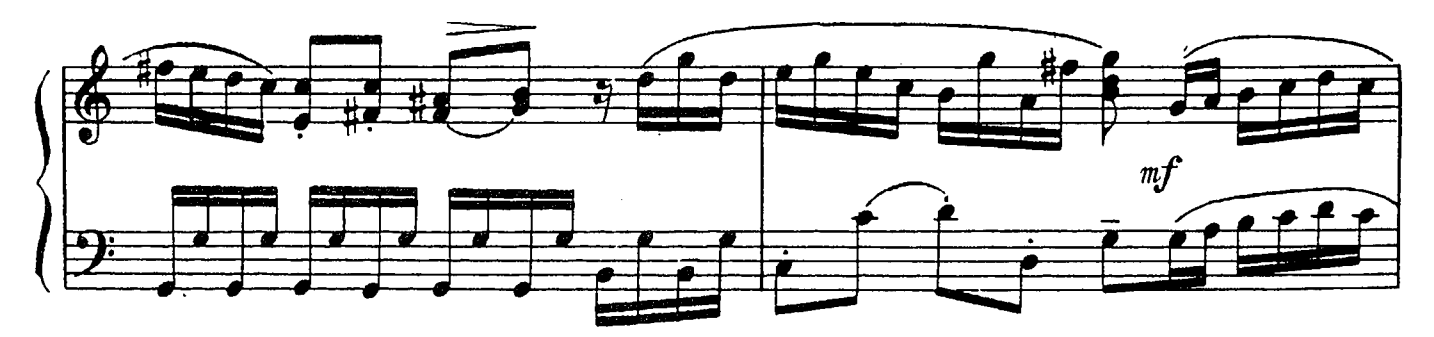

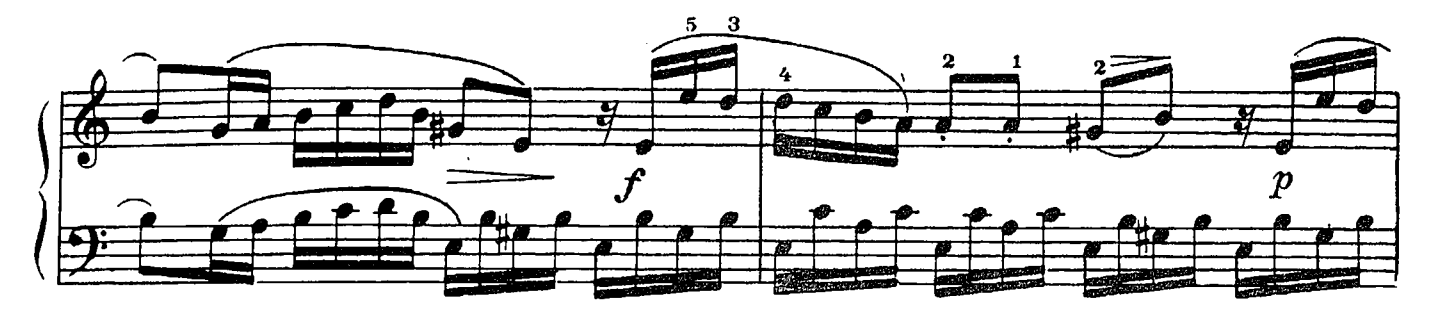

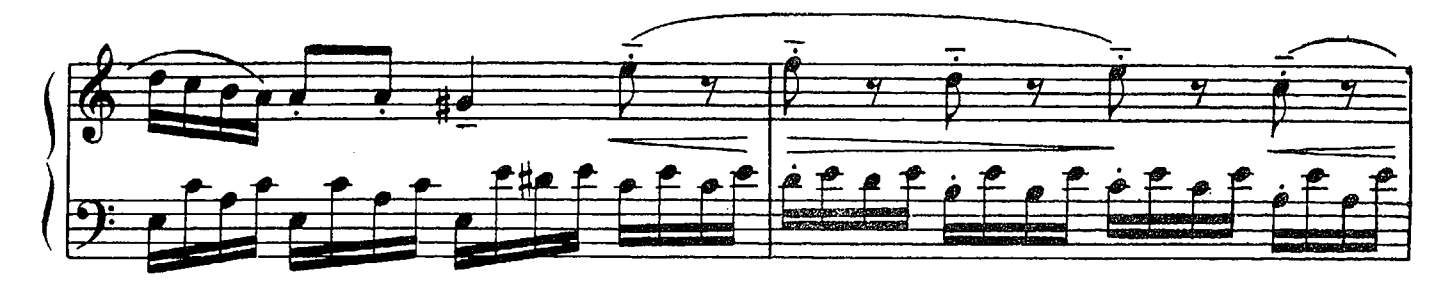

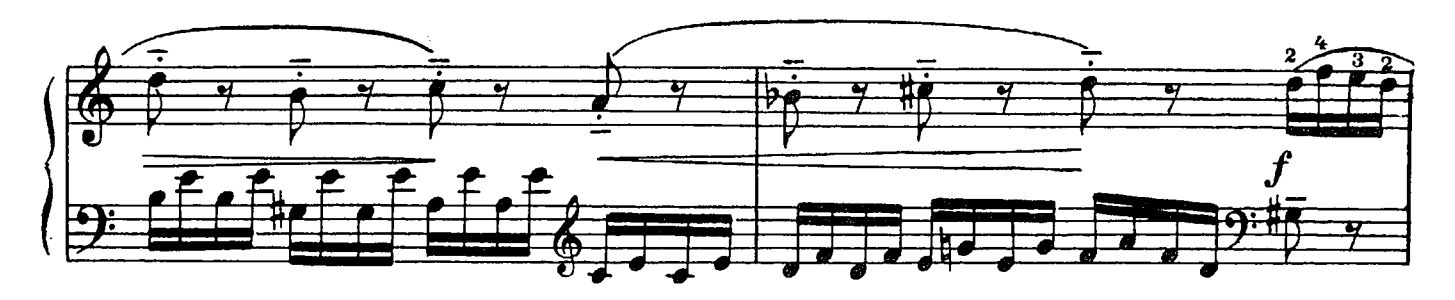

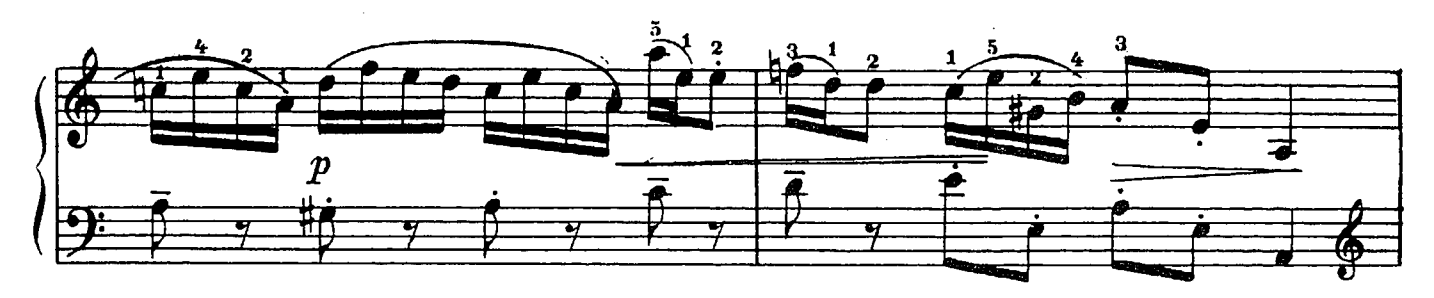

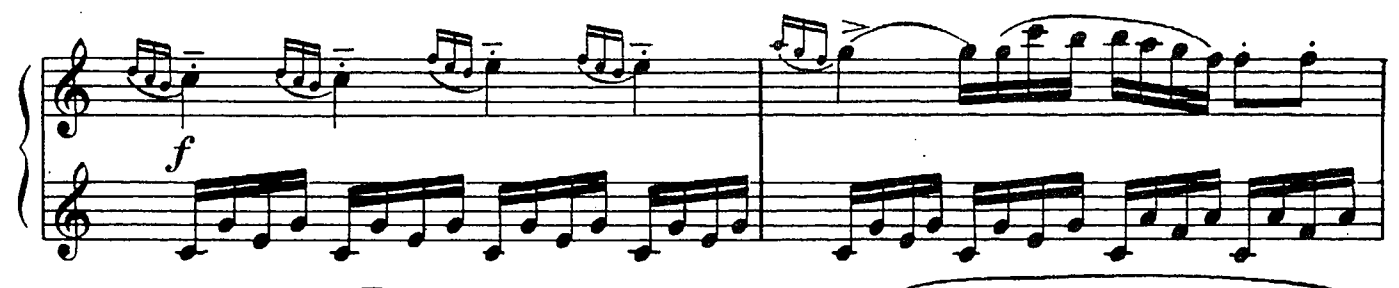

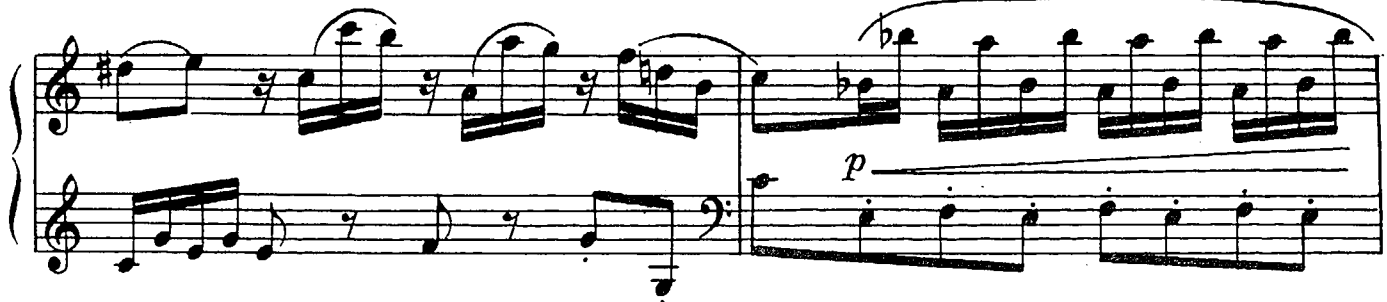

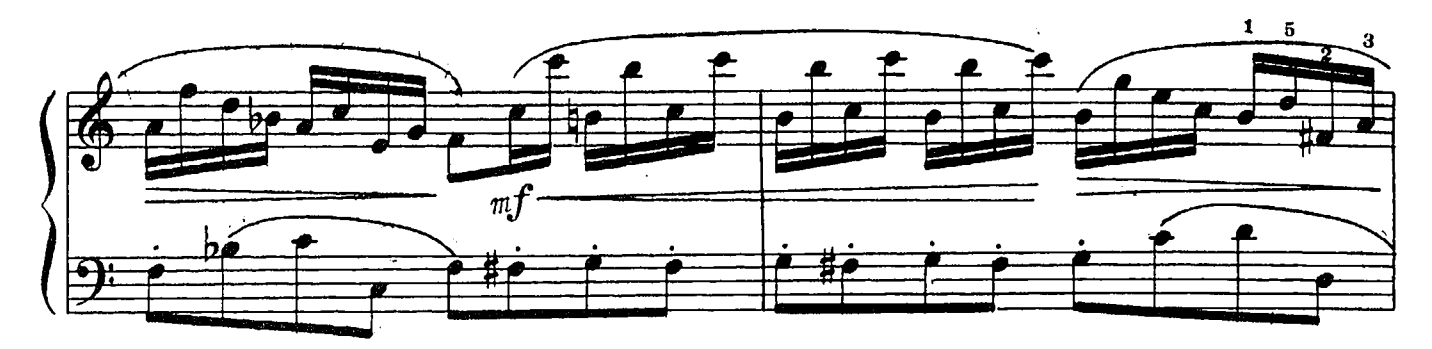

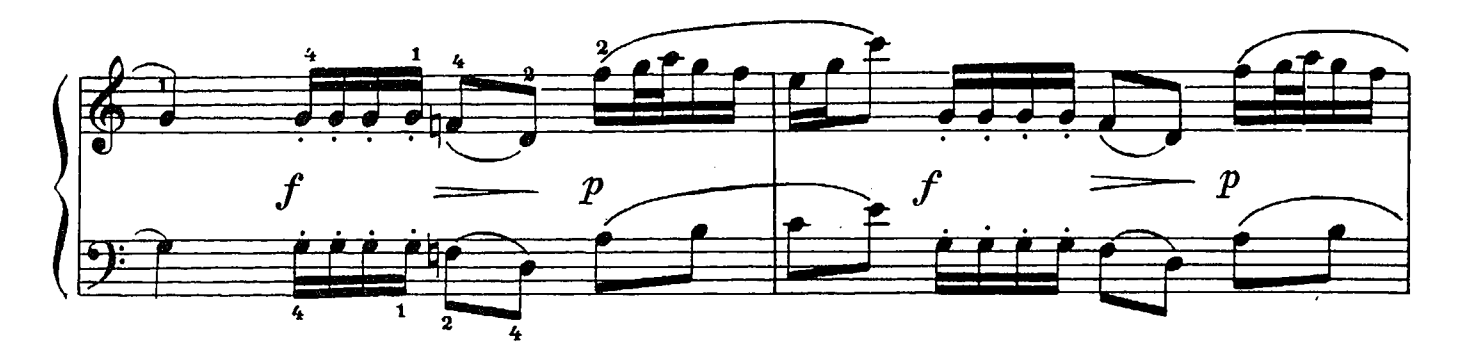

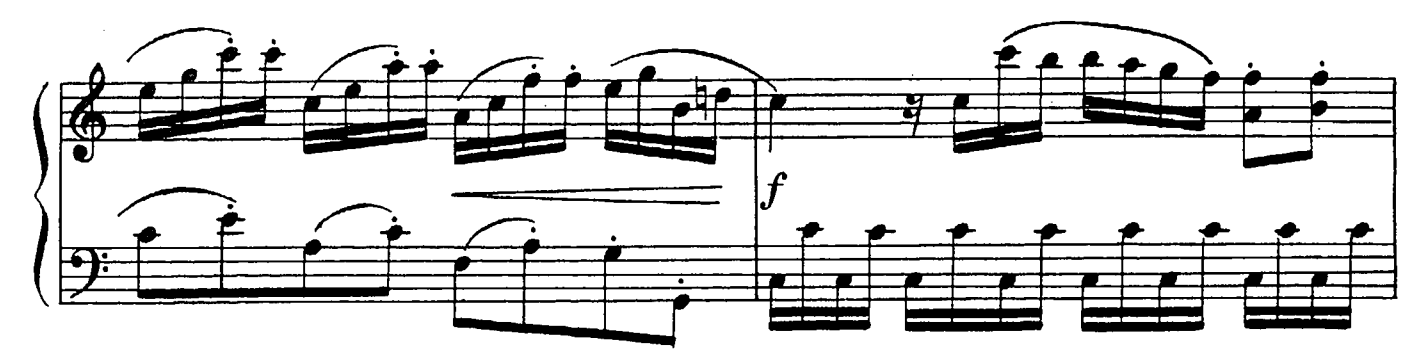

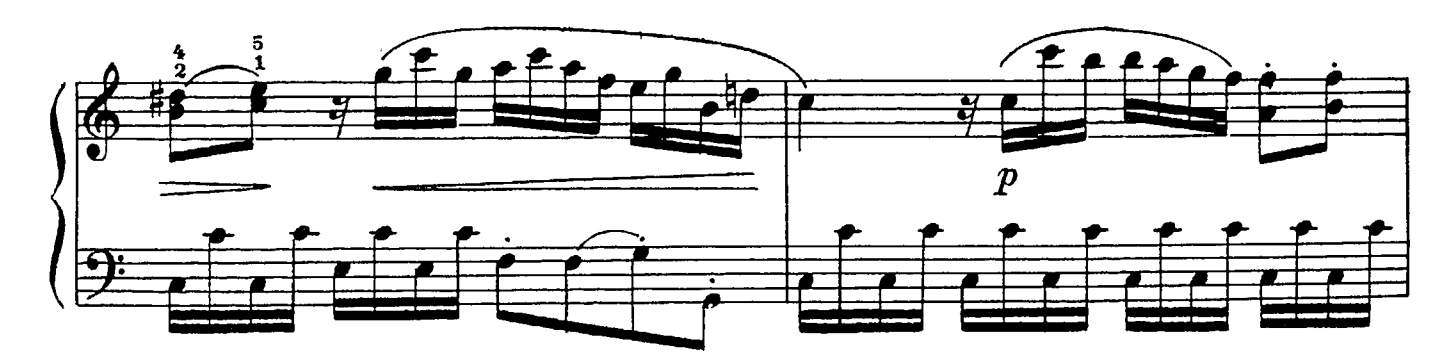

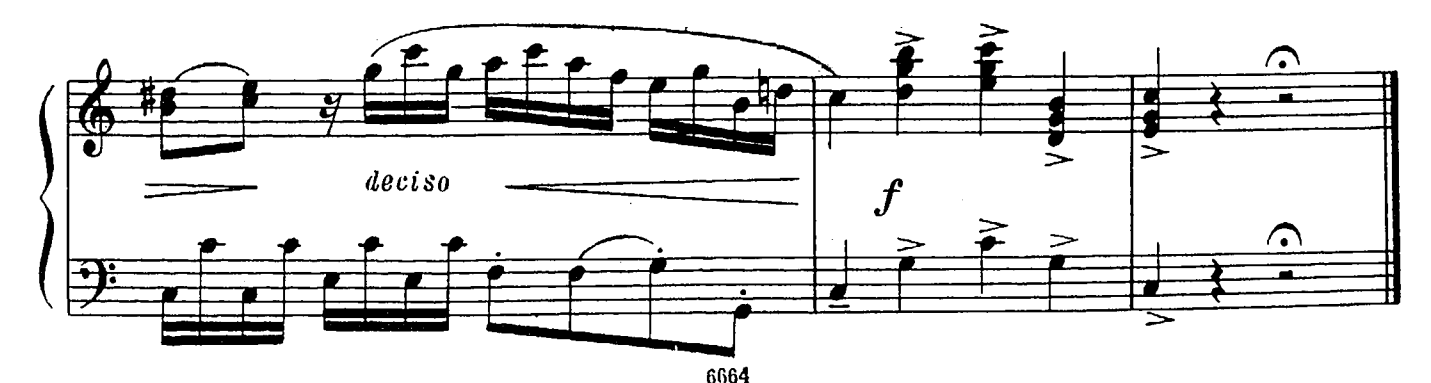

### COHATA Nº20

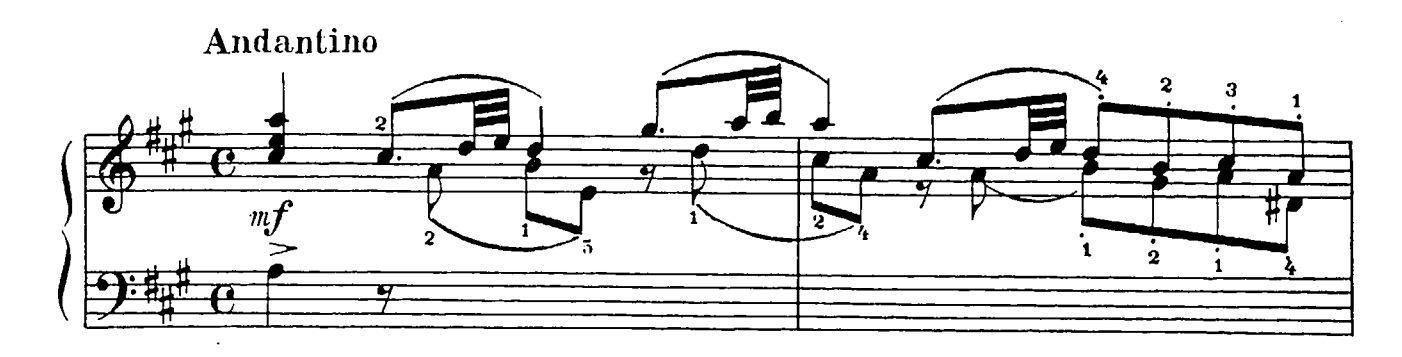

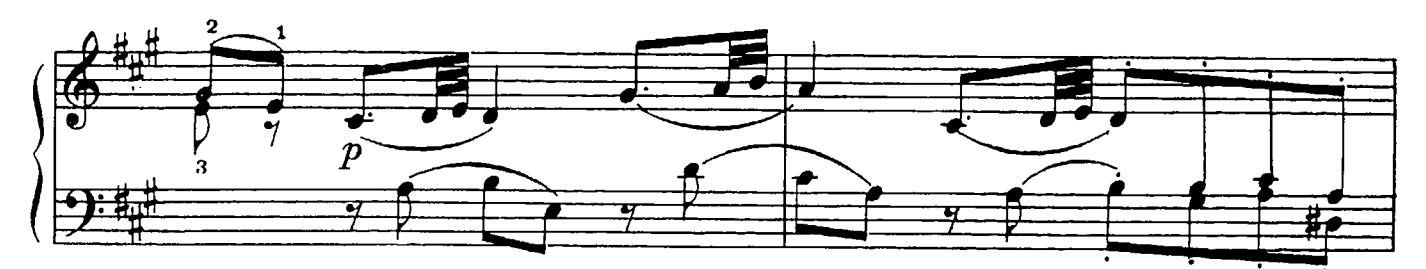

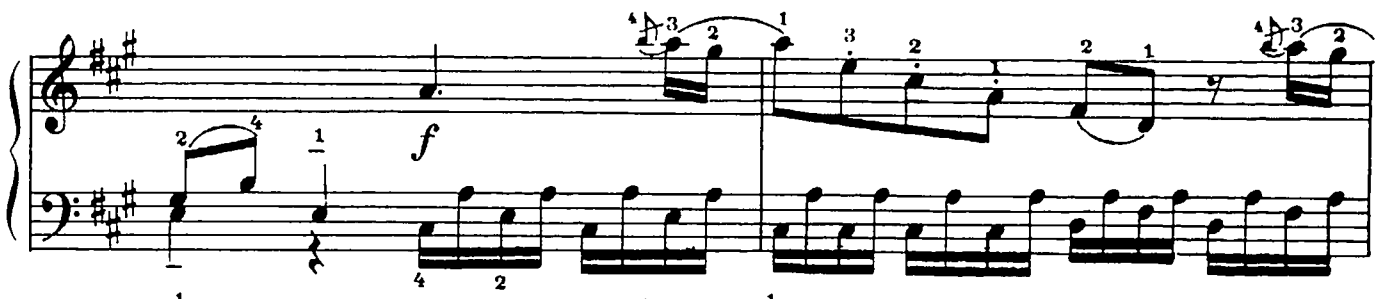

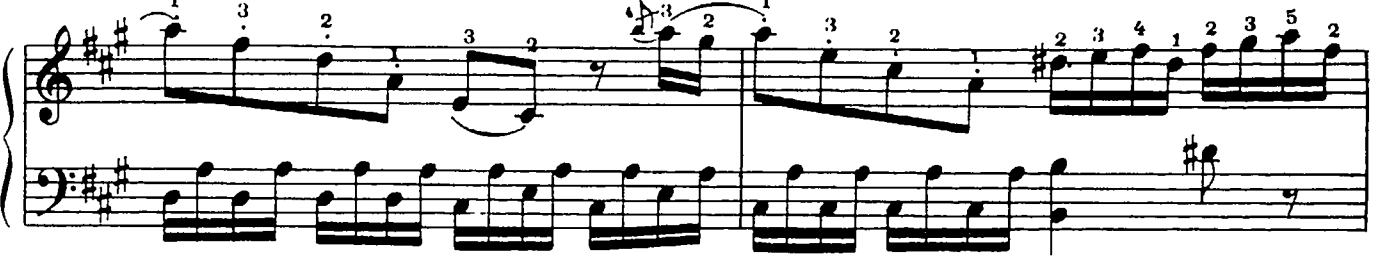

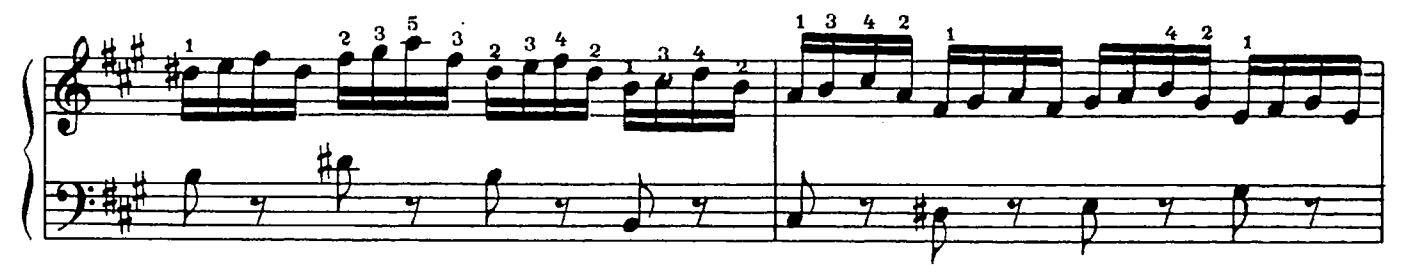

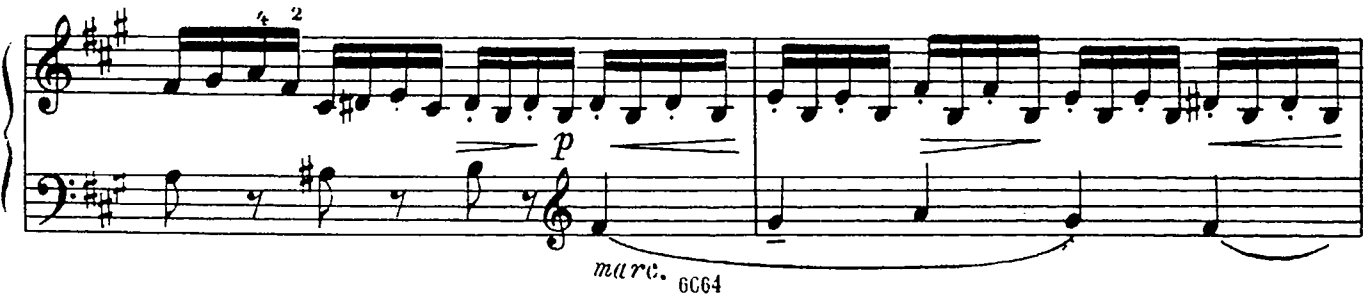

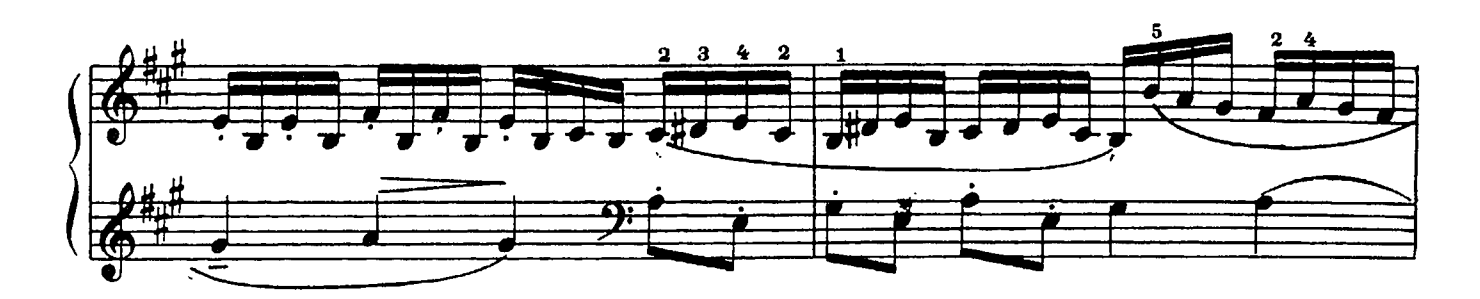

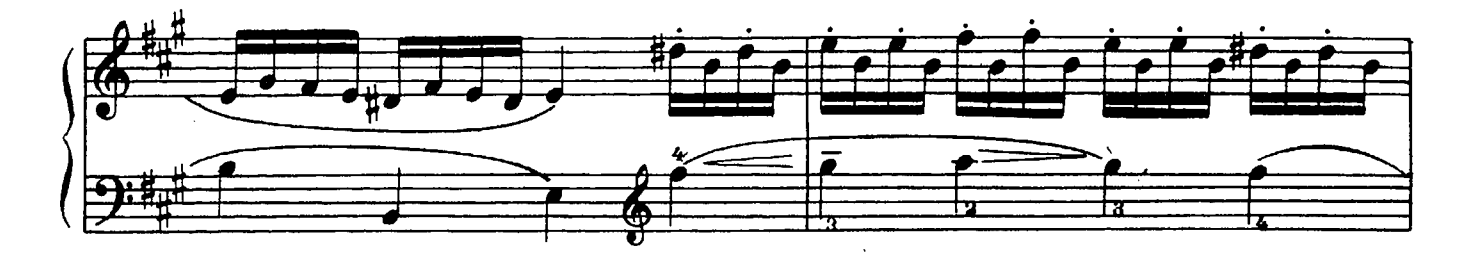

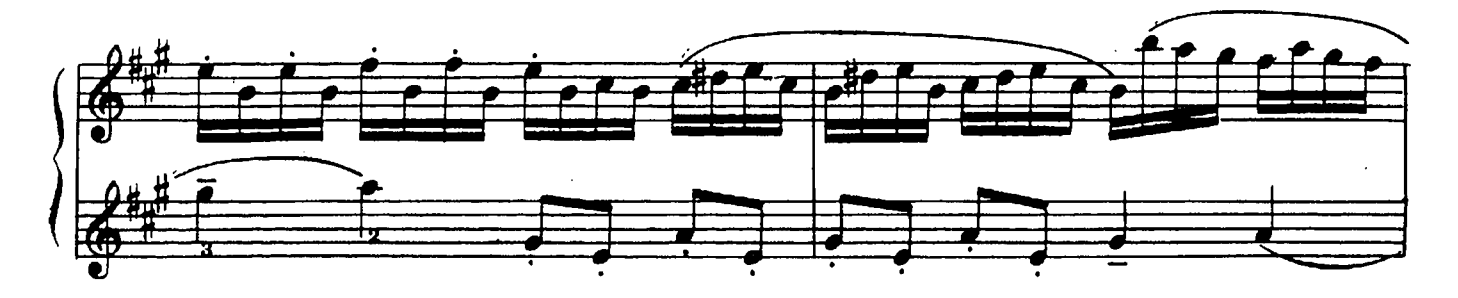

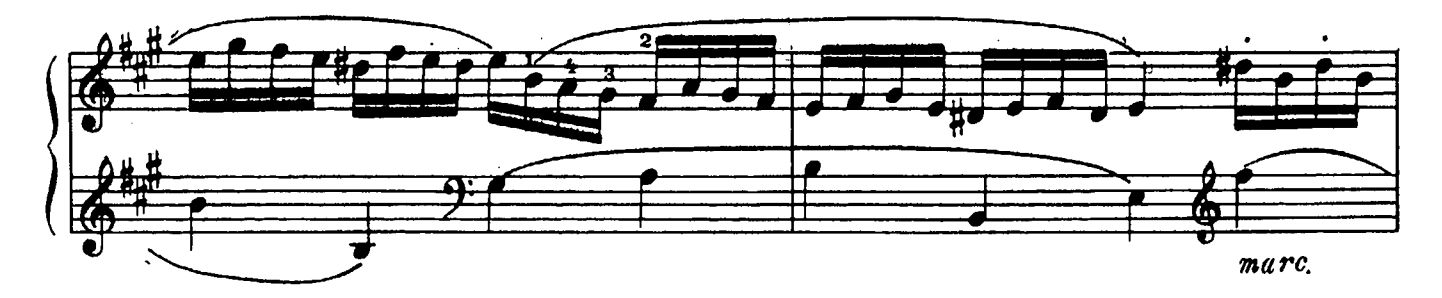

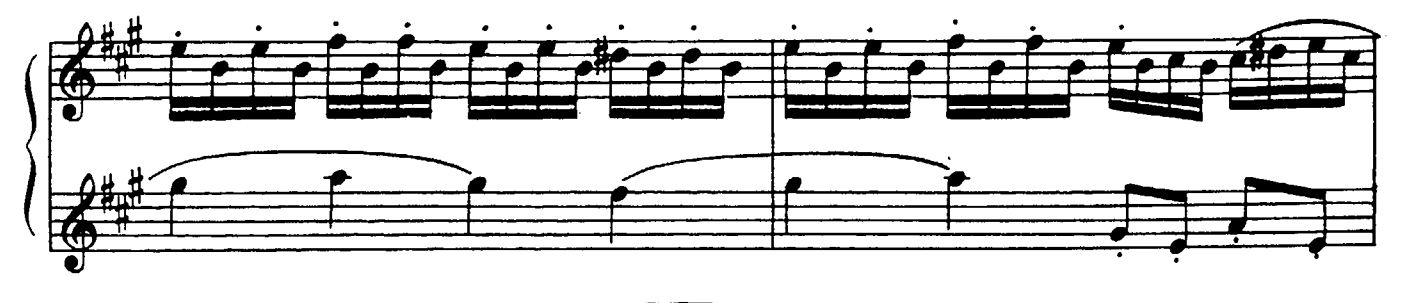

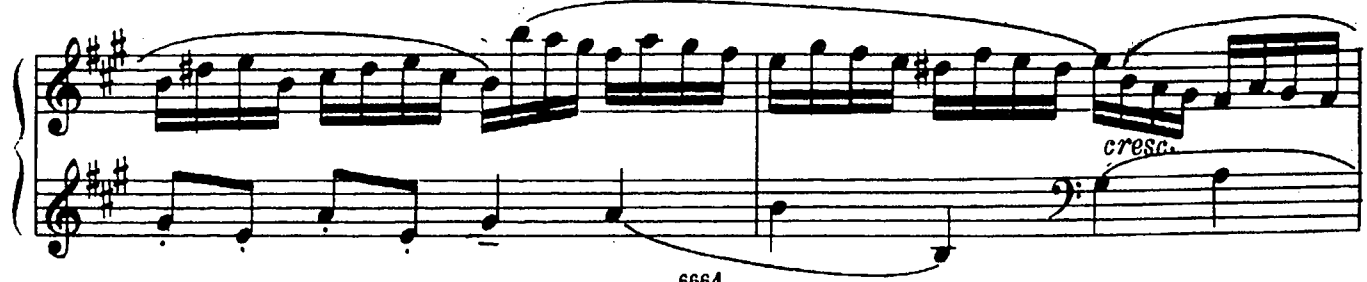

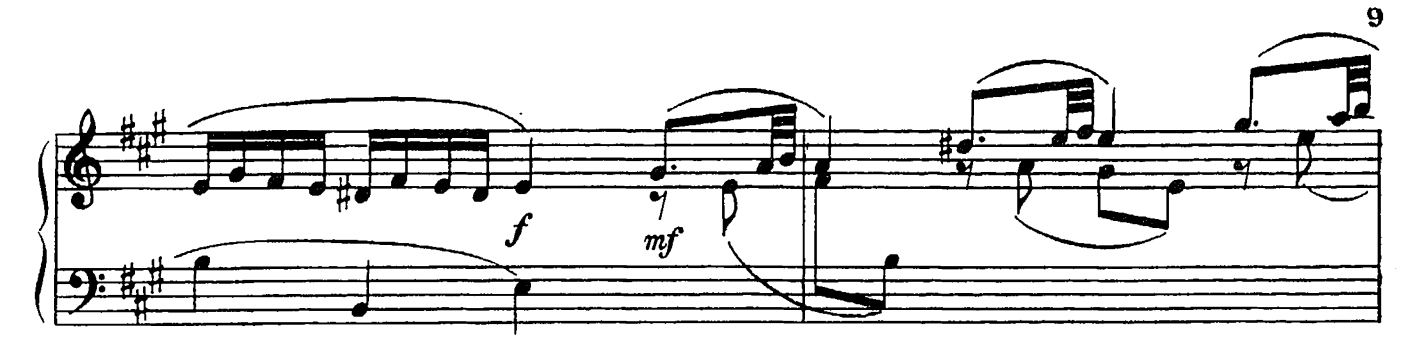

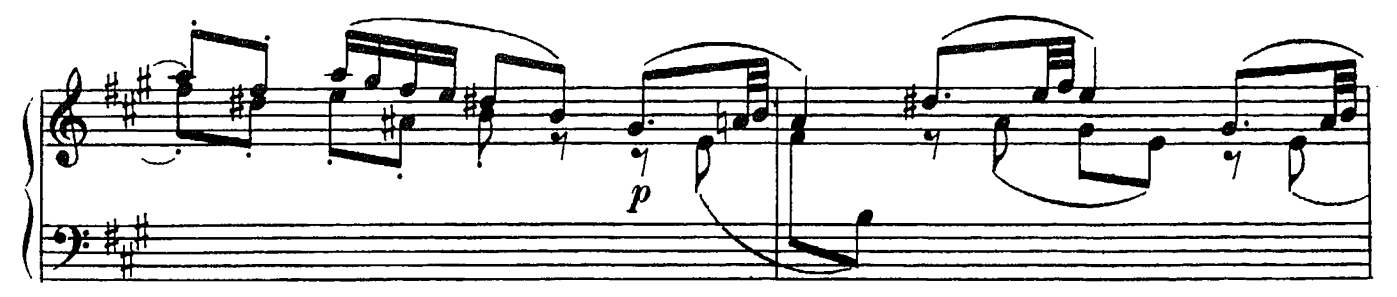

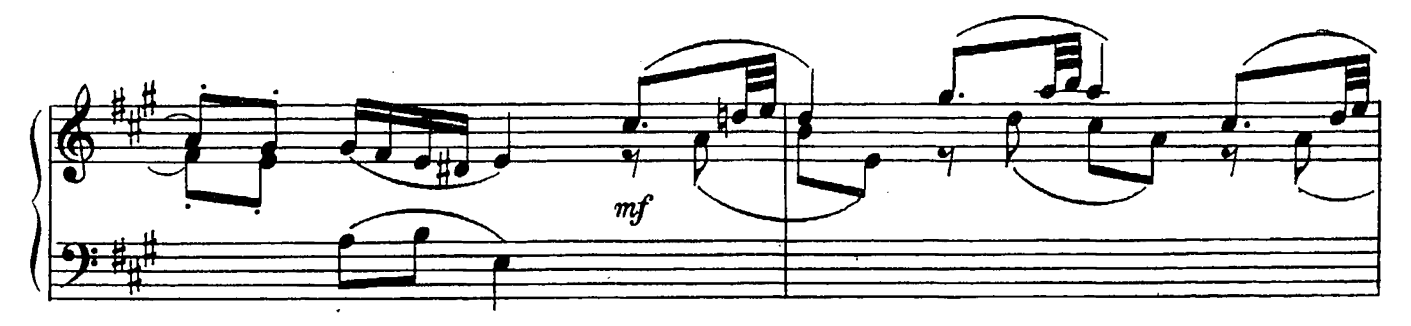

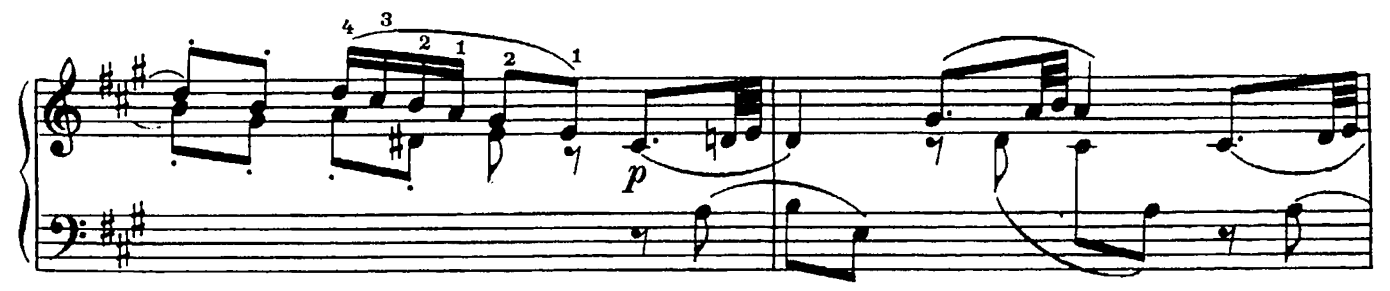

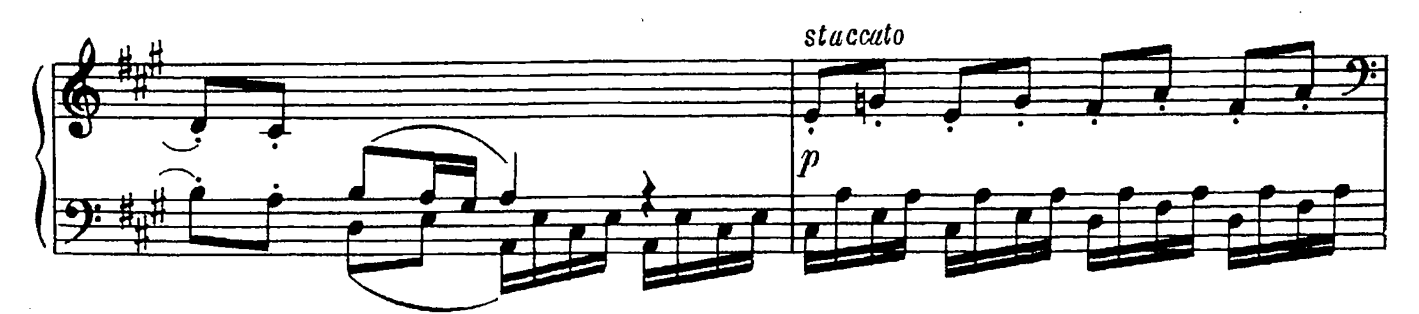

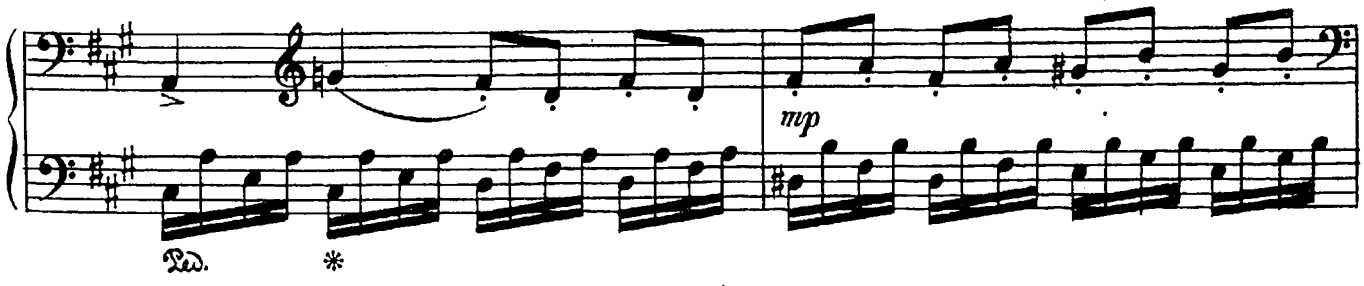

2. Чимароза. тетр. III

6664

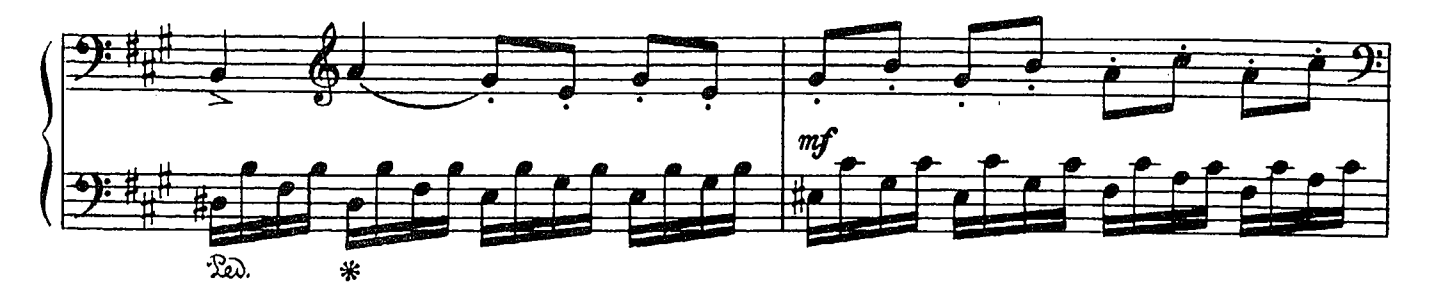

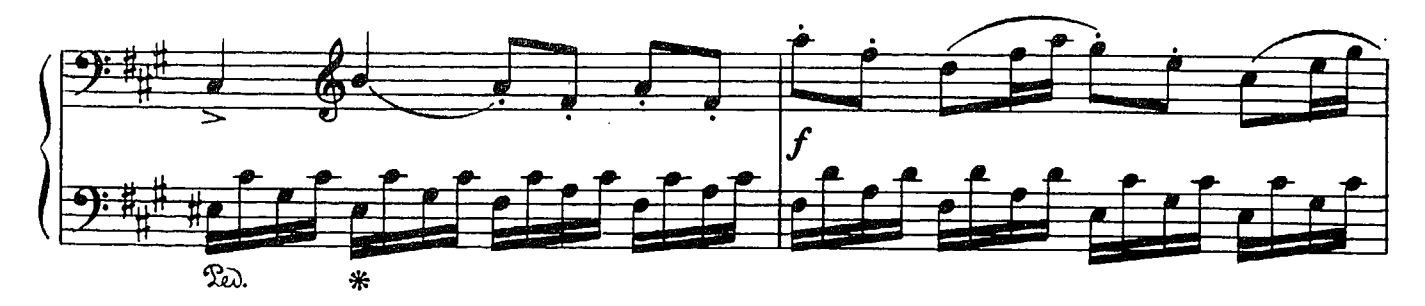

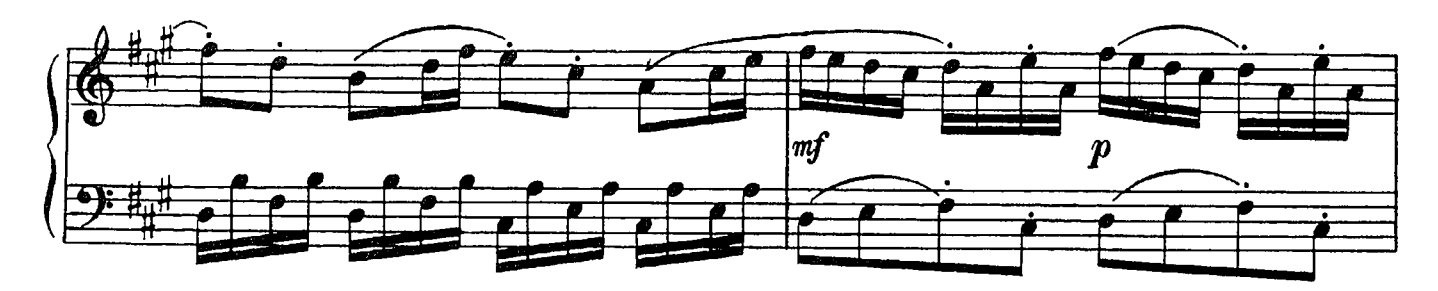

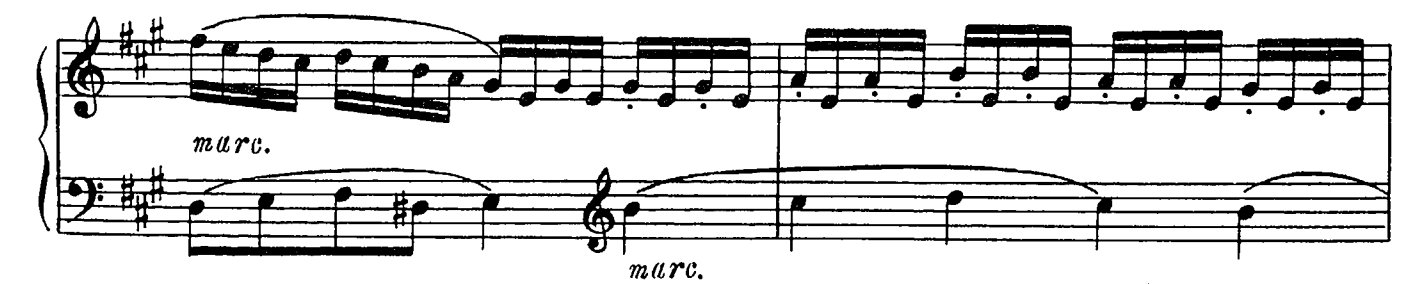

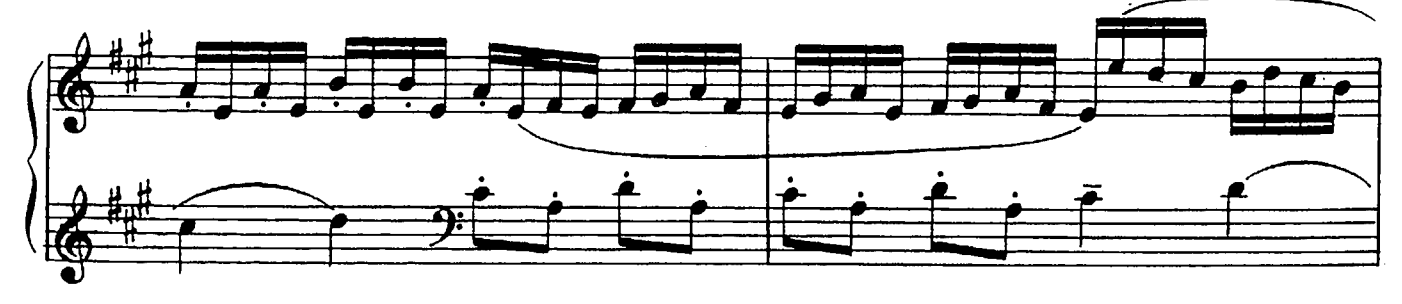

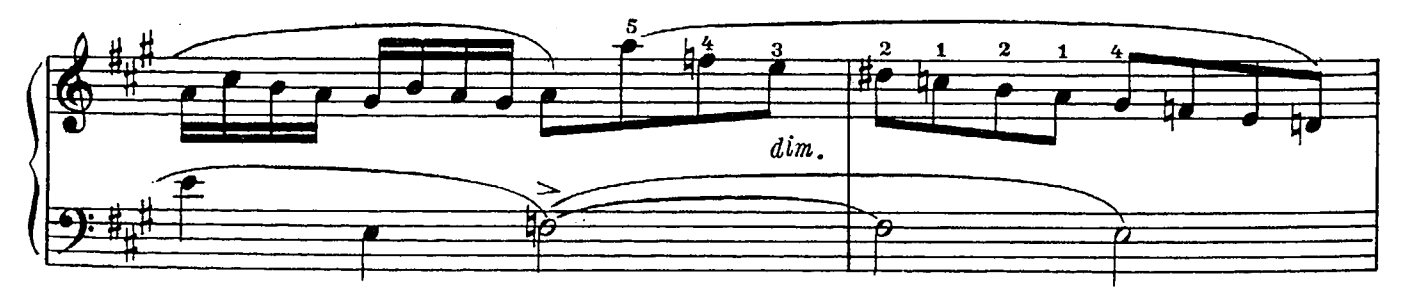

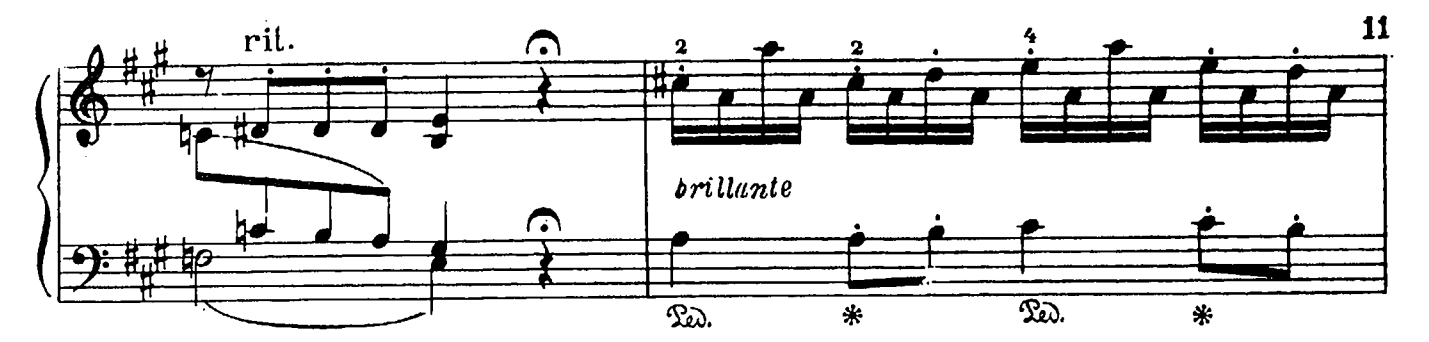

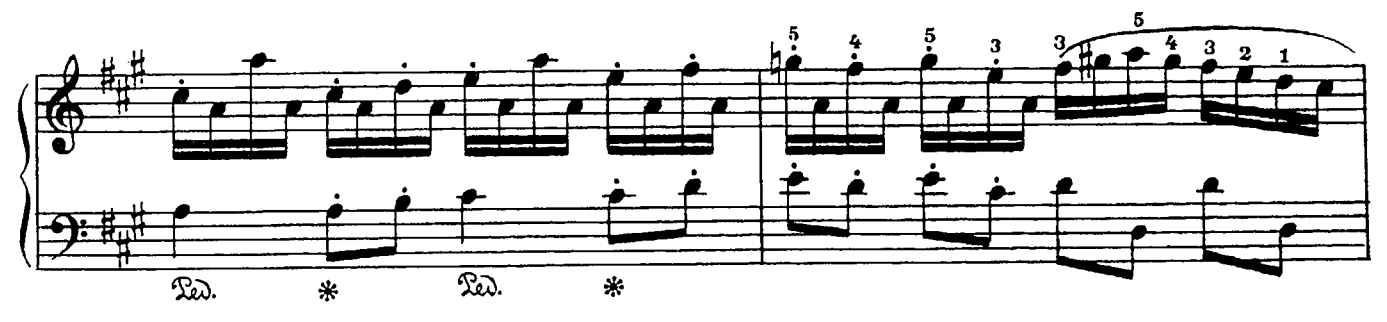

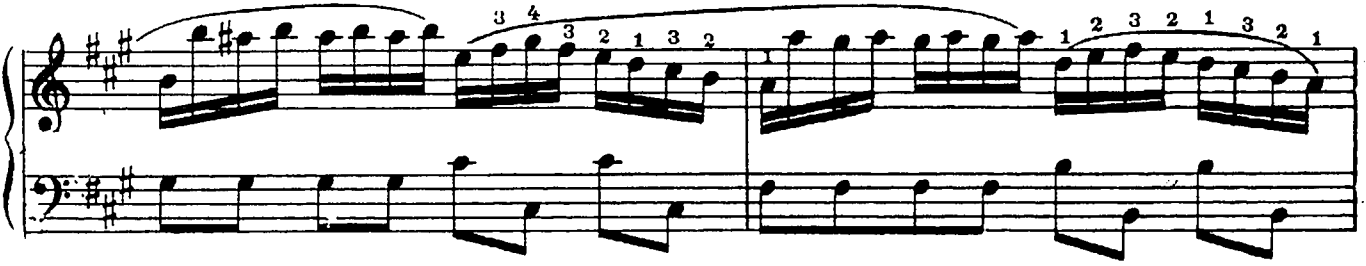

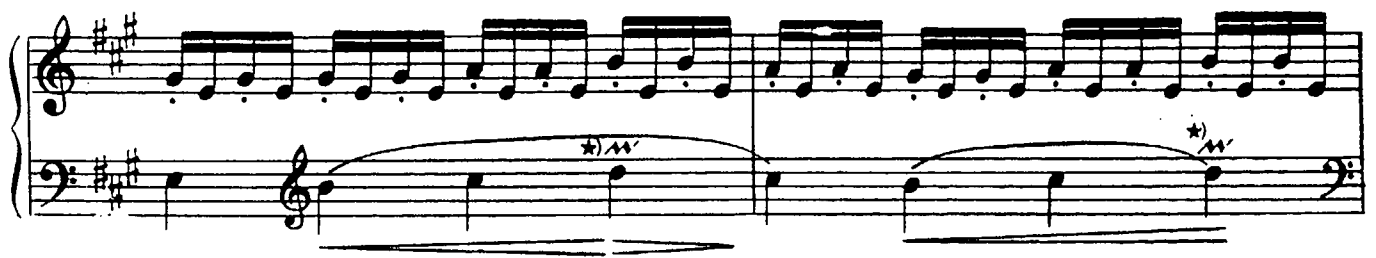

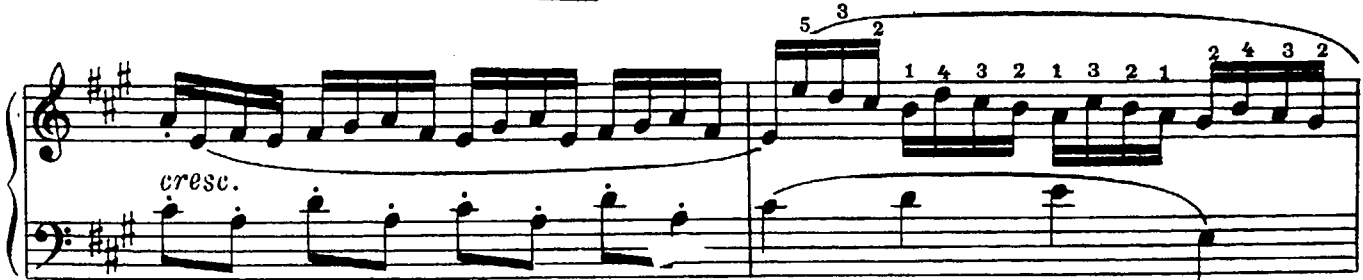

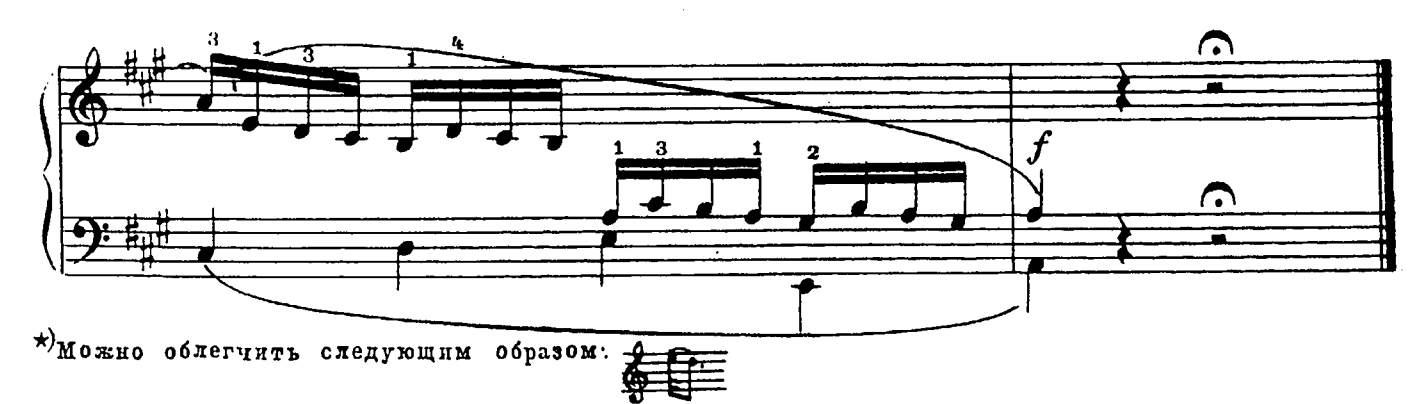

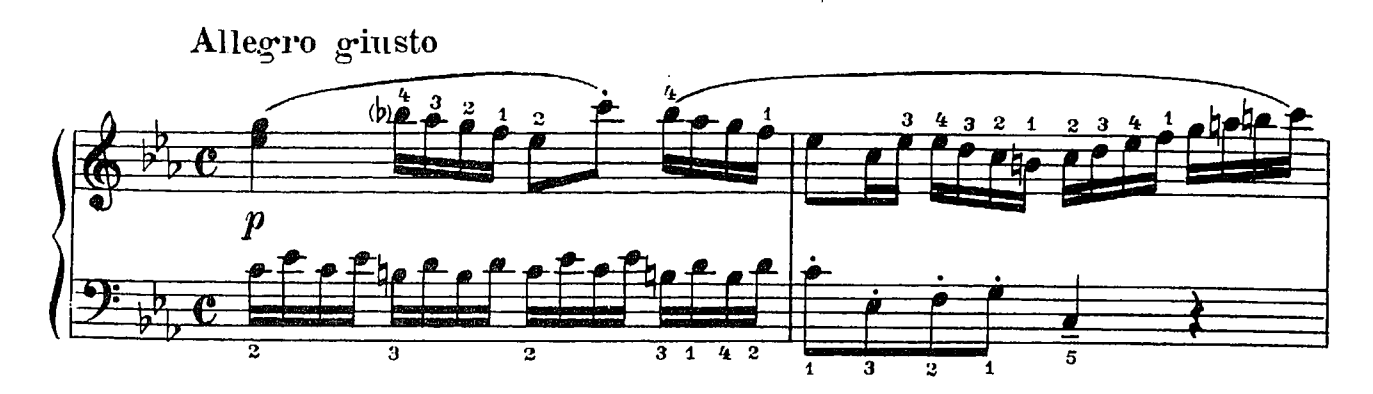

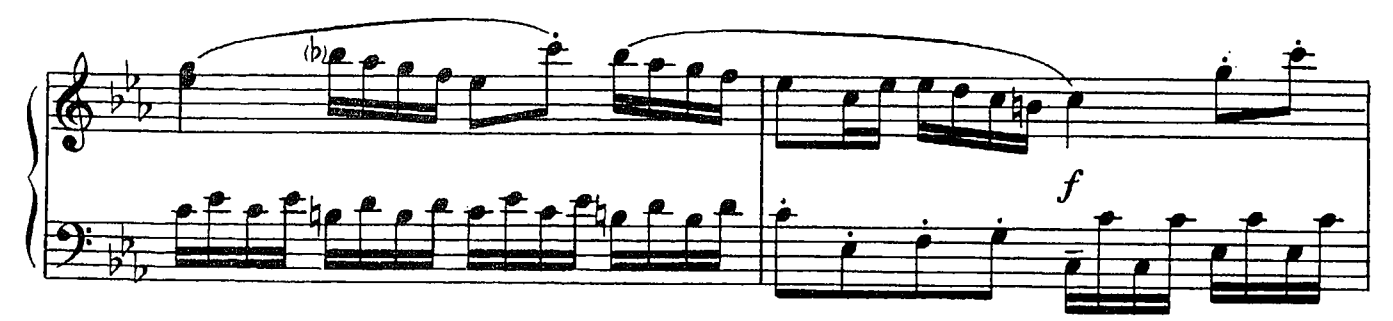

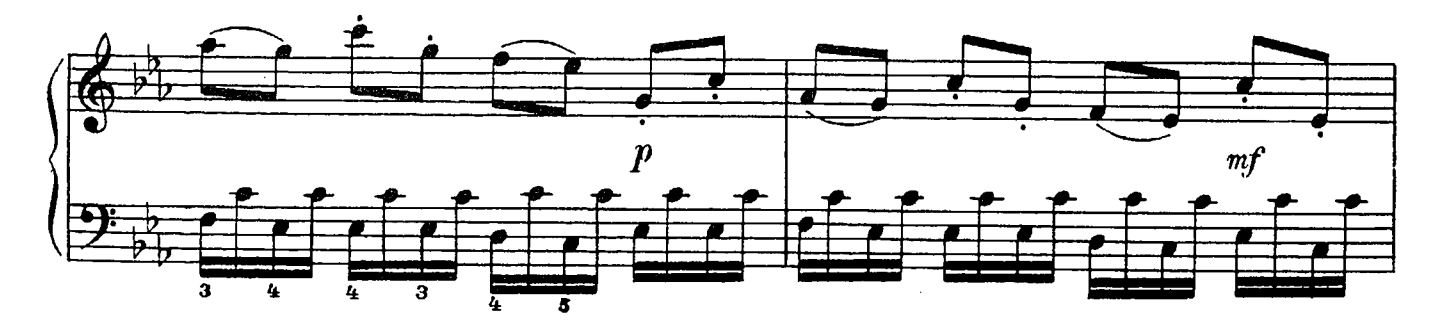

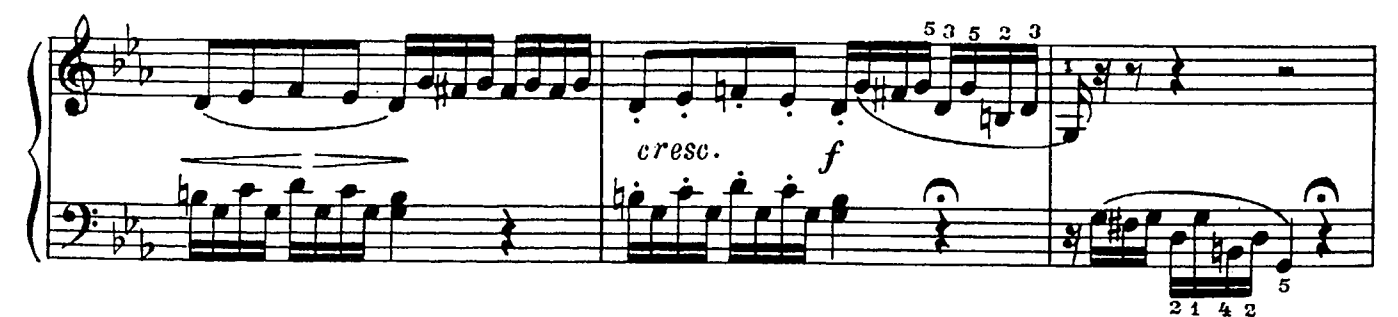

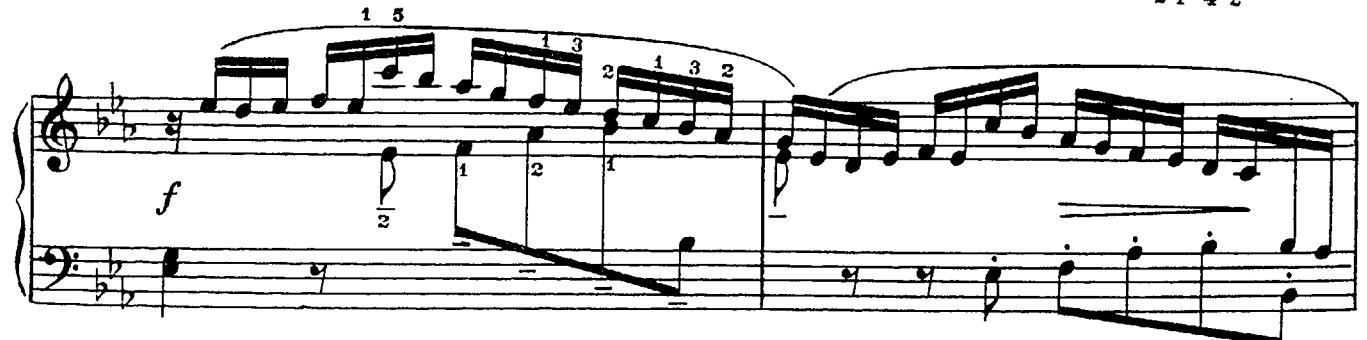

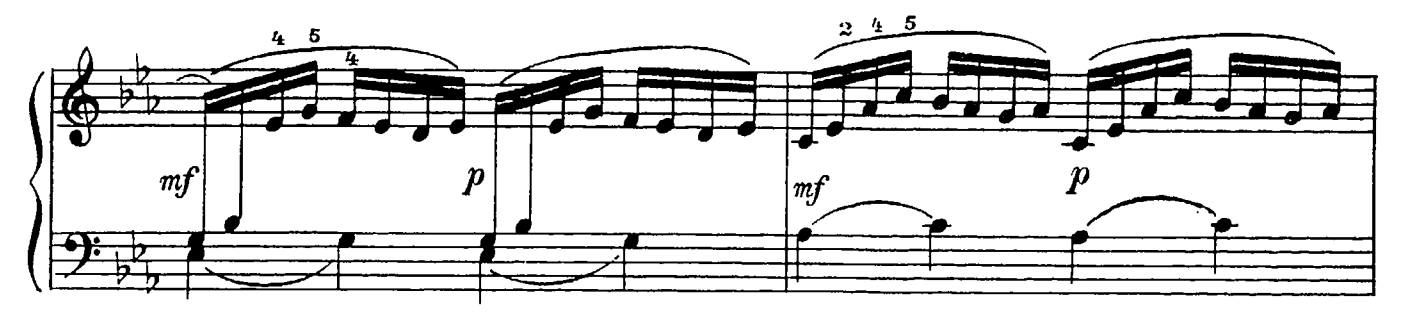

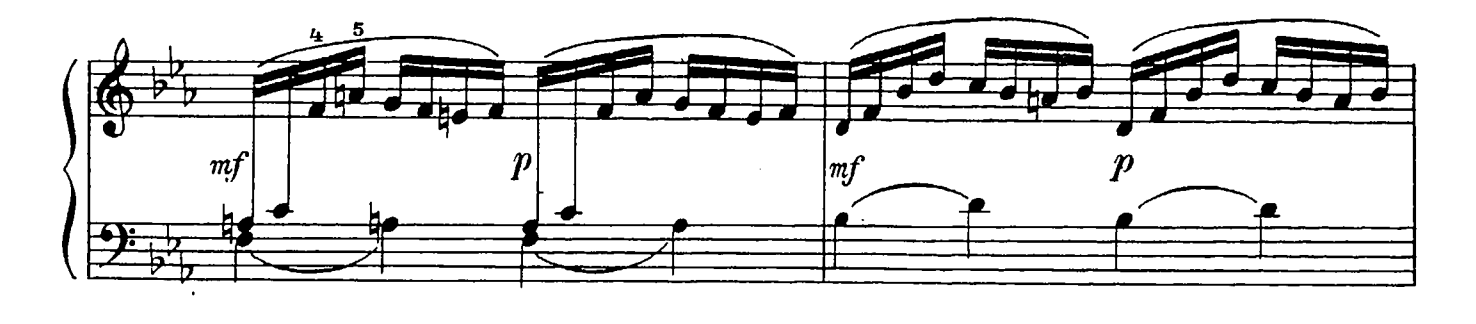

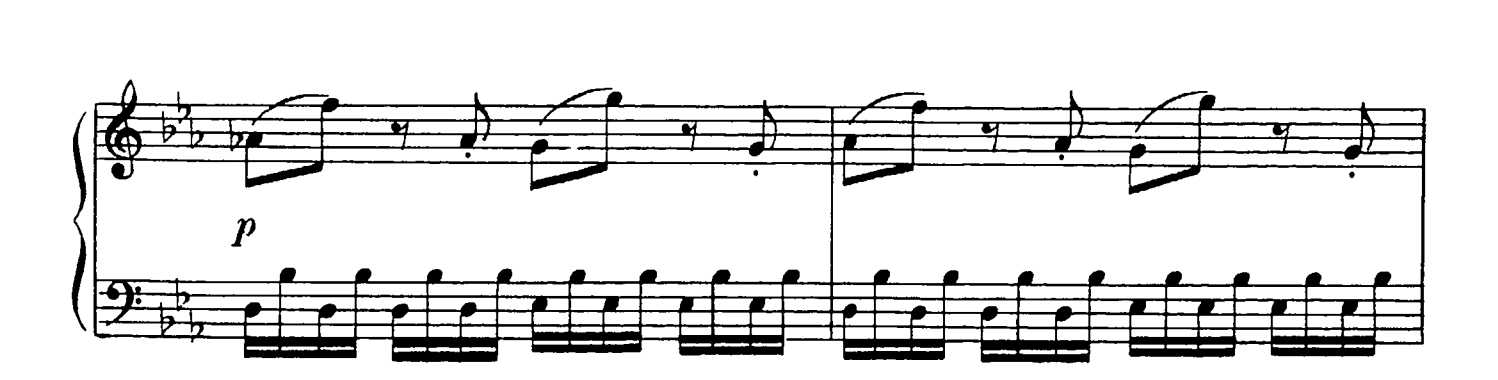

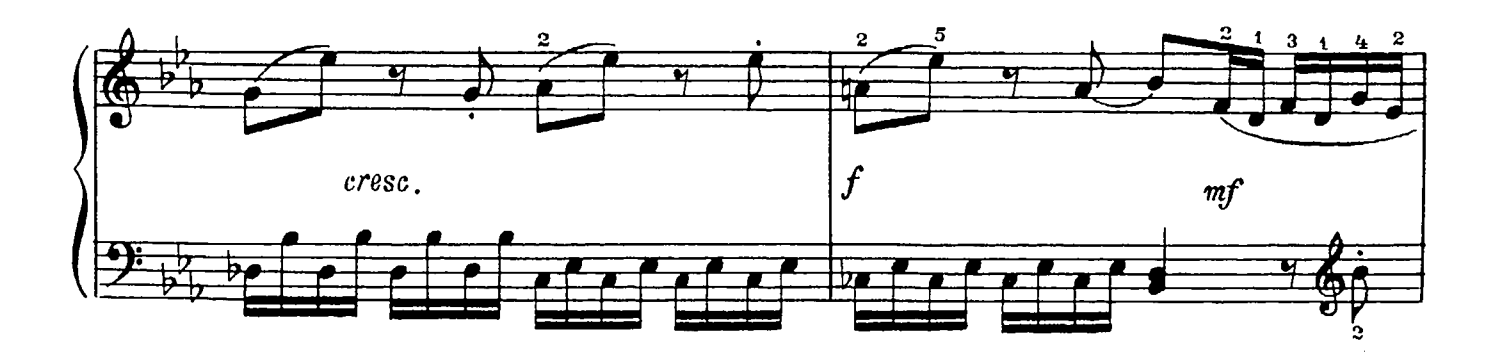

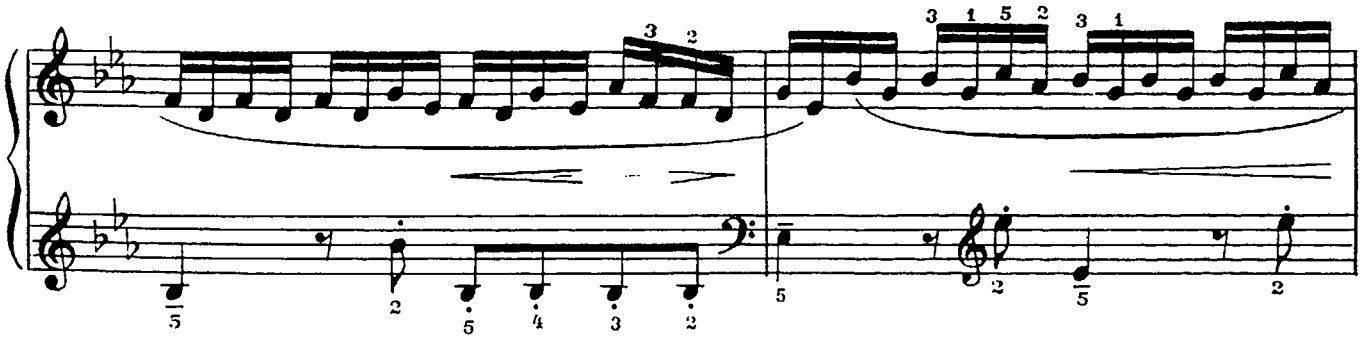

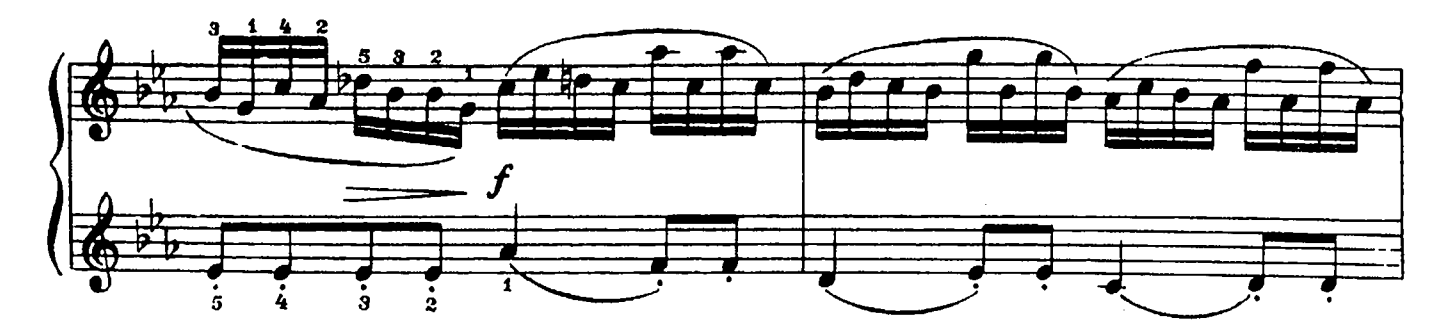

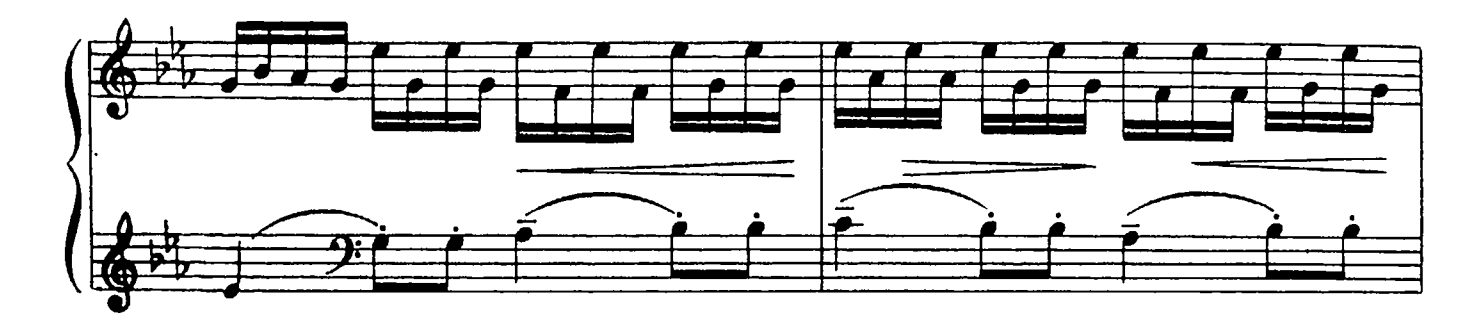

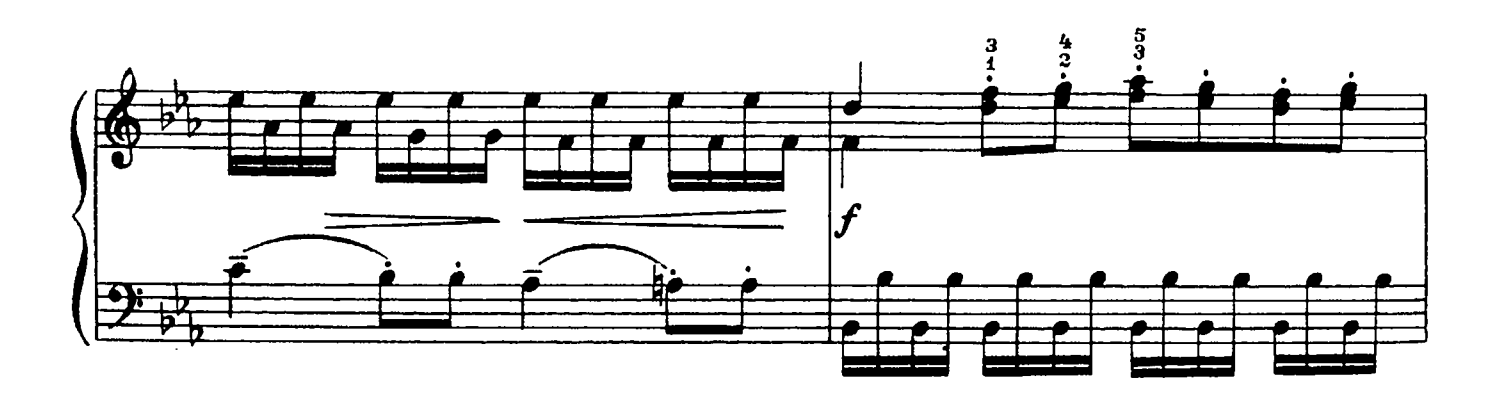

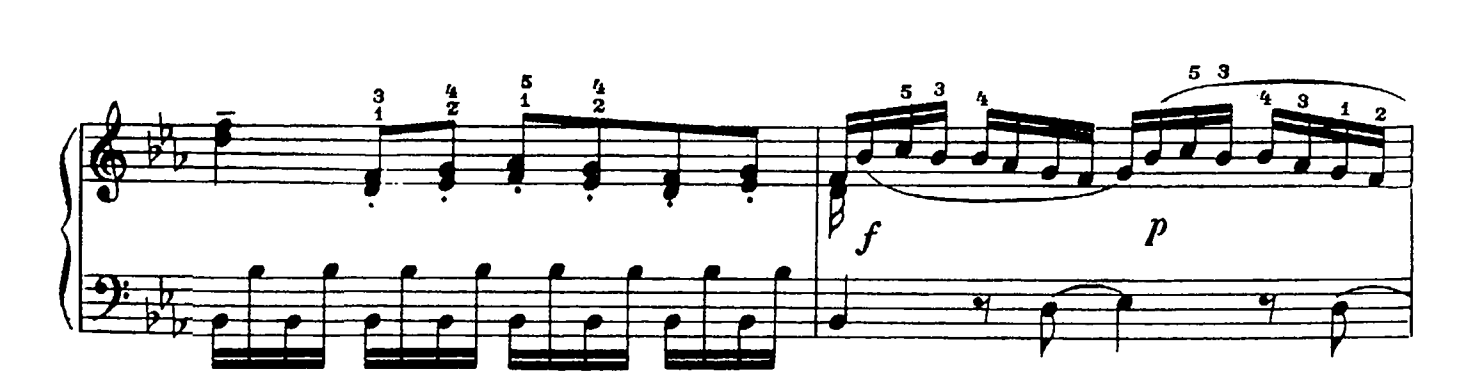

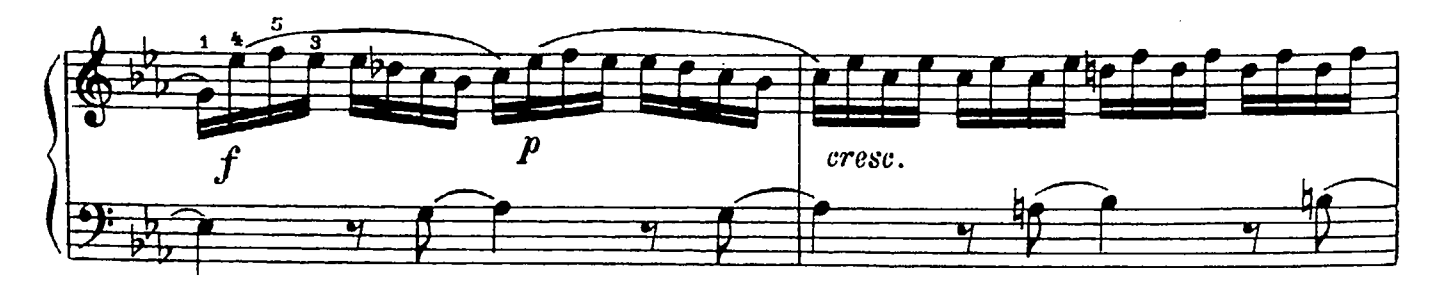

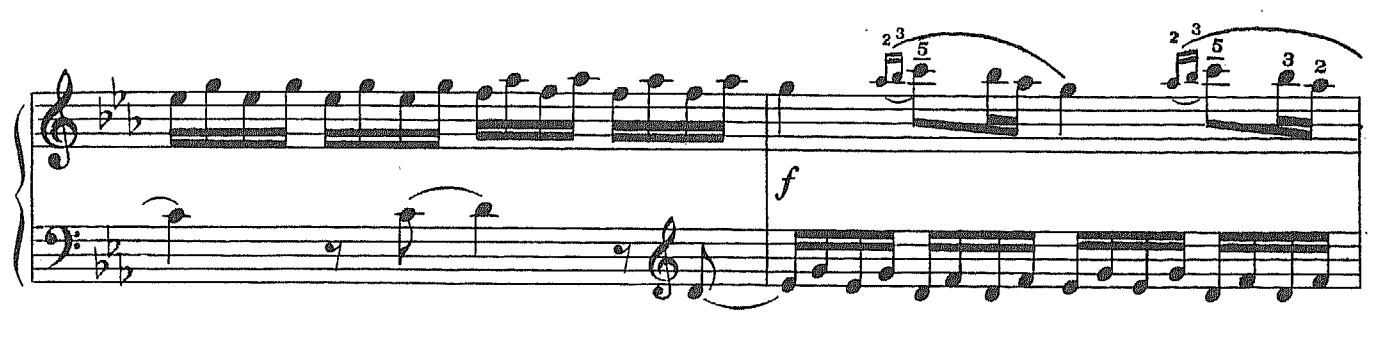

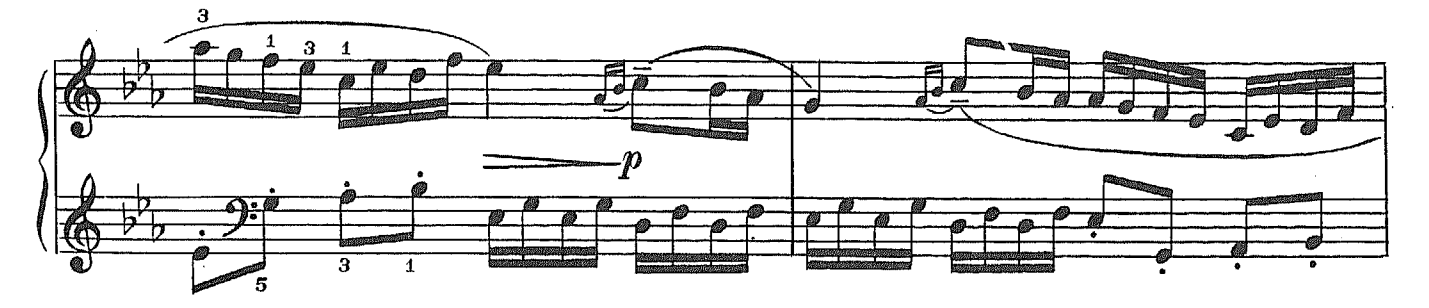

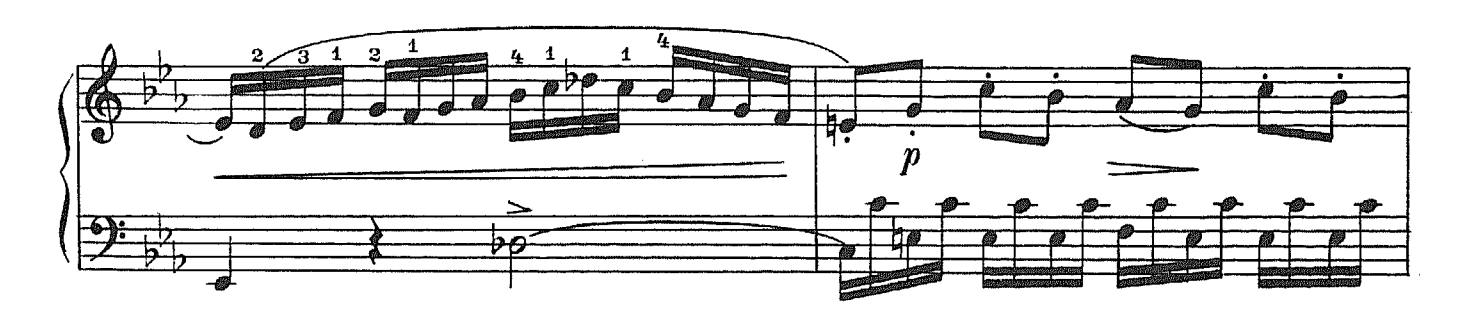

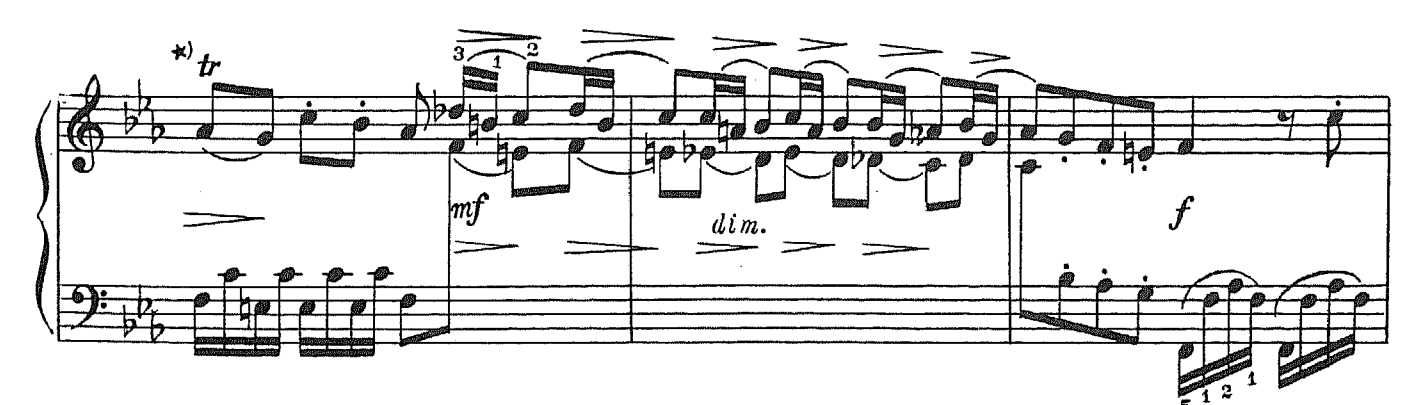

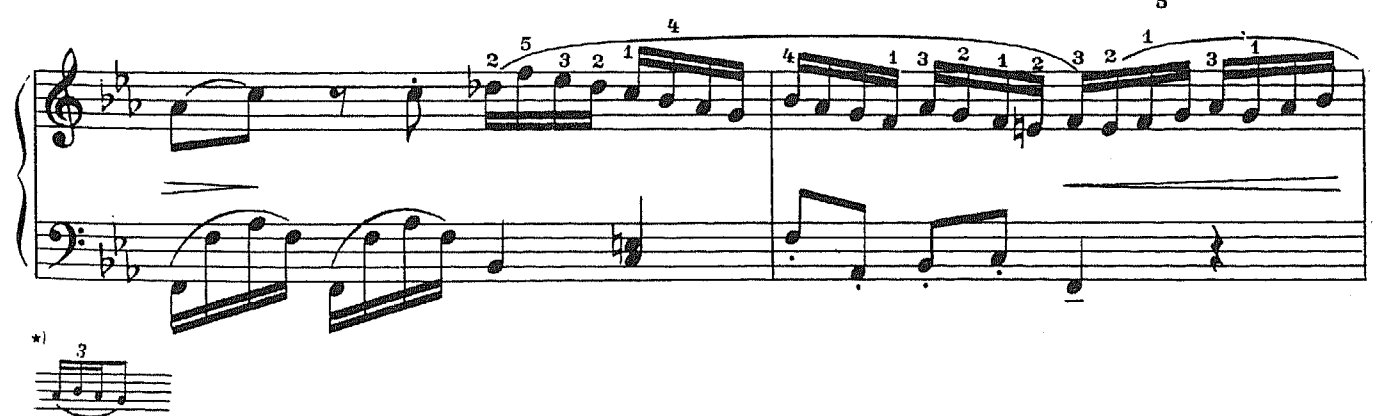

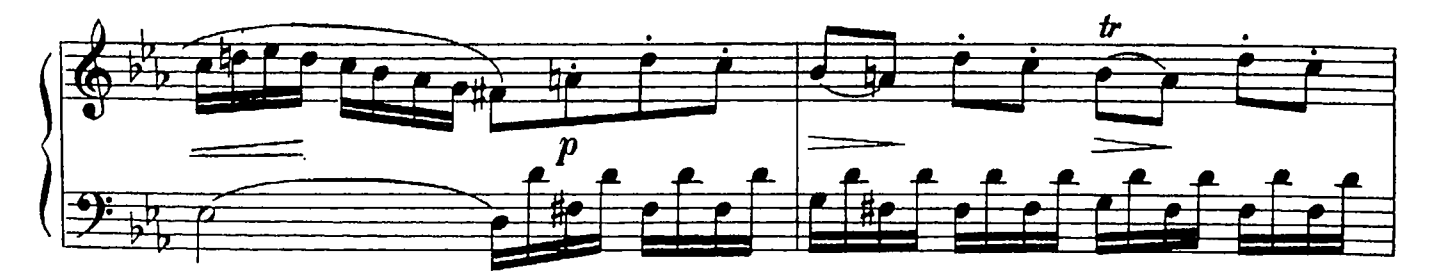

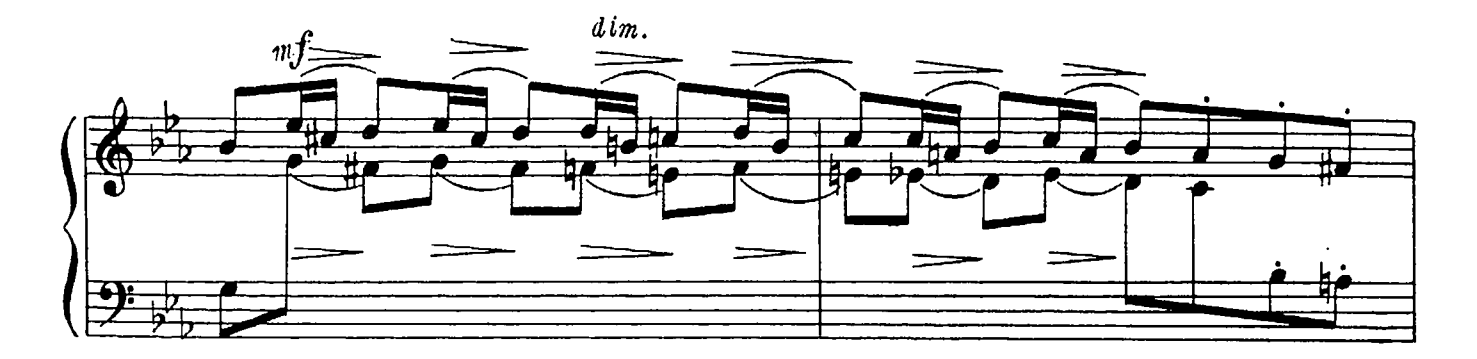

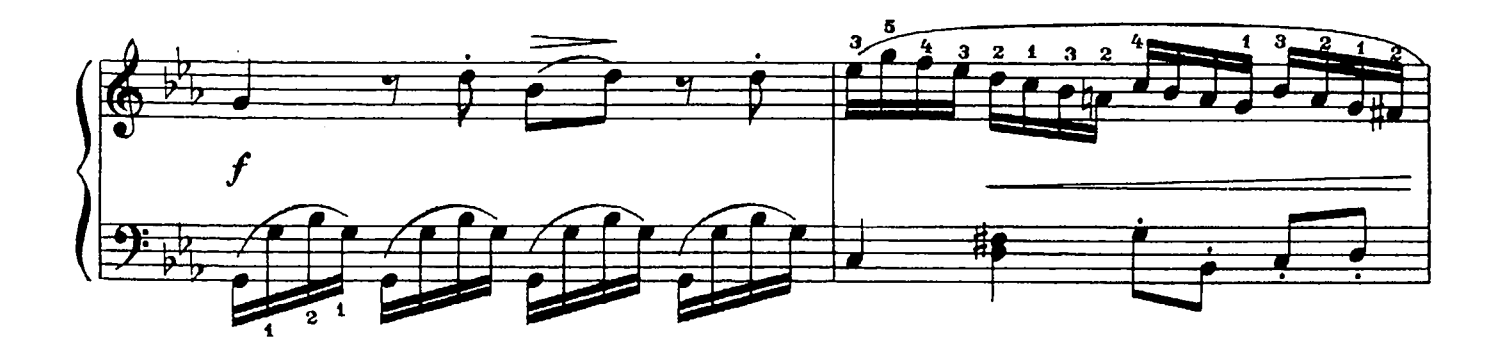

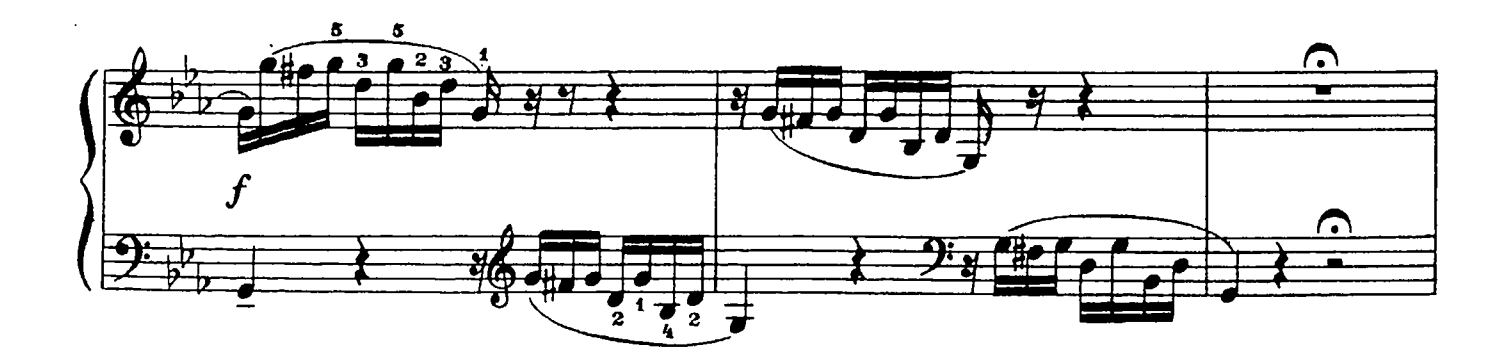

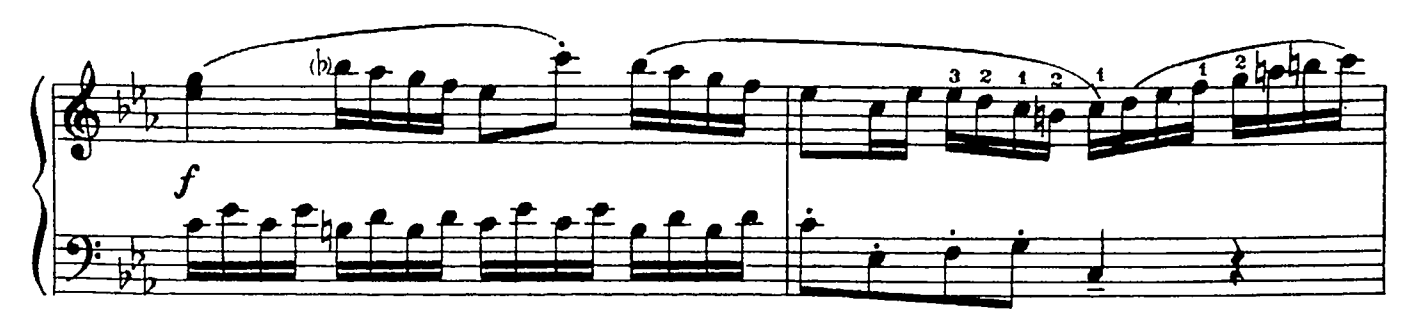

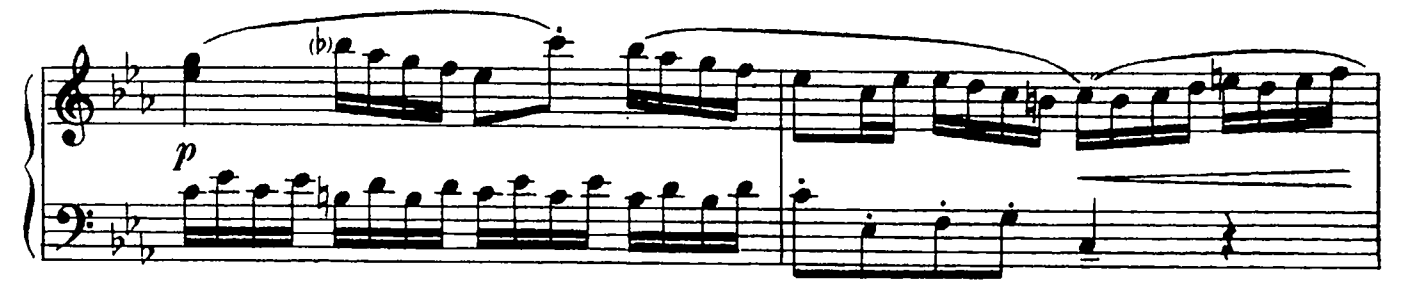

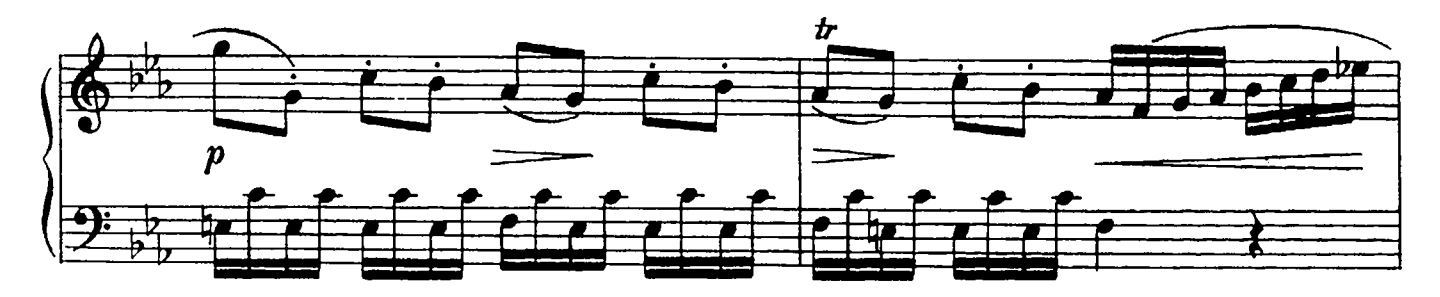

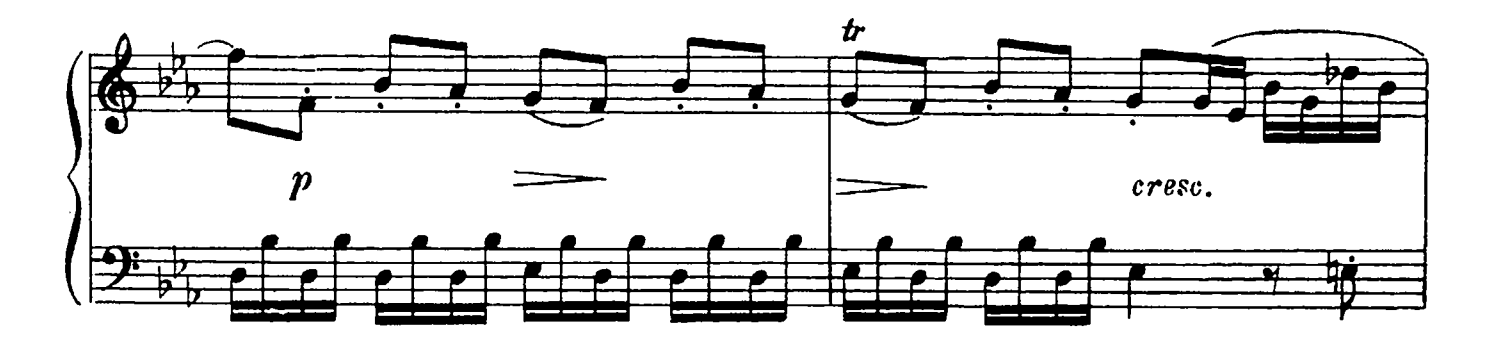

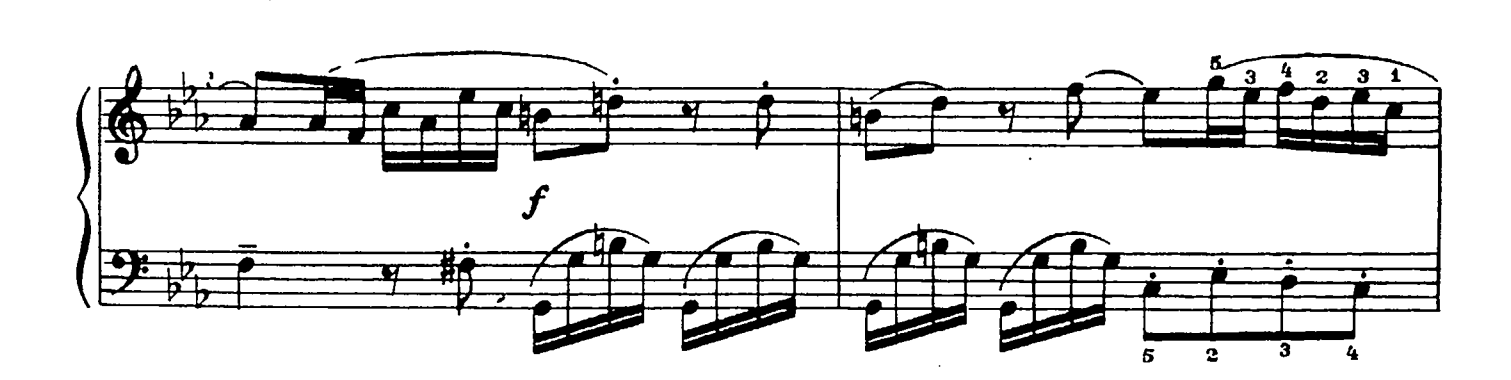

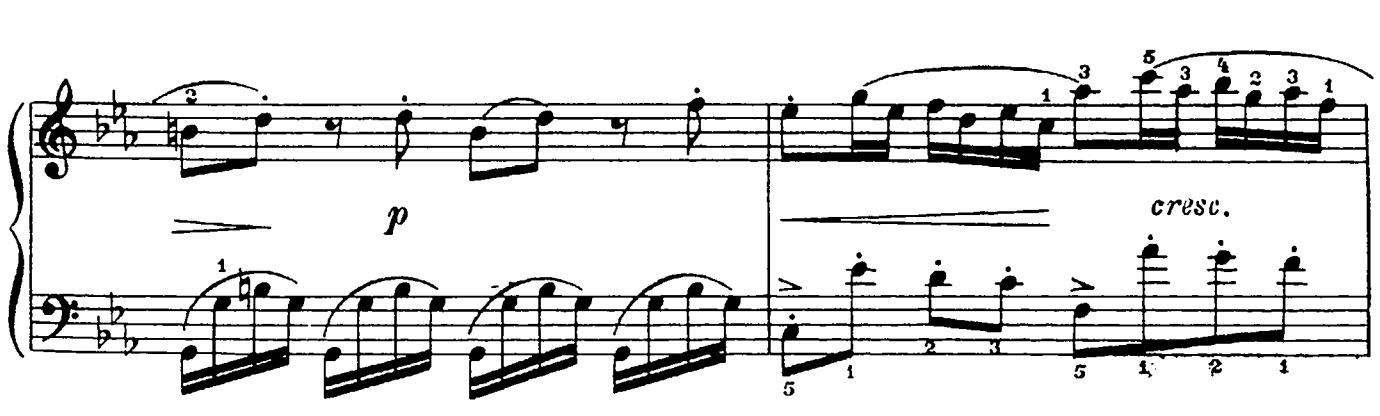

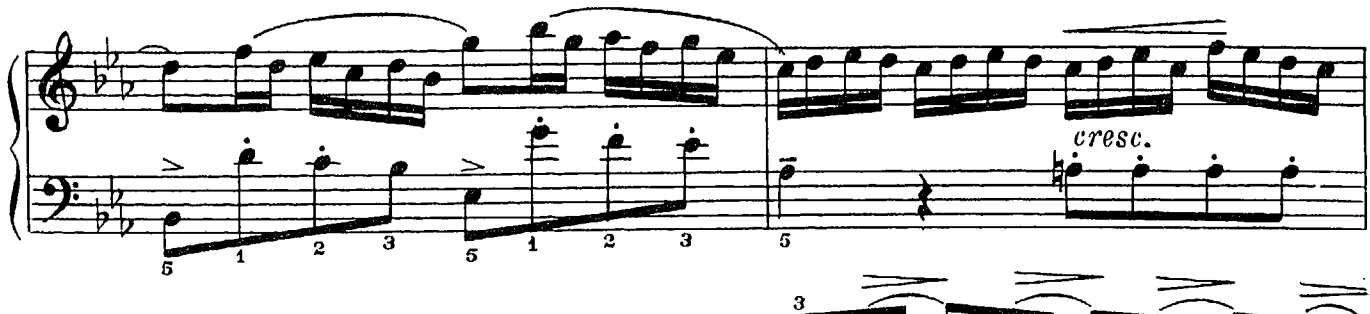

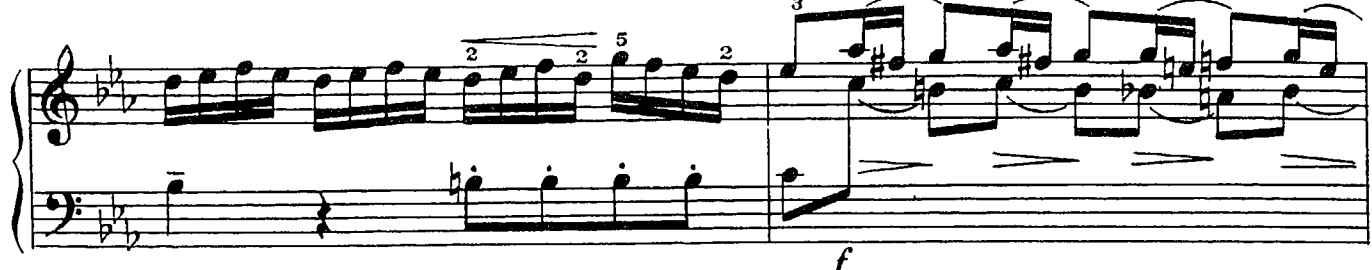

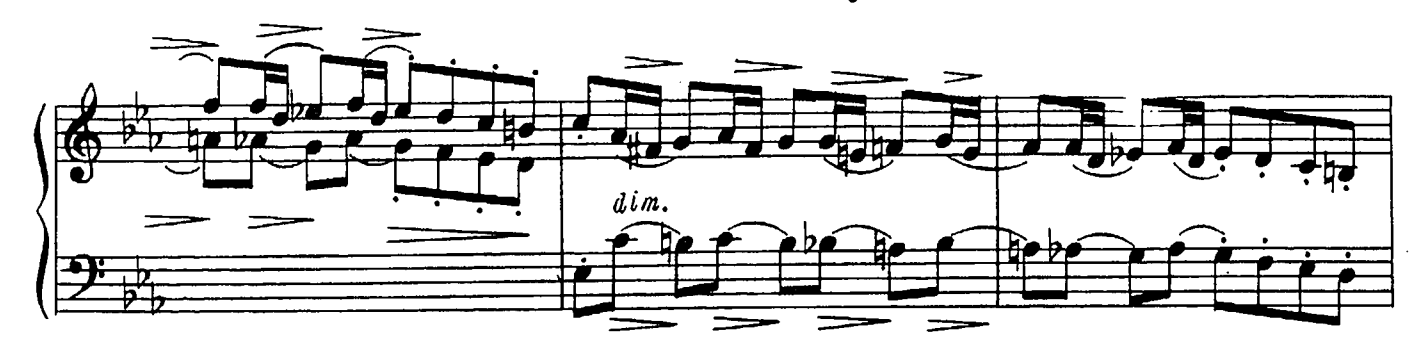

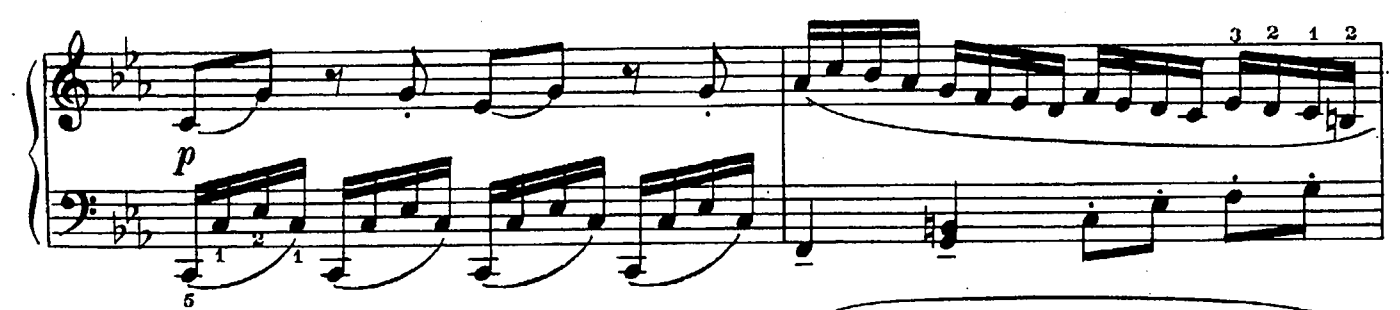

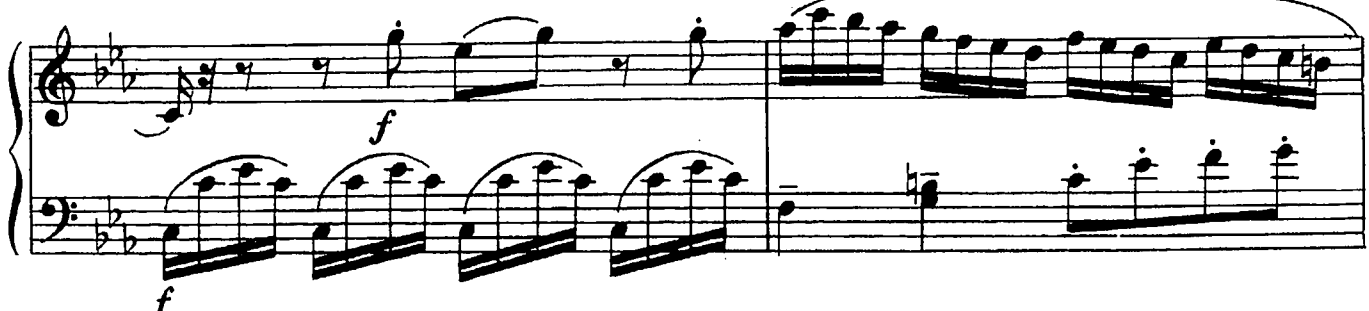

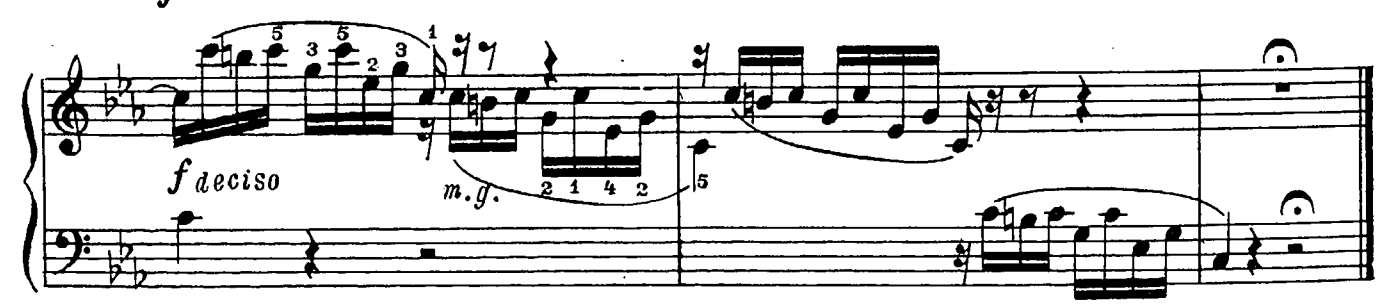

### COHATA No22

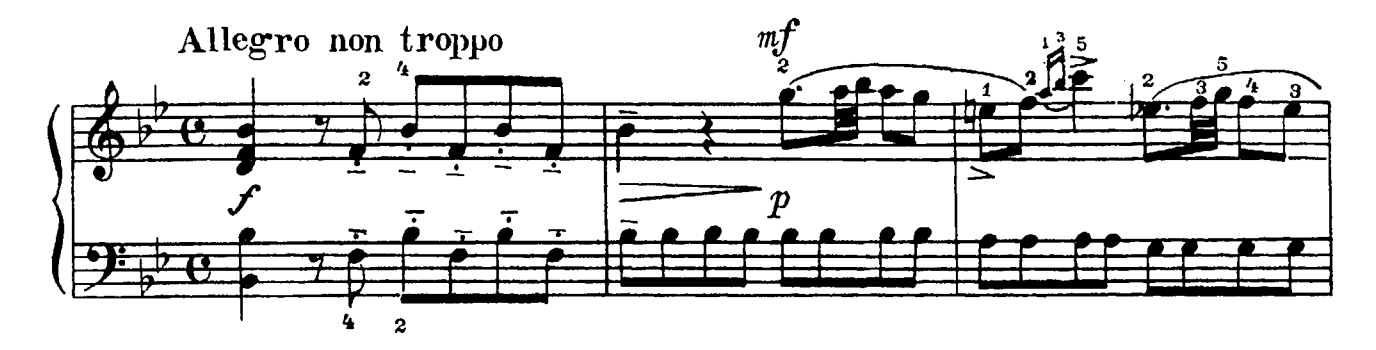

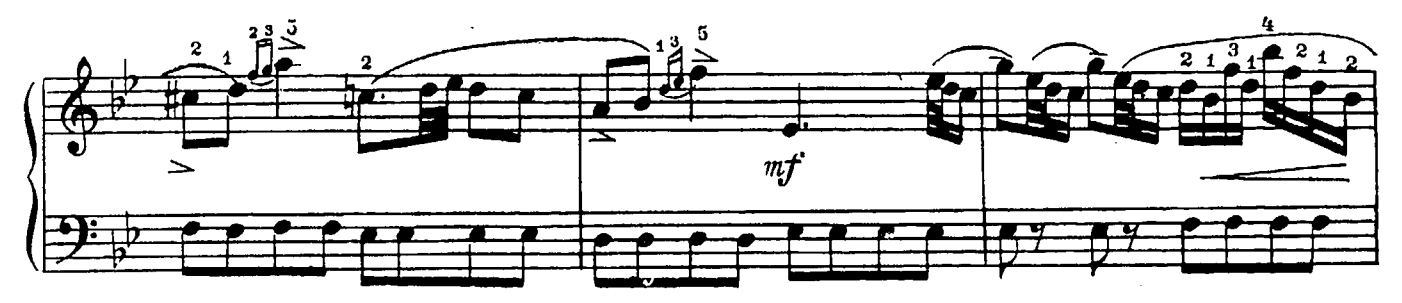

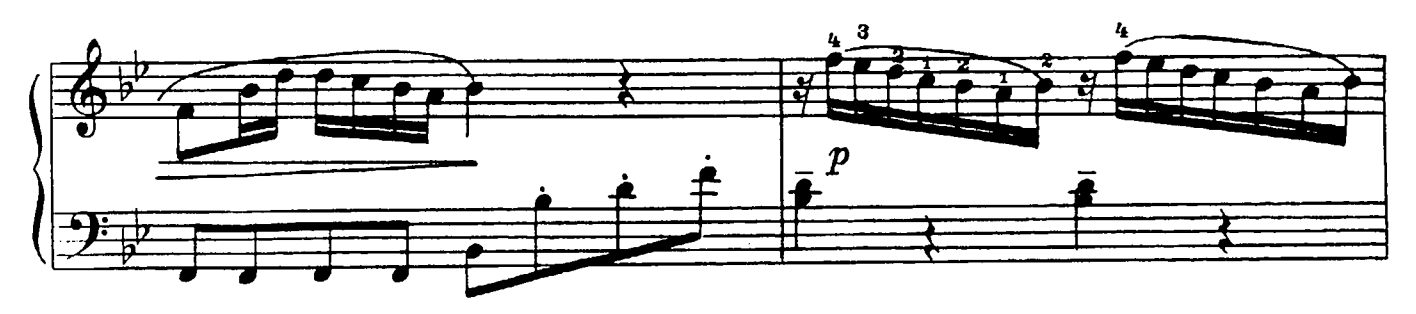

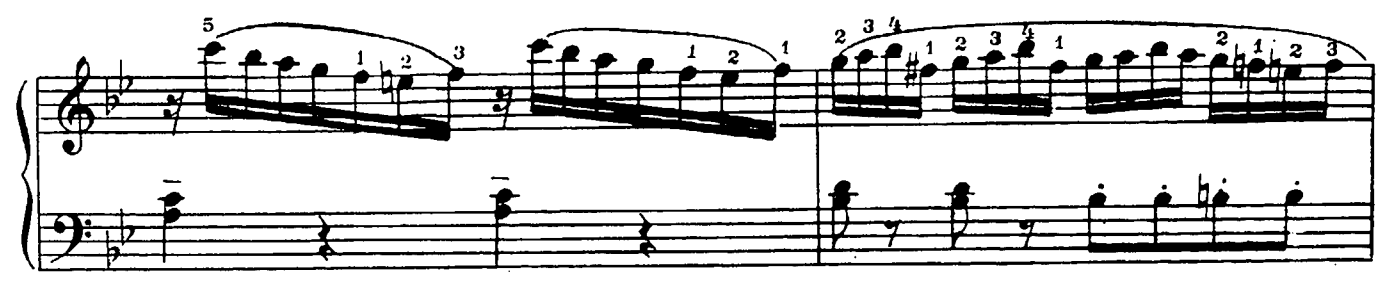

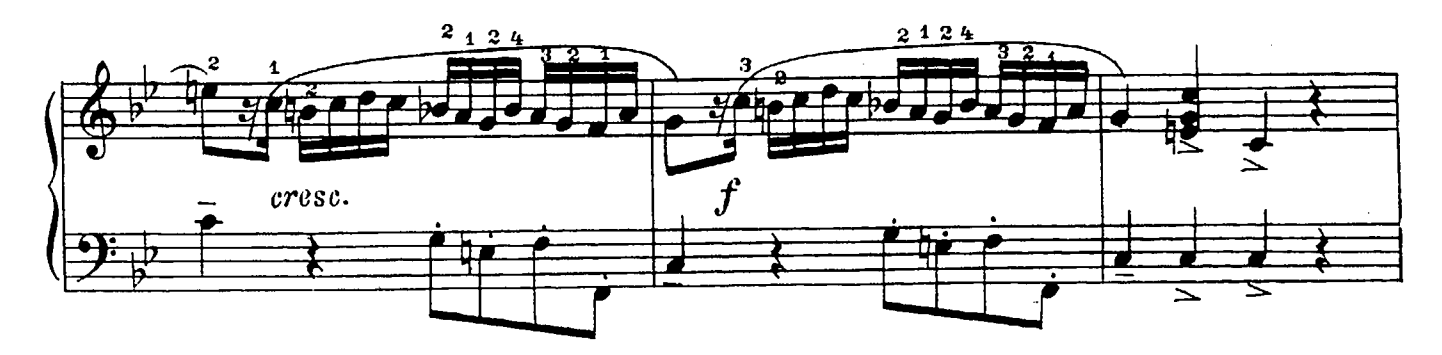

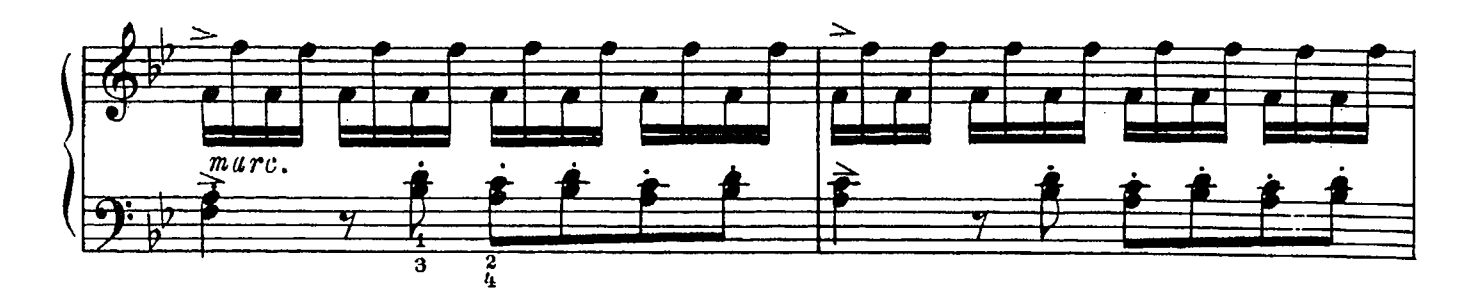

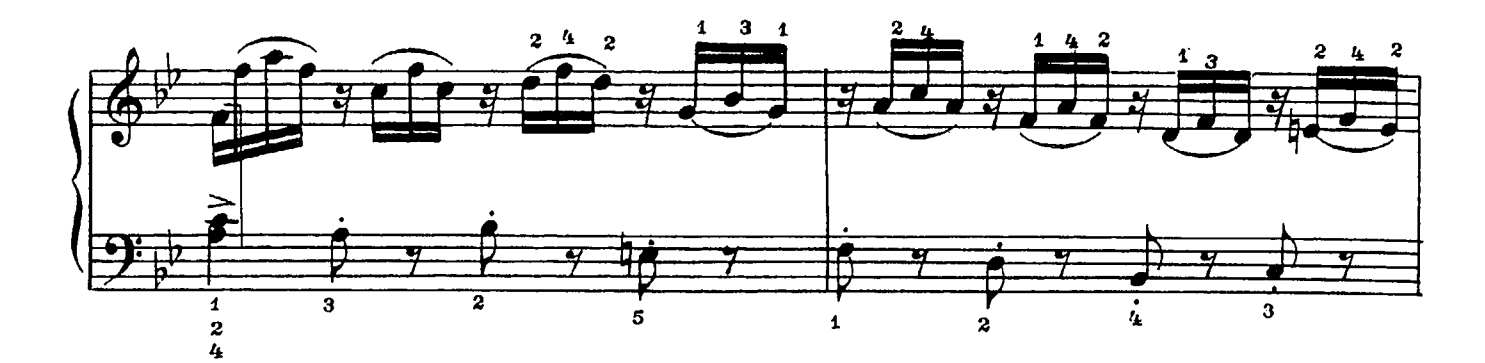

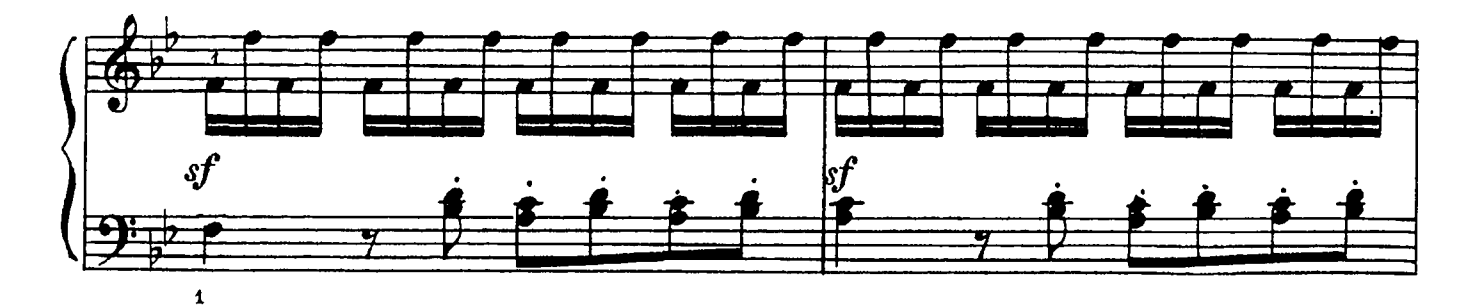

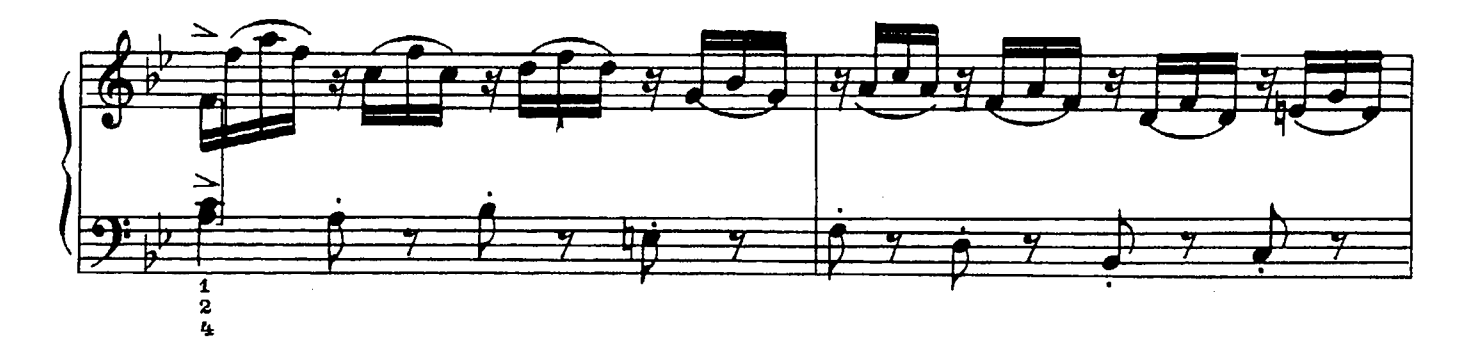

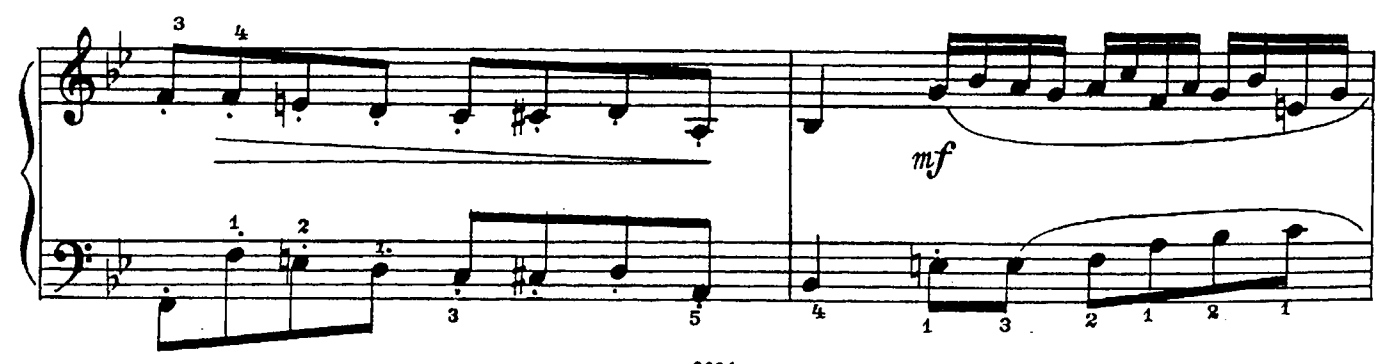

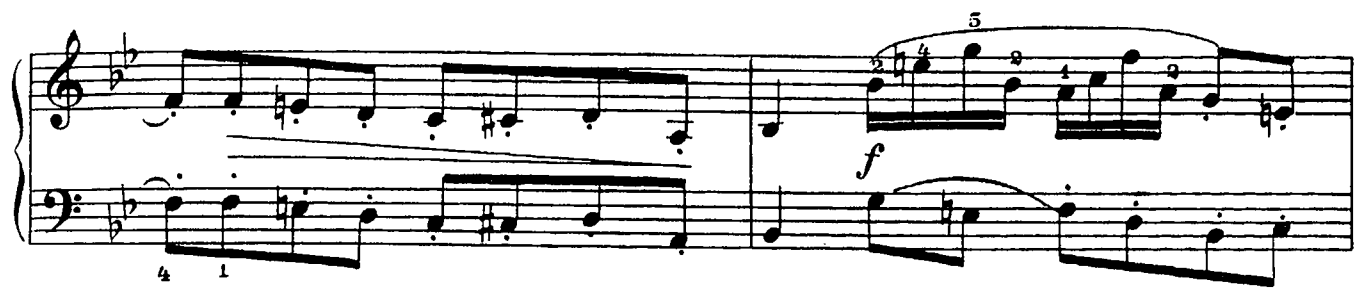

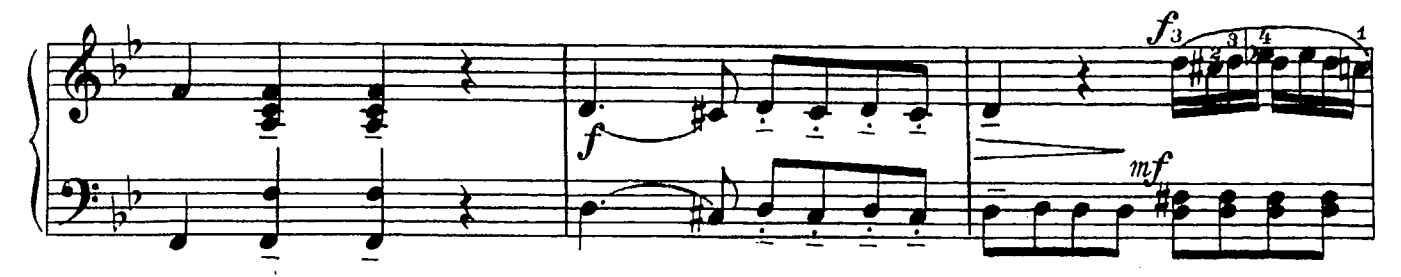

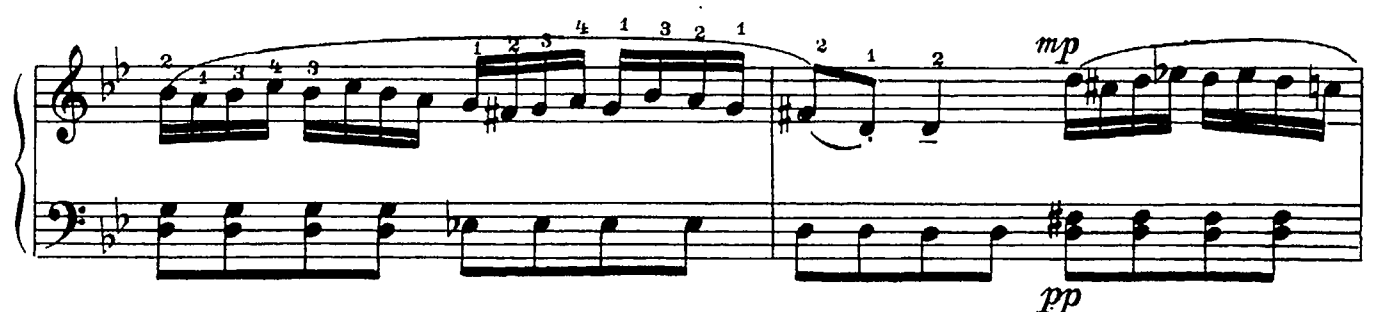

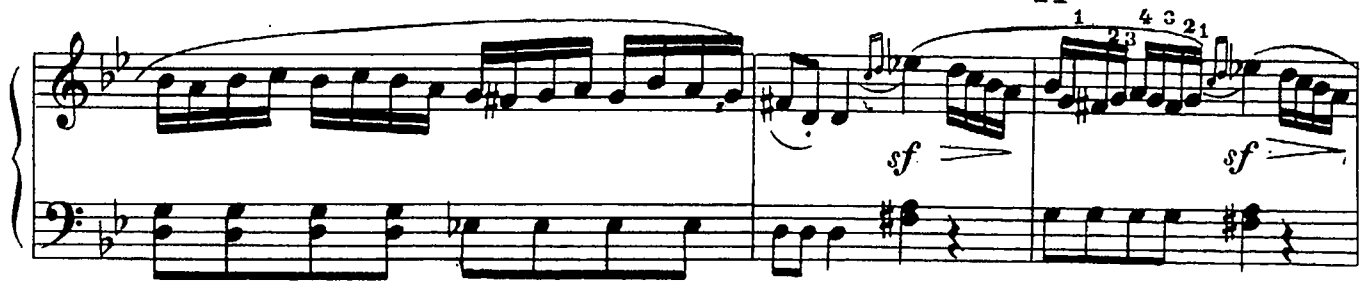

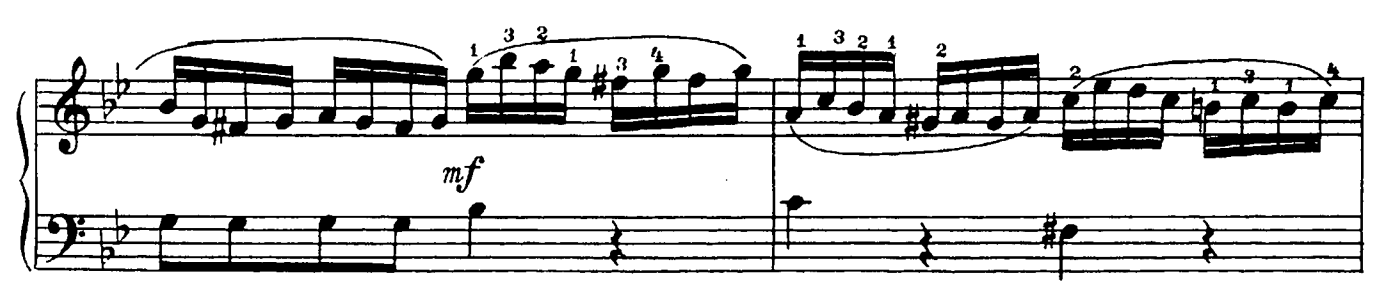

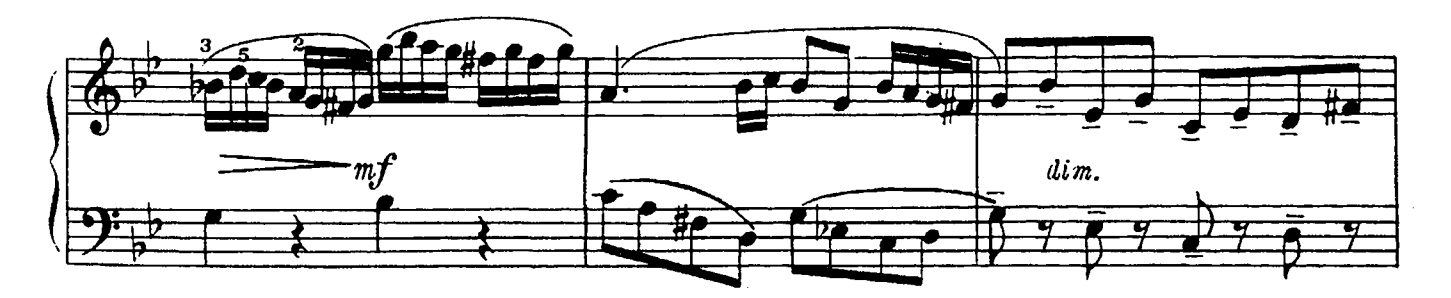

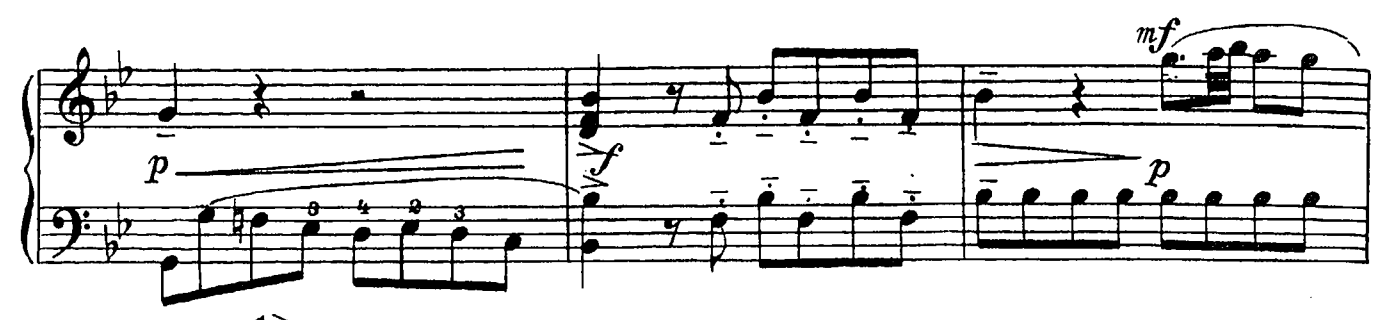

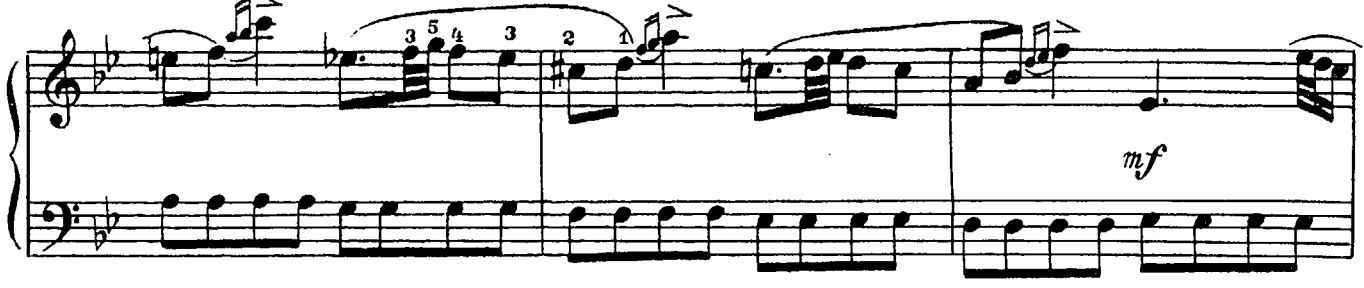

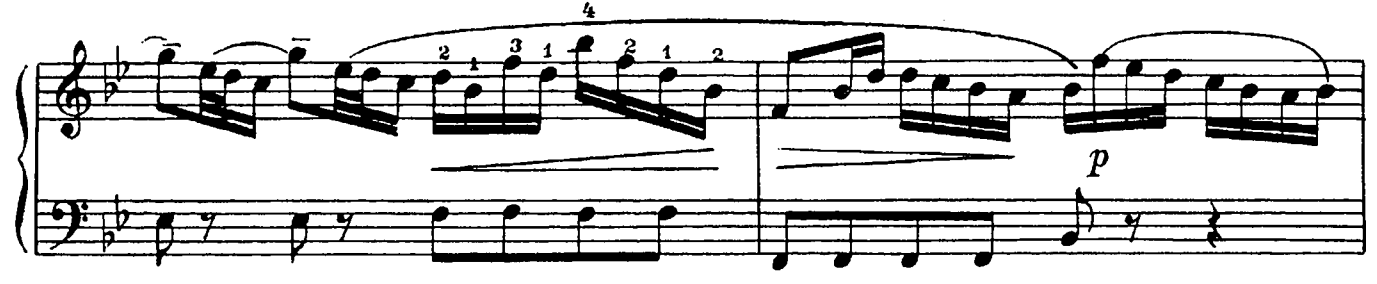

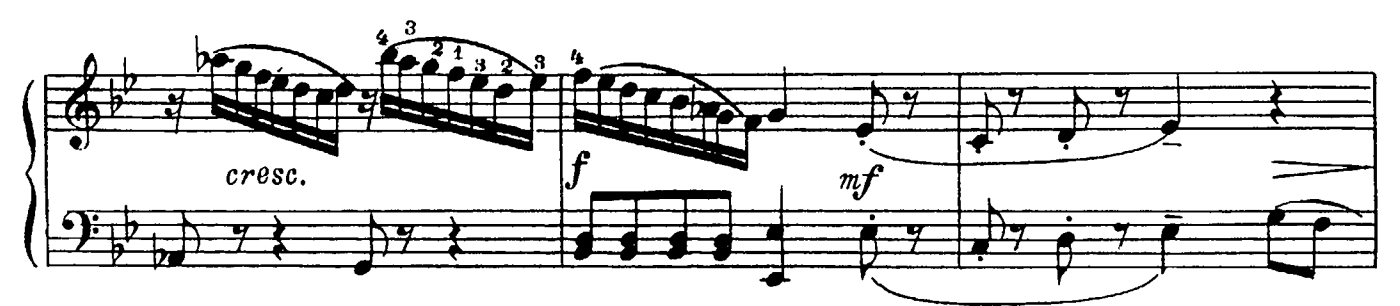

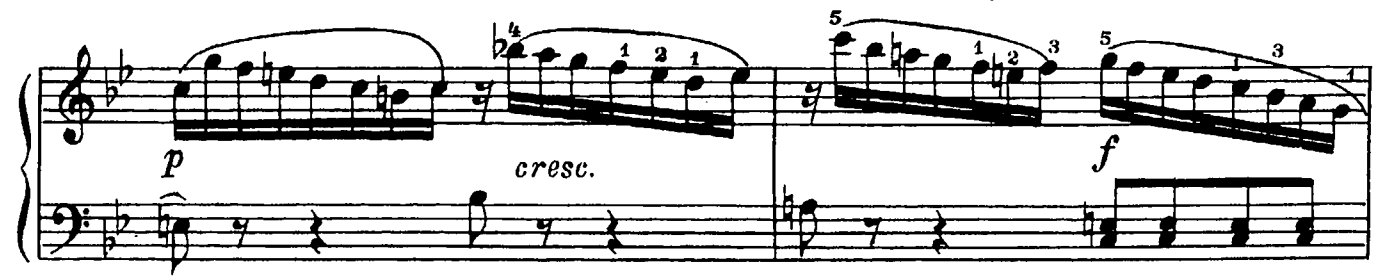

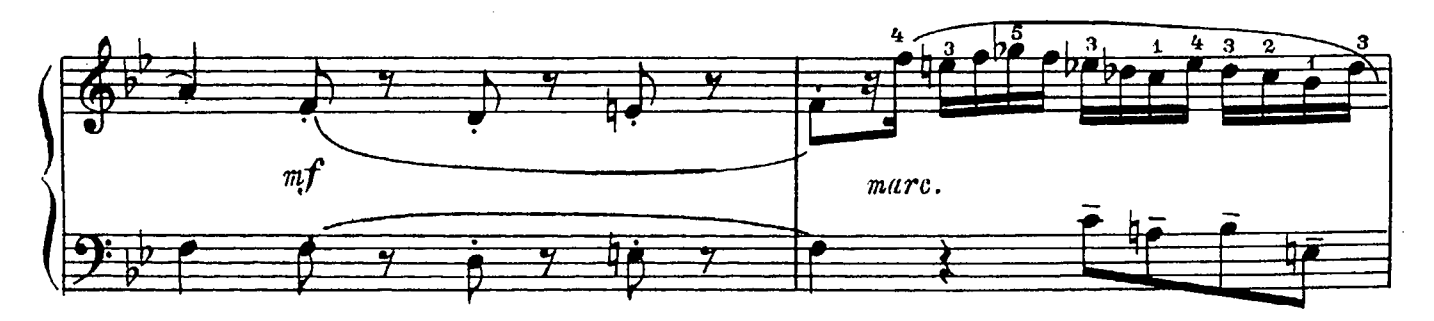

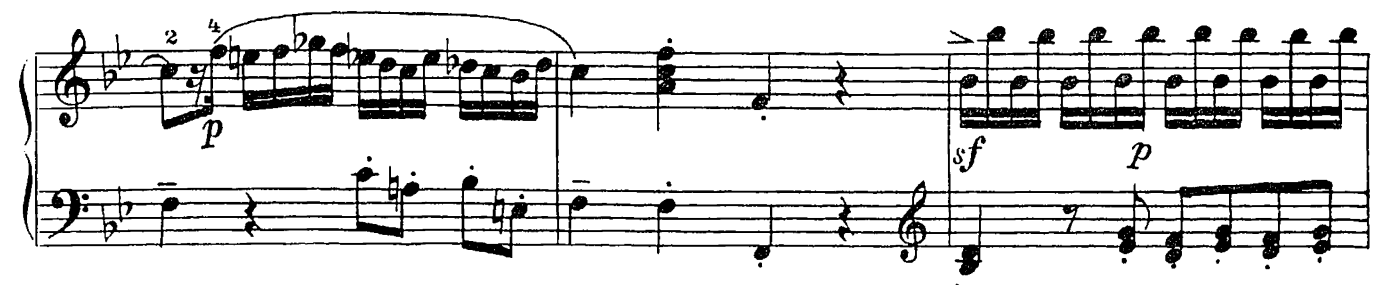

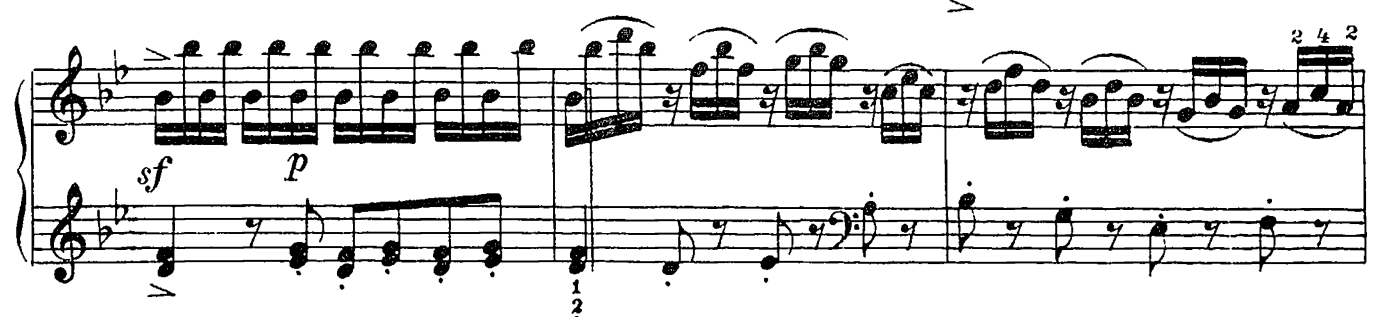

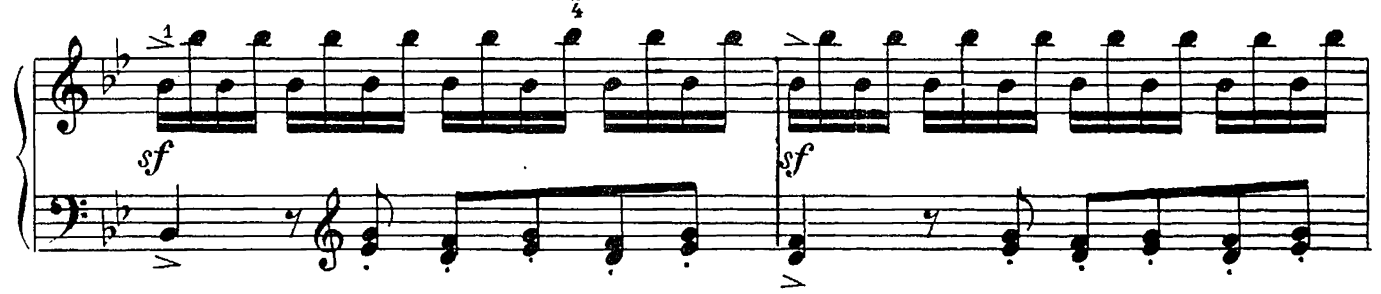

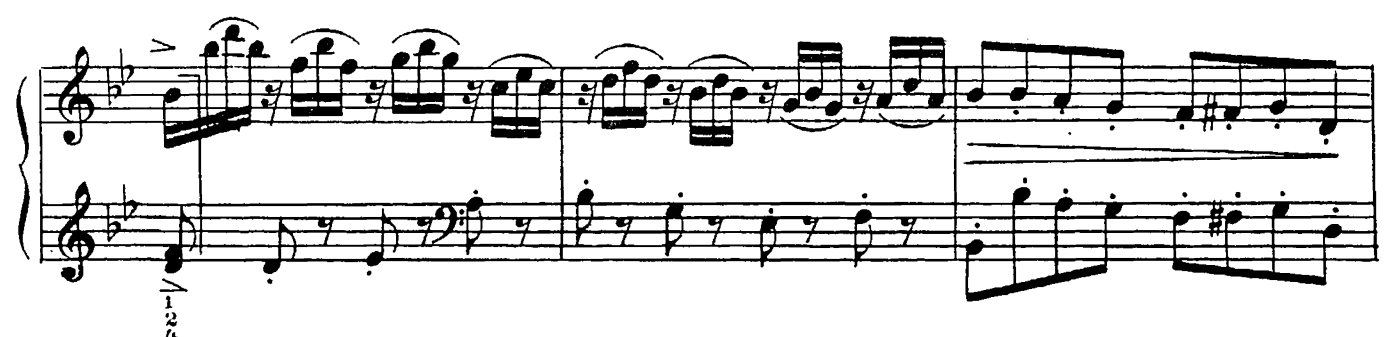

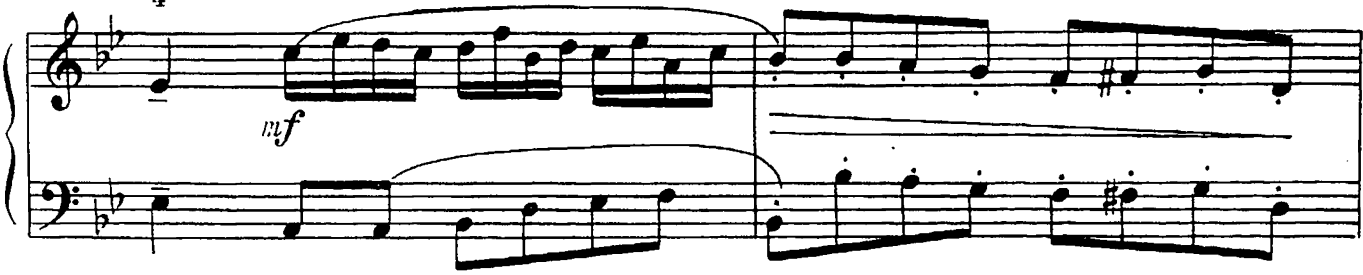

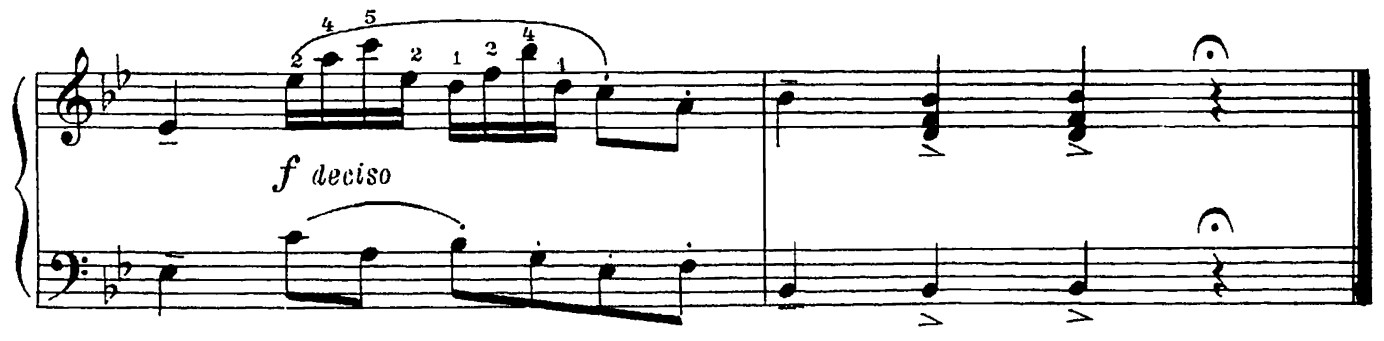

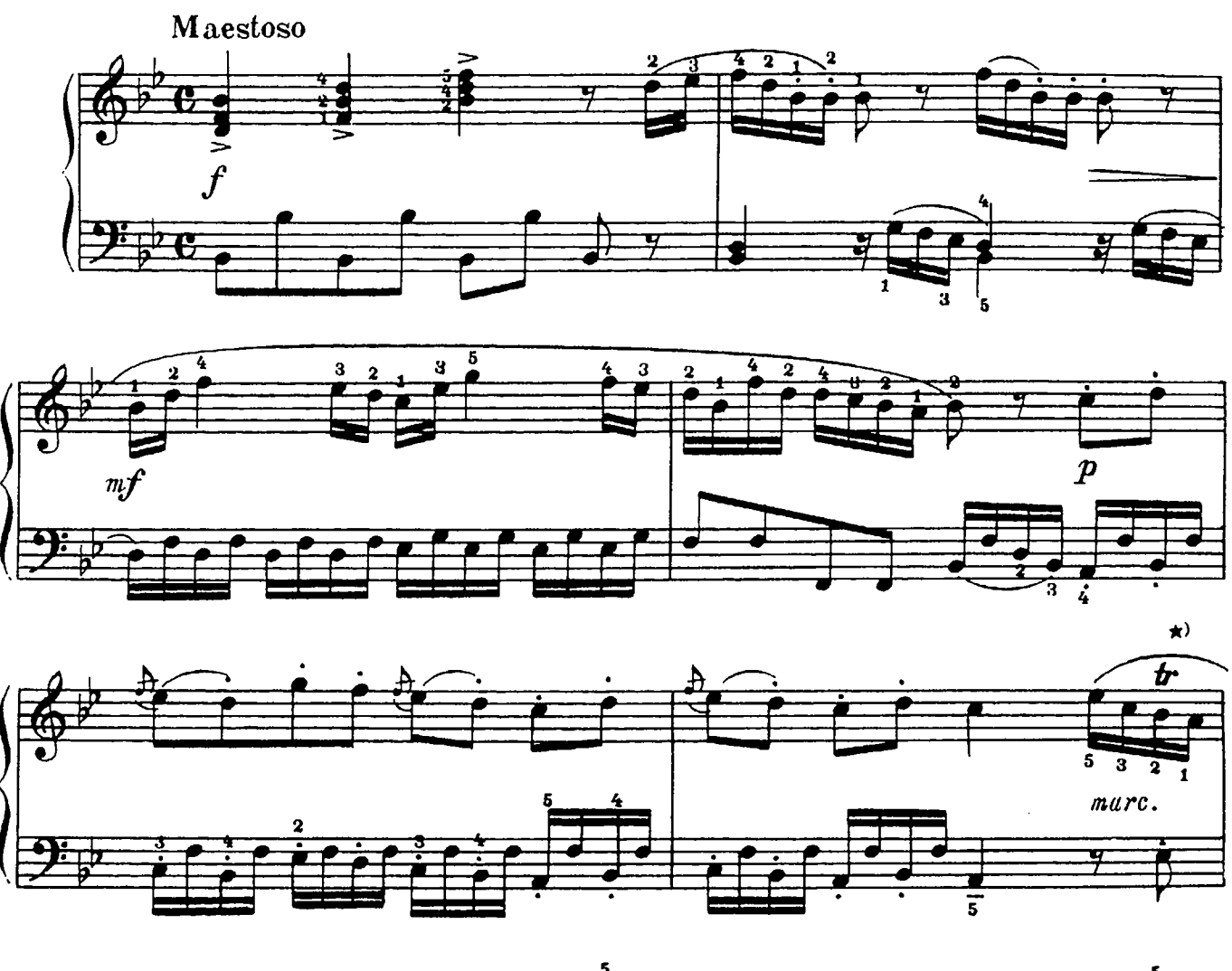

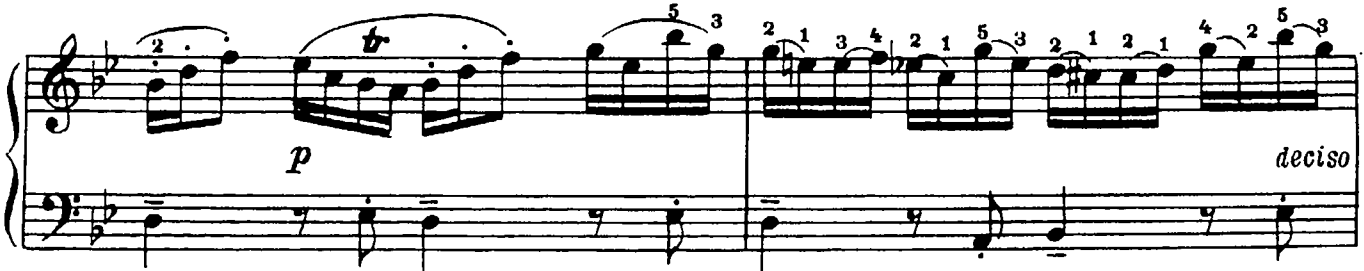

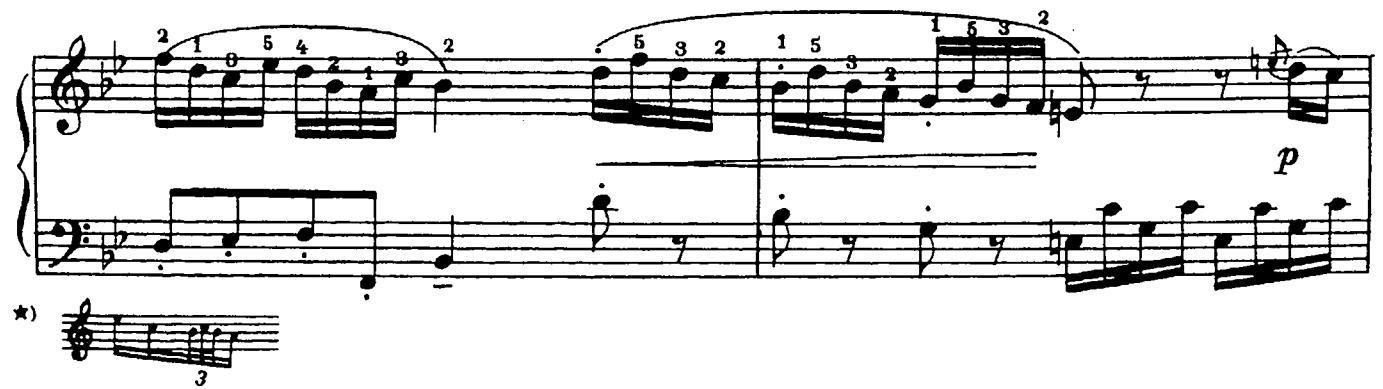

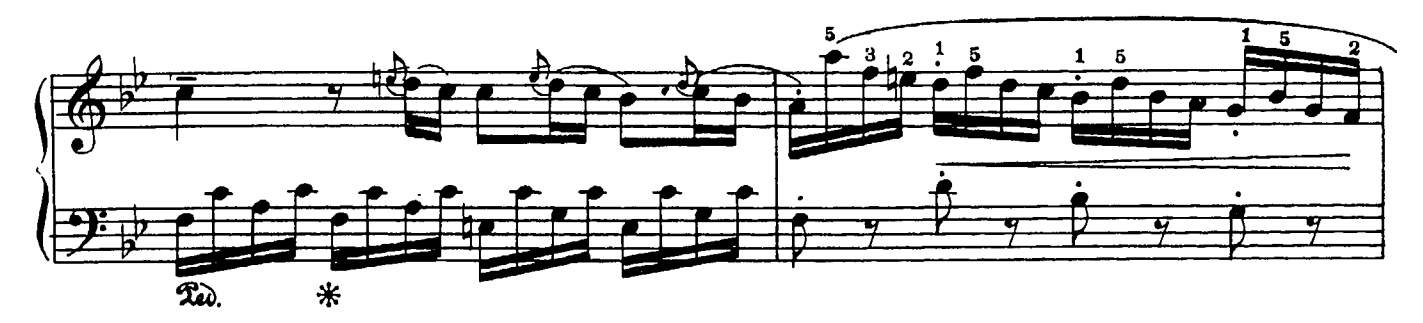

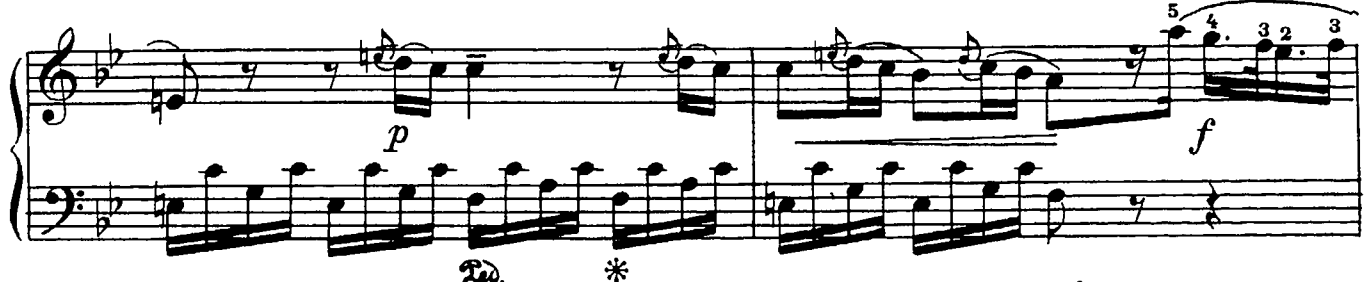

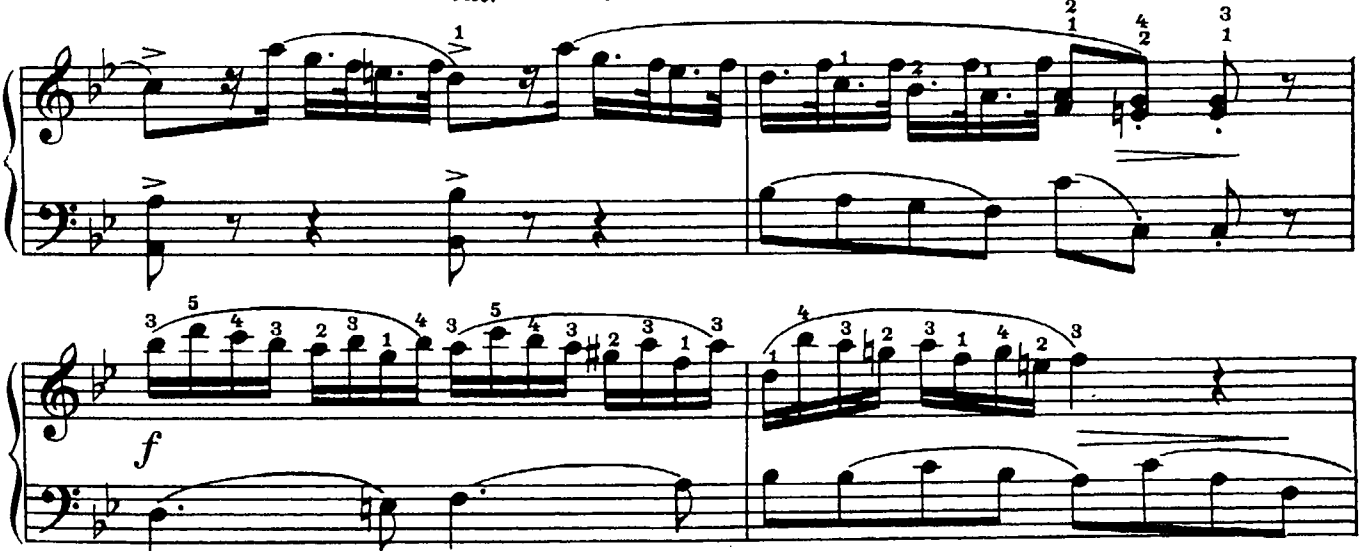

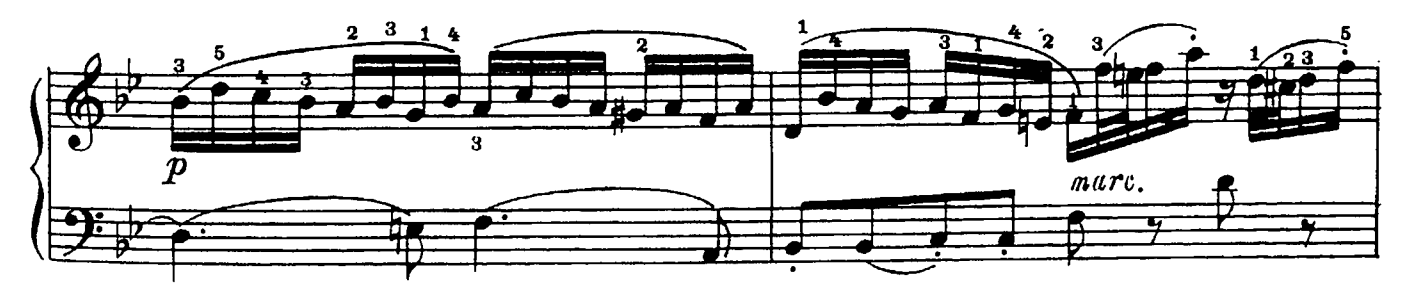

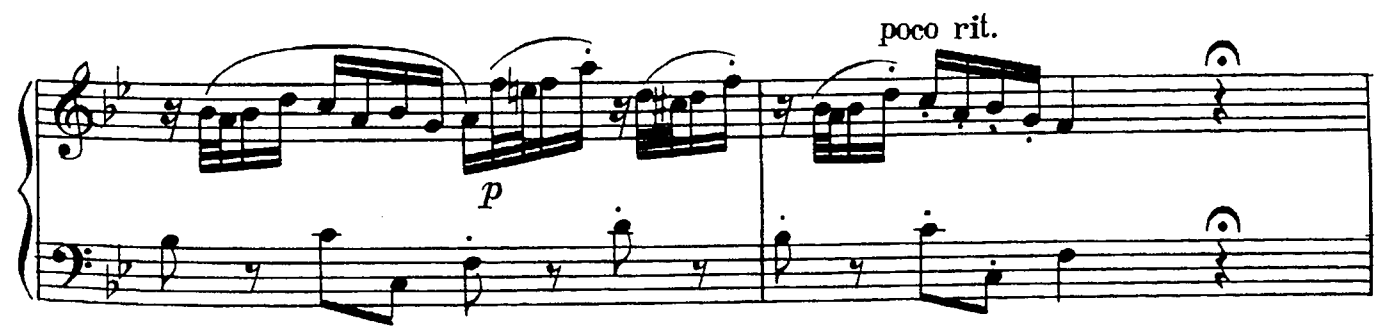

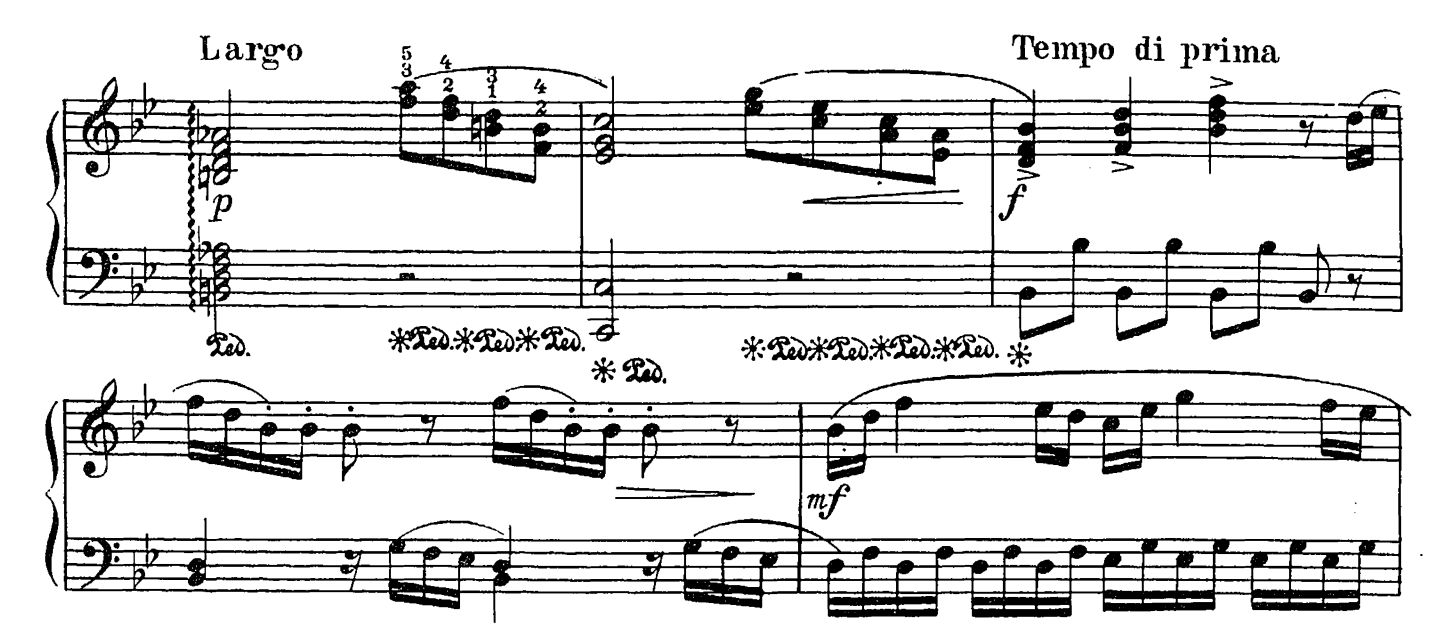

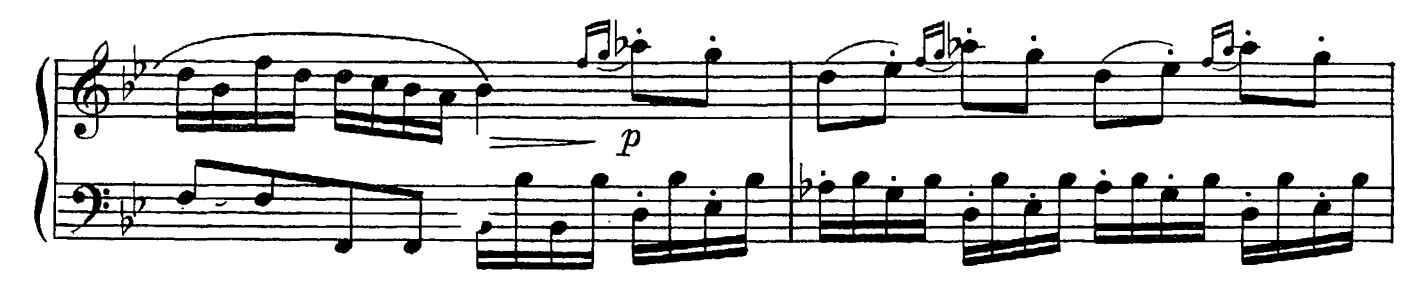

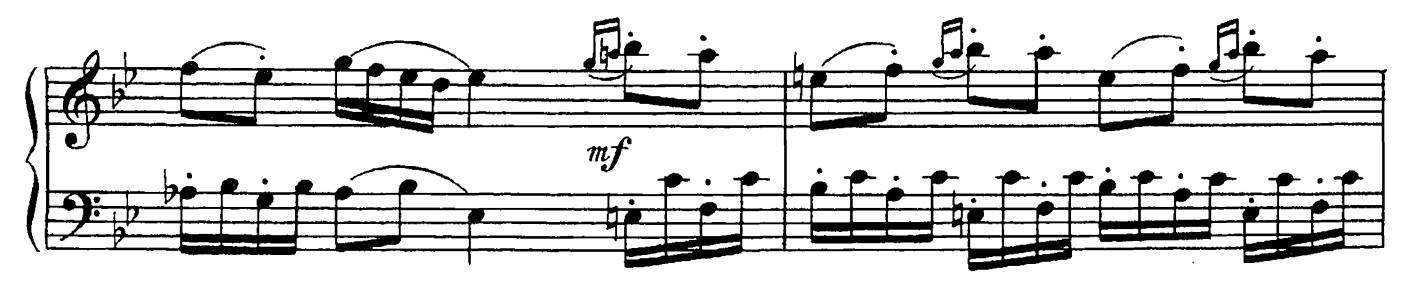

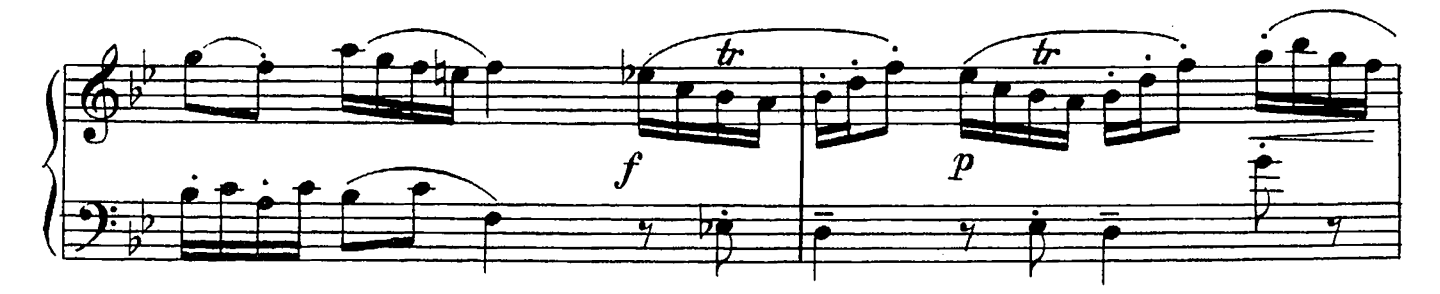

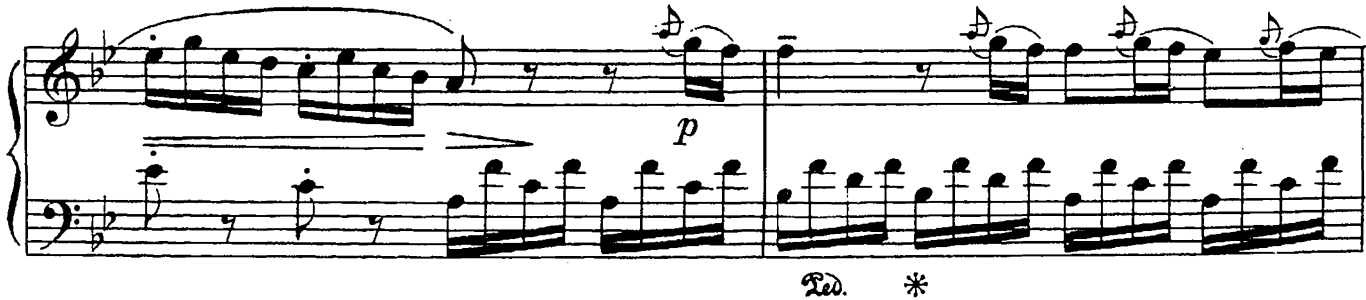

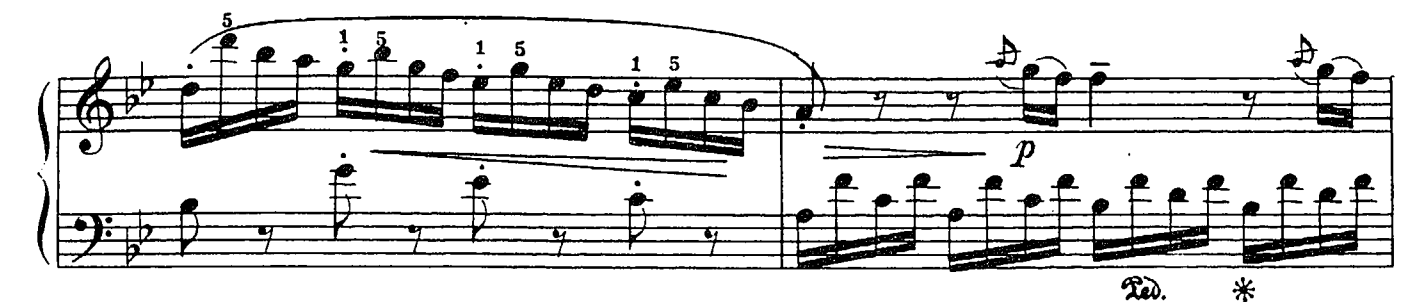

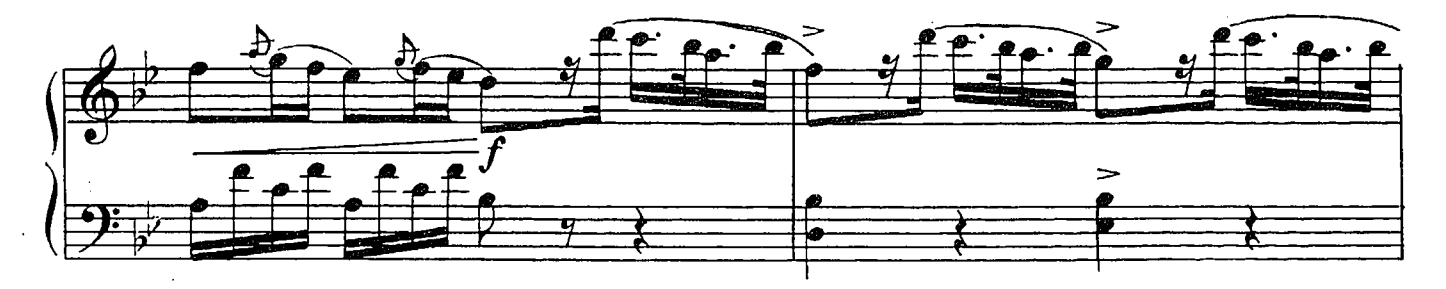

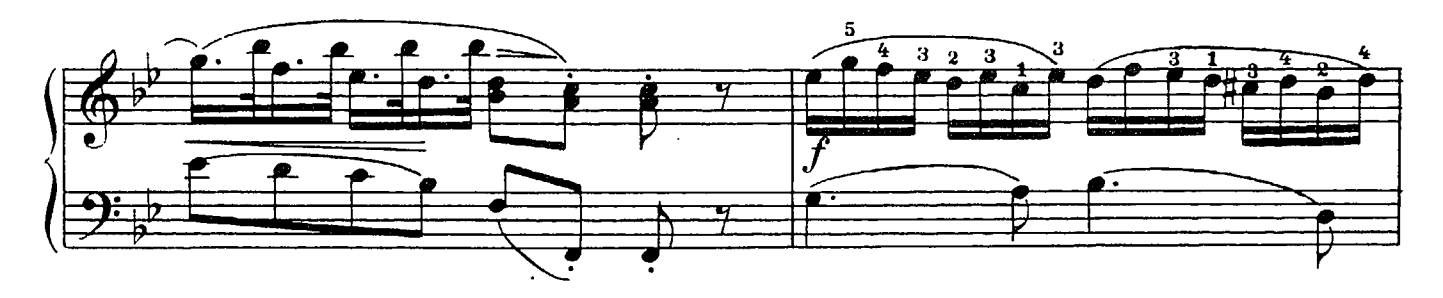

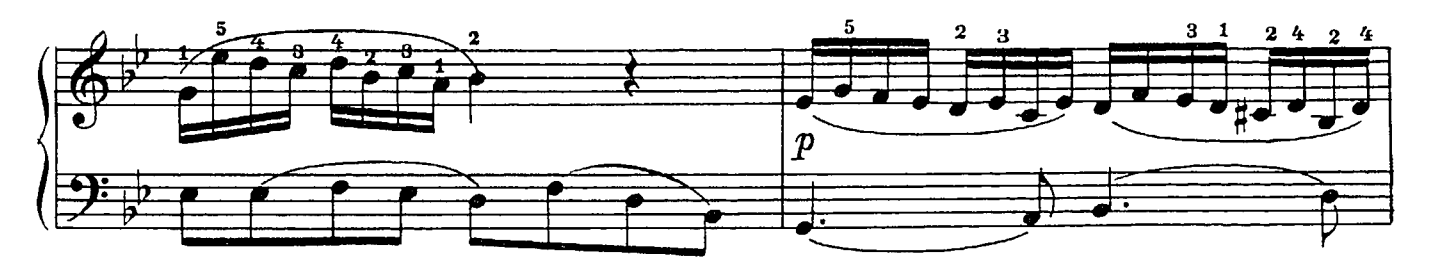

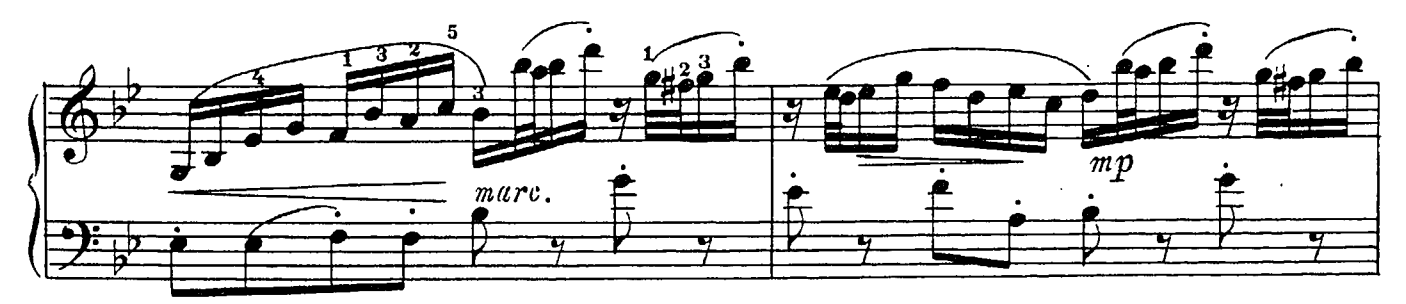

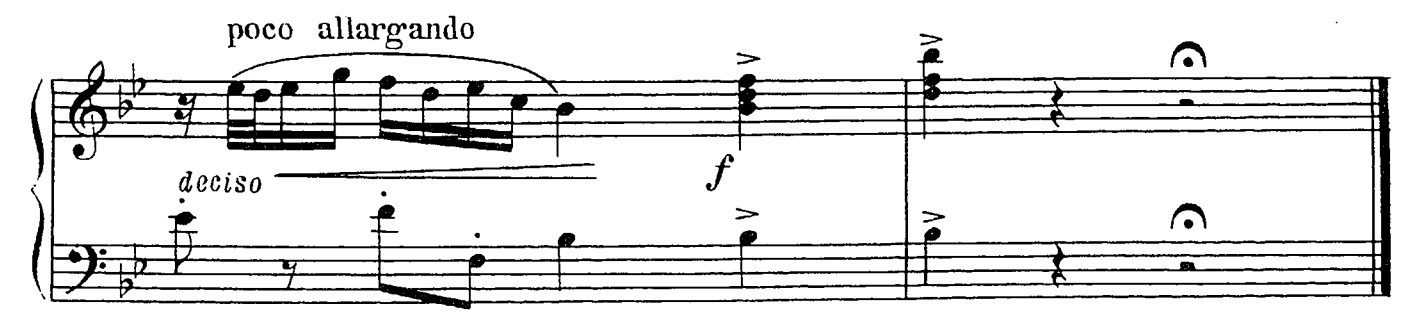

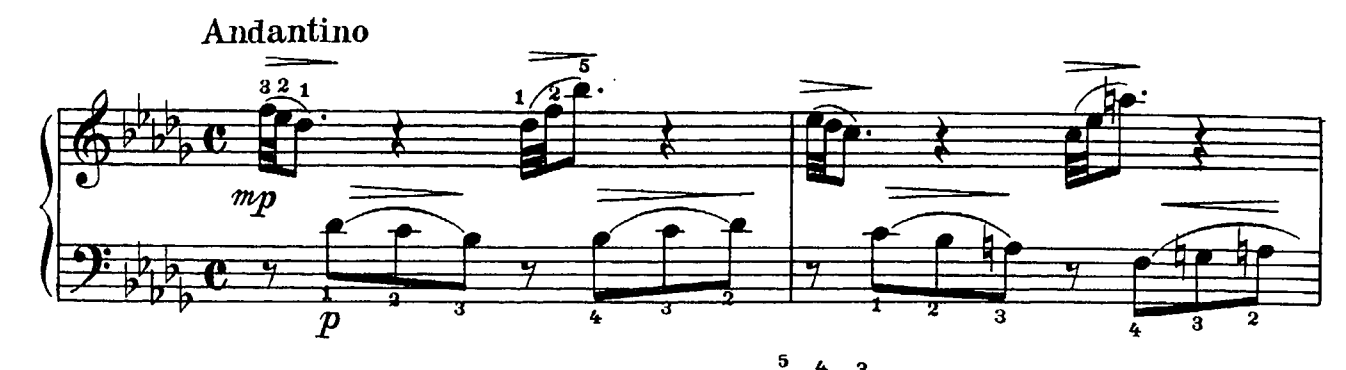

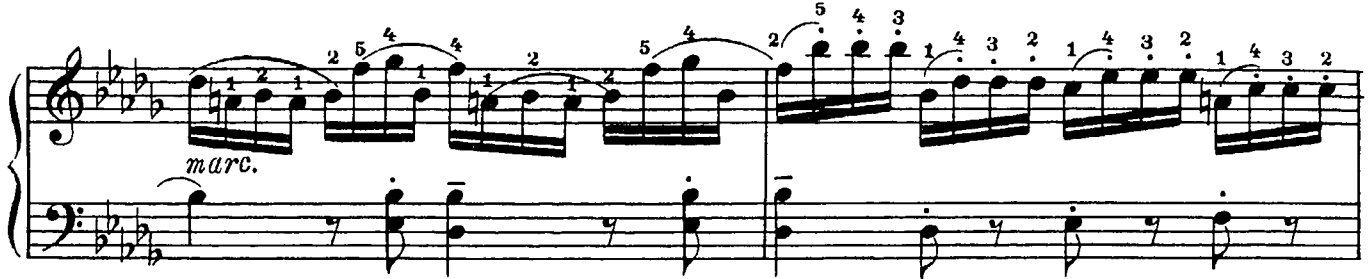

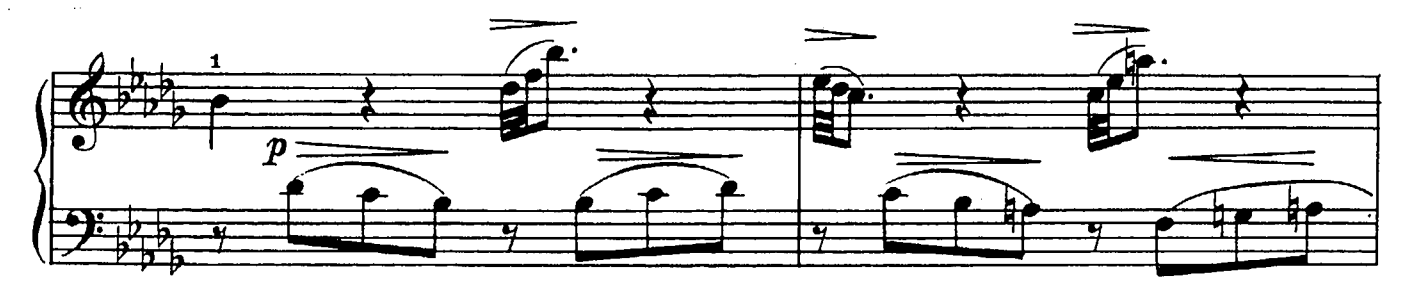

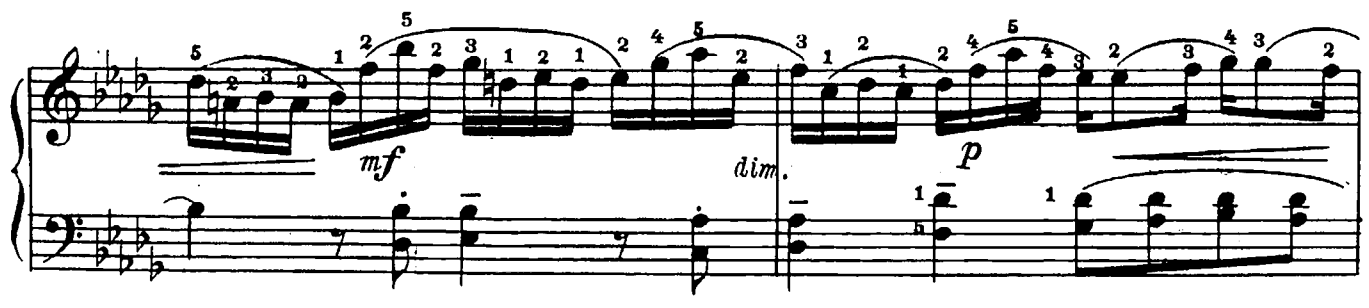

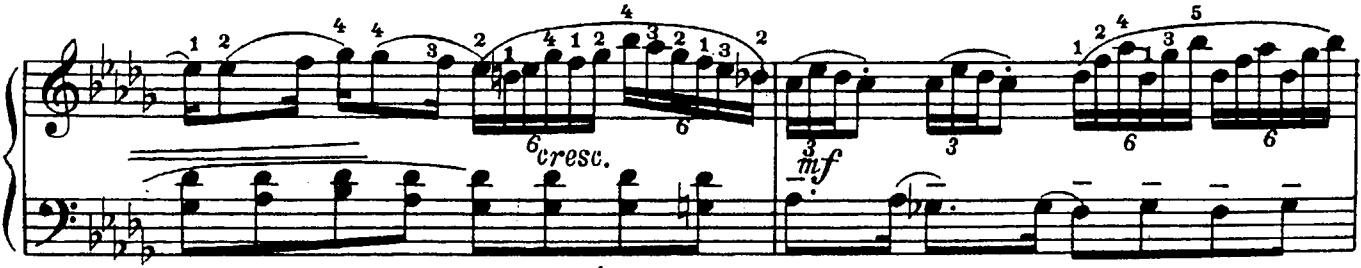

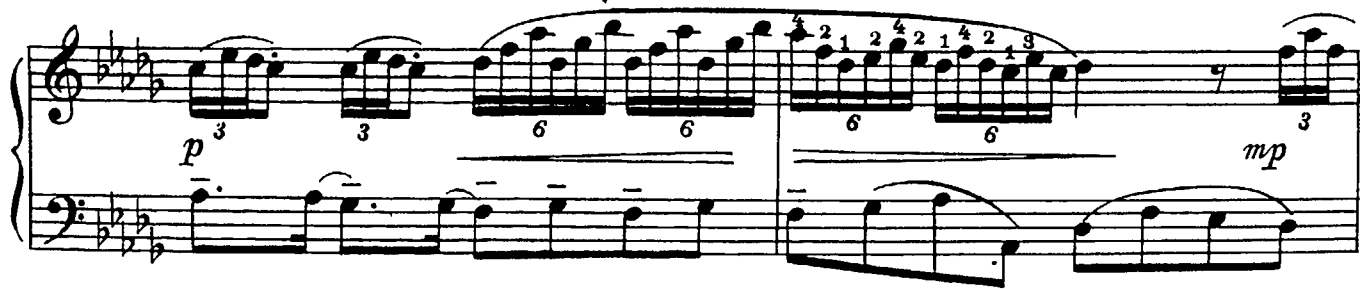

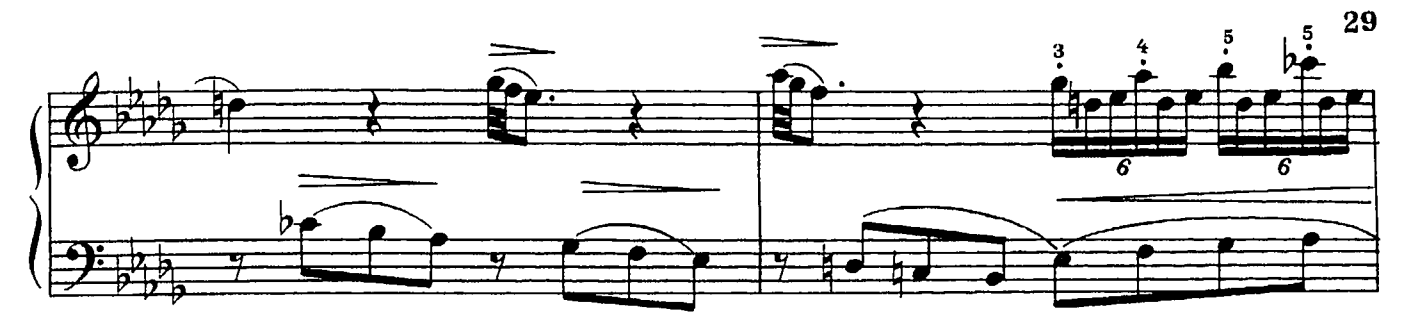

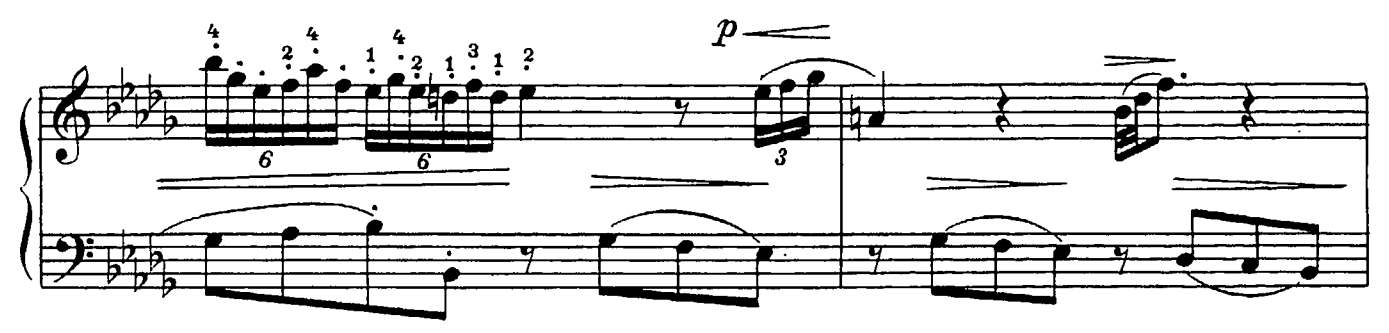

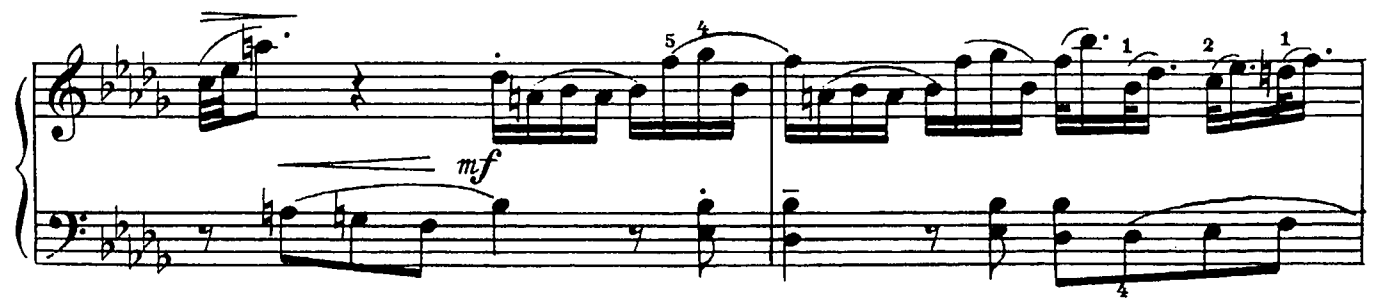

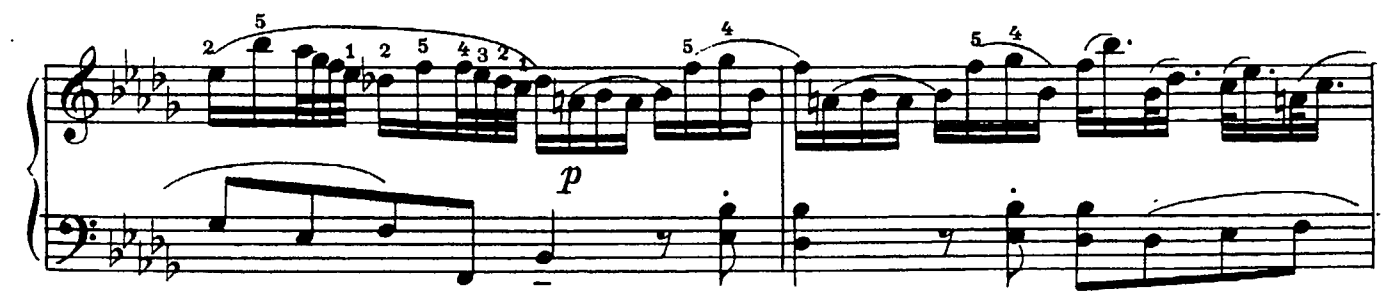

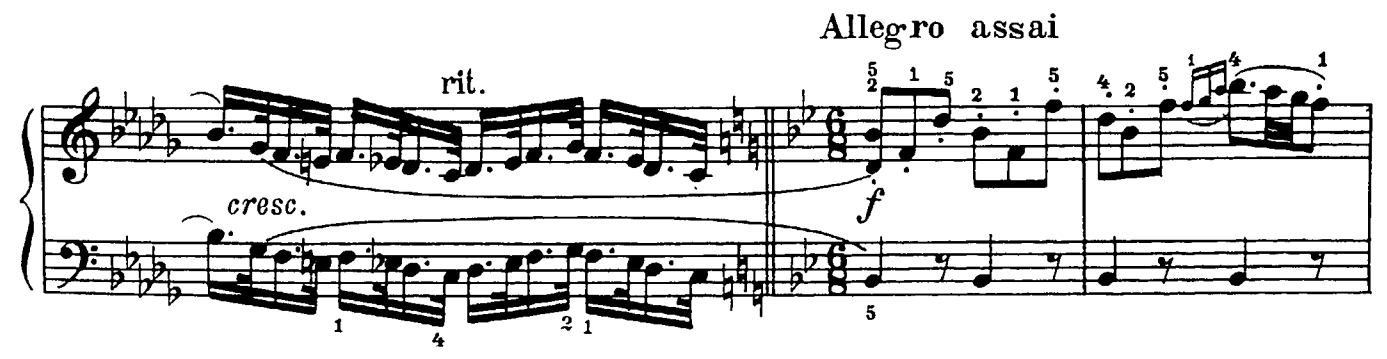

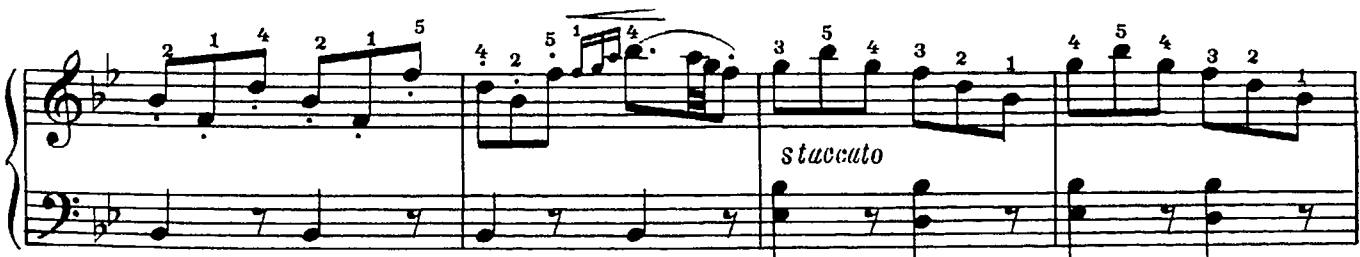

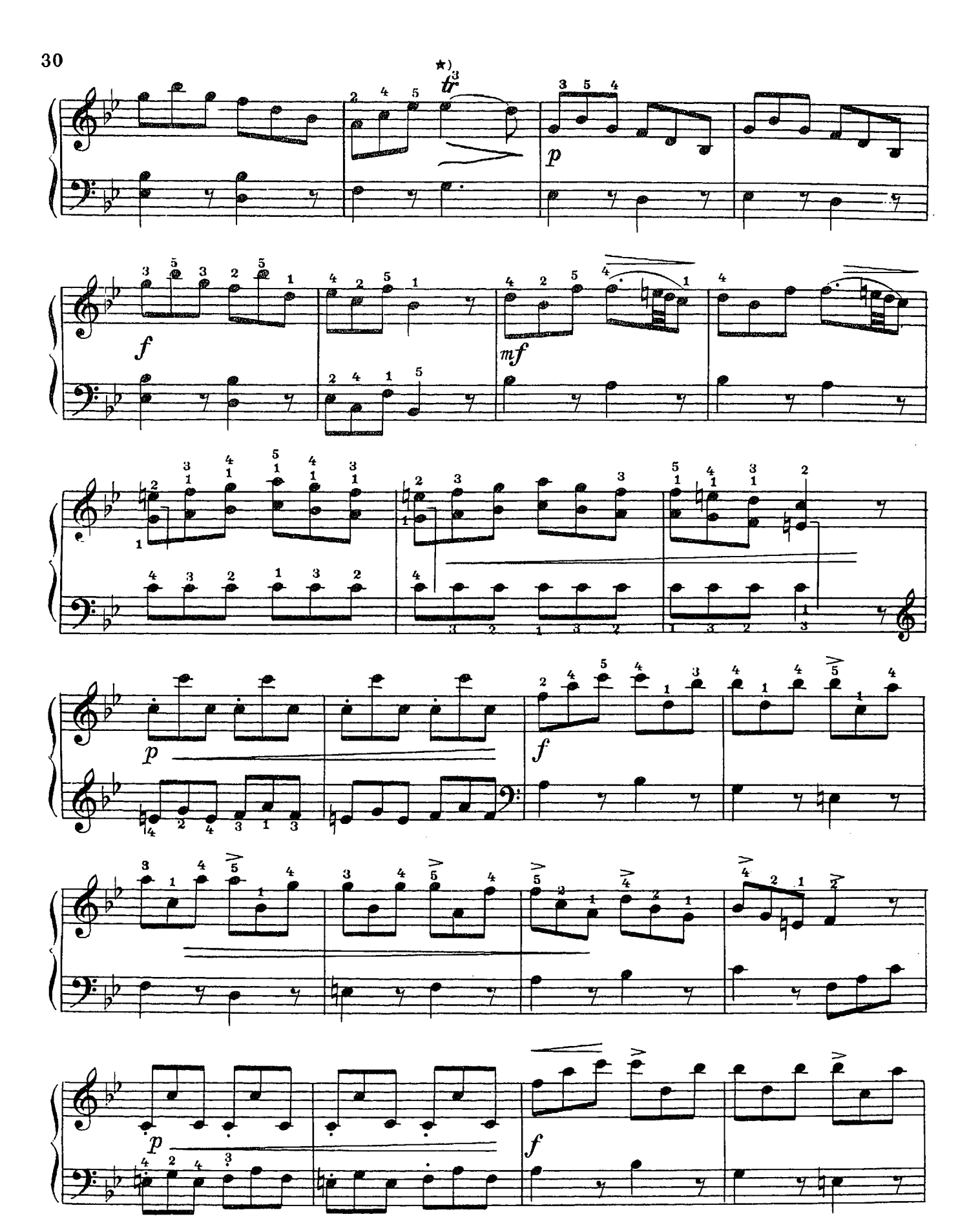

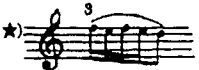

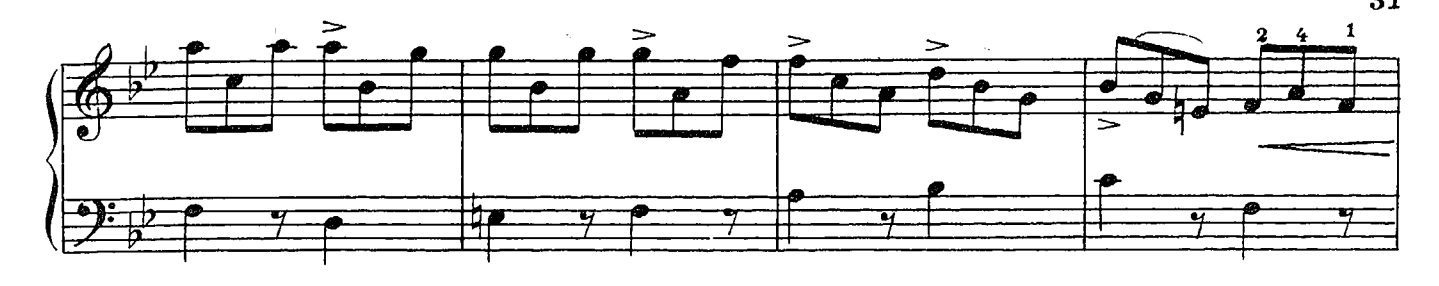

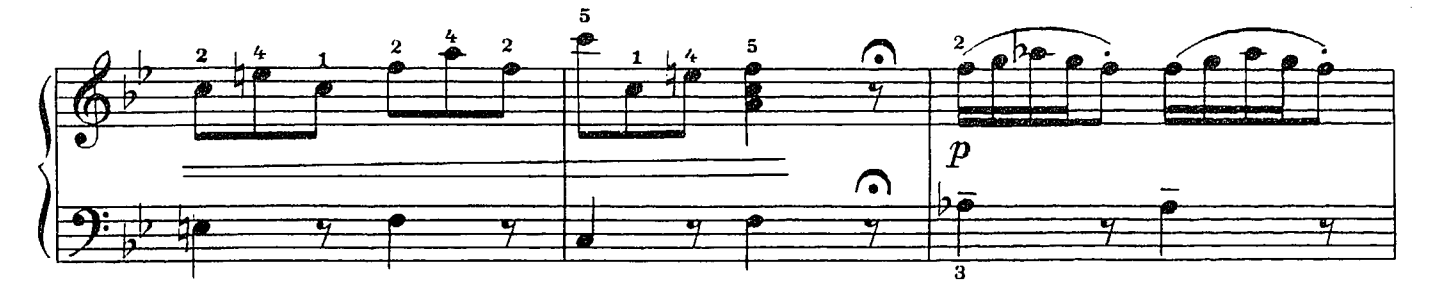

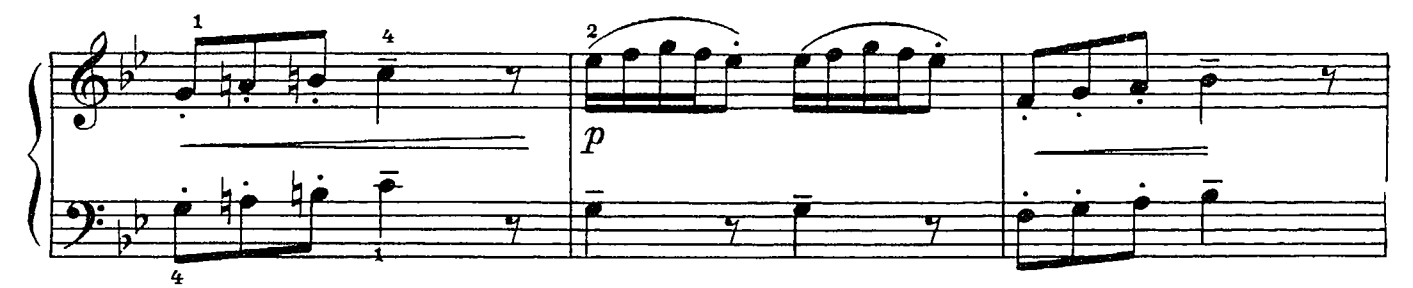

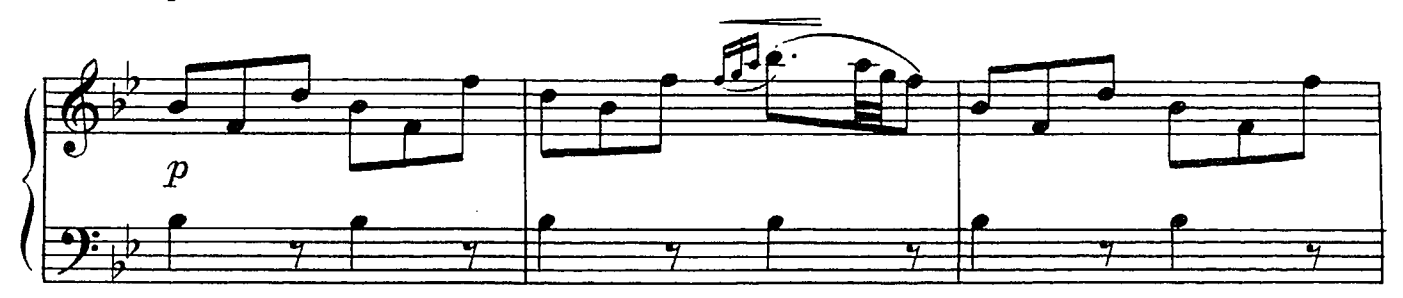

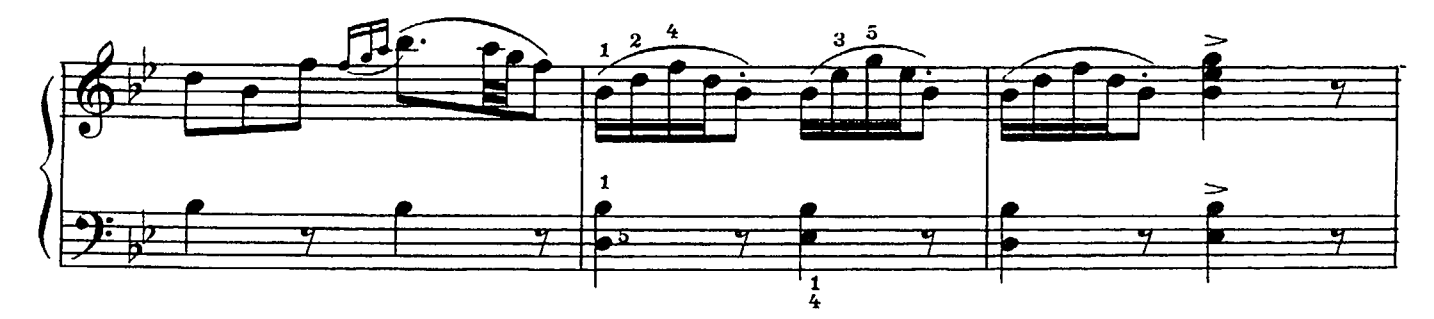

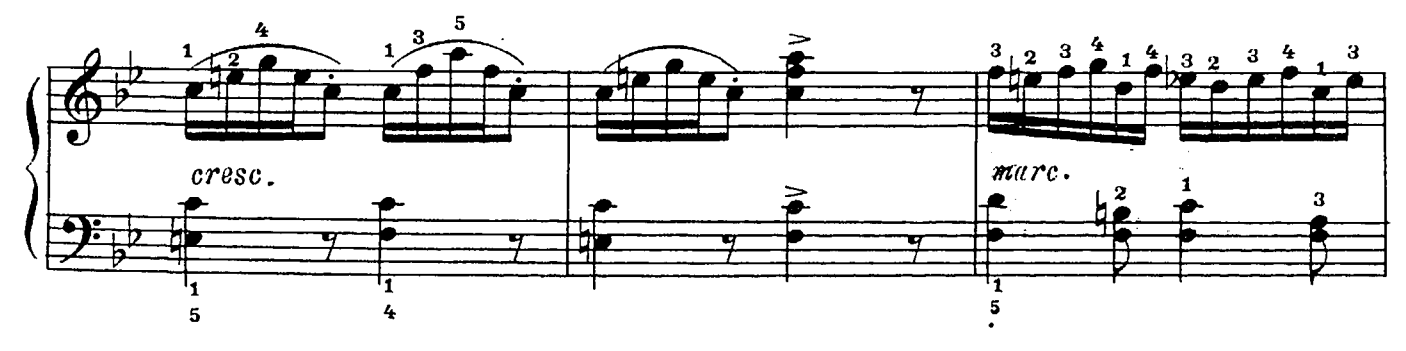

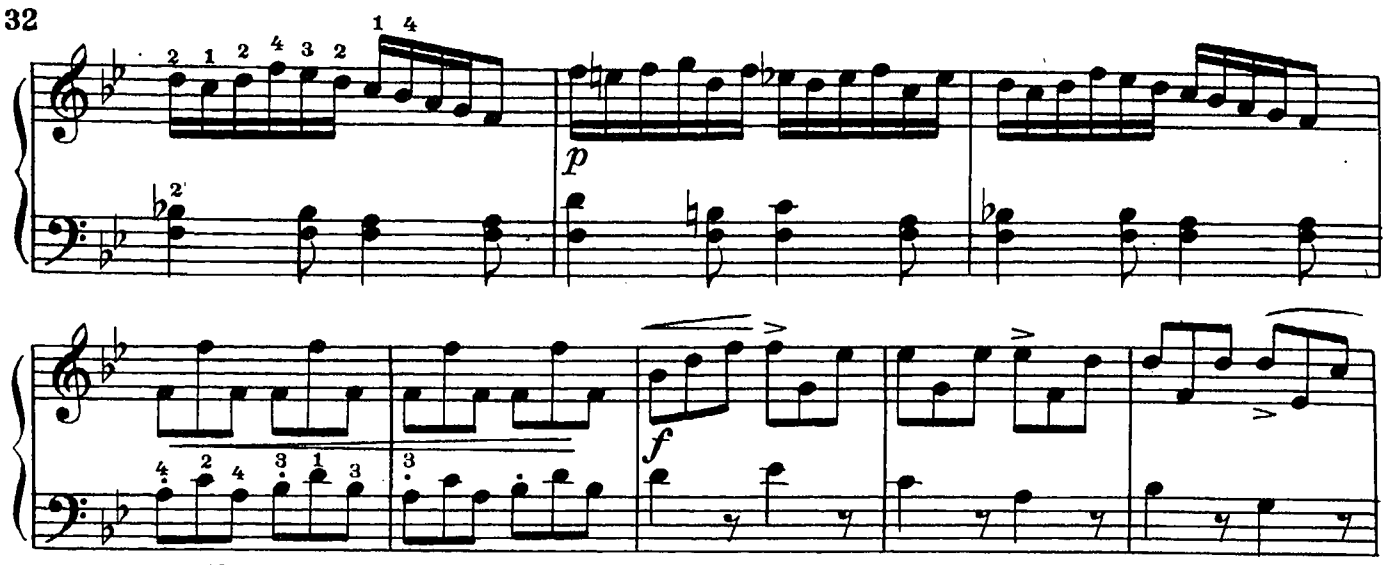

 $m \mu r c$ .

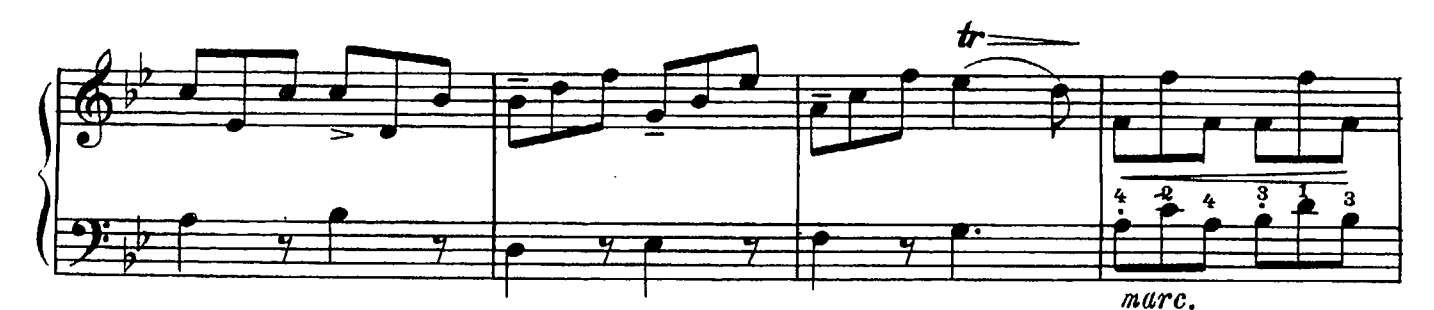

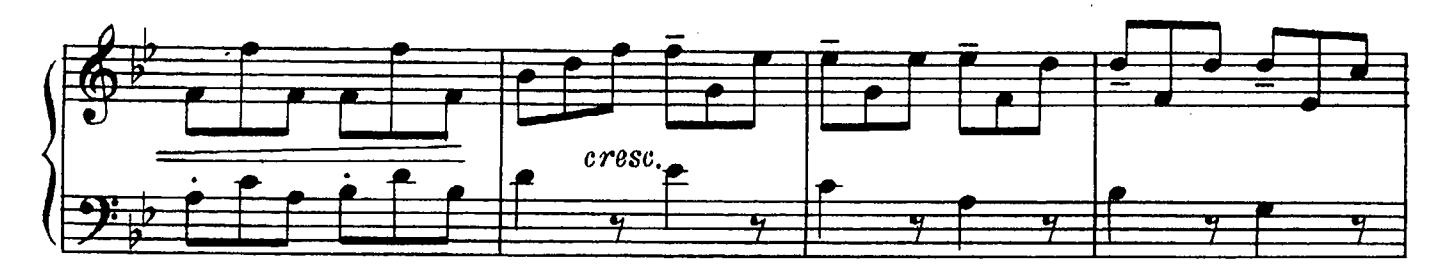

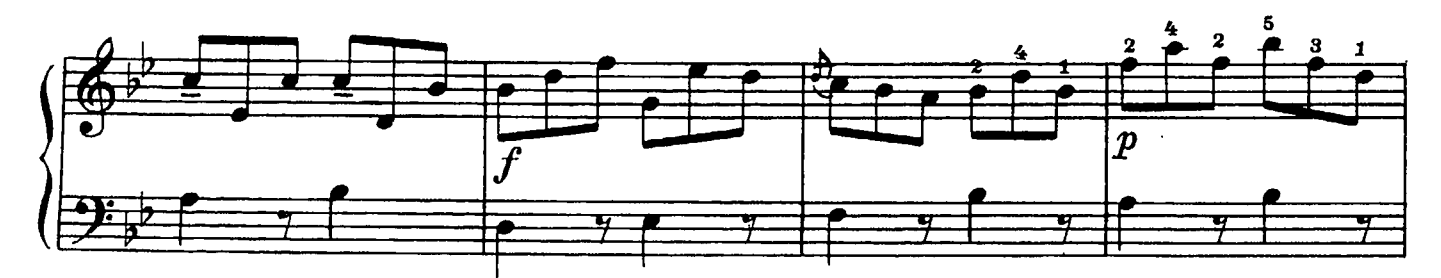

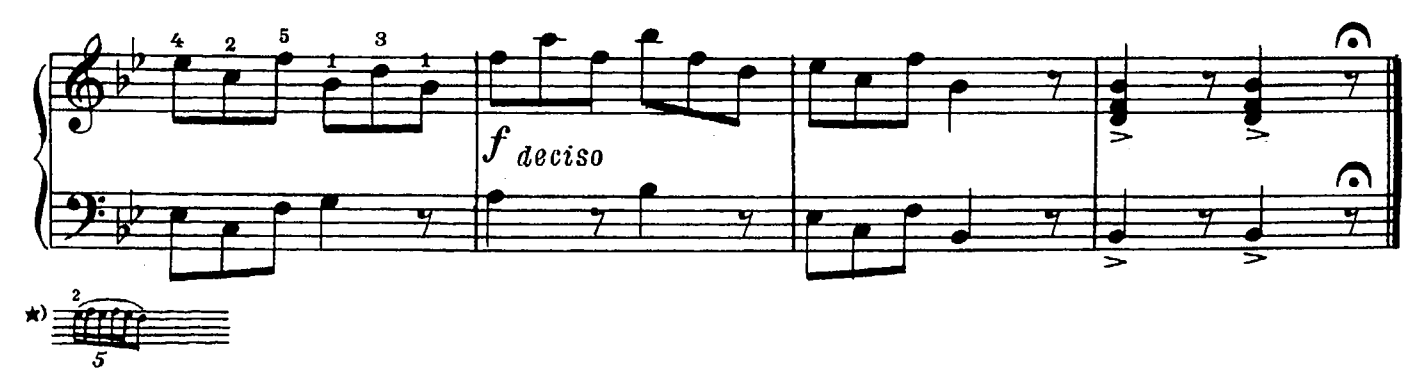

40 к.

Индекс 9-4-1

#### ДОМЕНИКО ЧИМАРОЗА ИЗБРАННЫЕ СОНАТЫ Тетрадь III для фортепиано

#### Редактор В. Малинников Техн. редактор Е. Кручинина

Подписано к печати 17/1Х-69 г. Формат бумаги<br>60 × 901/<sub>8</sub>. Печ. л. 4.0. Уч.-изд. л. 4.0. Тир. 10 000 экз.<br>Изд. № 6664. Б. З. 69 г. № 53. Зак. 2273. Цена 40 к. Бумага N<sub>1</sub>

Издательство «Музыка», Москва, Неглинная, 14

Московская типография № 17